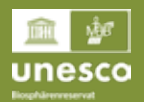

Biosphärenreservat<br>Schleswig-Holsteinisches<br>Wattenmeer und Halligen

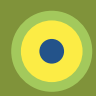

## **Schlemmerorte Biosphärenreservate**

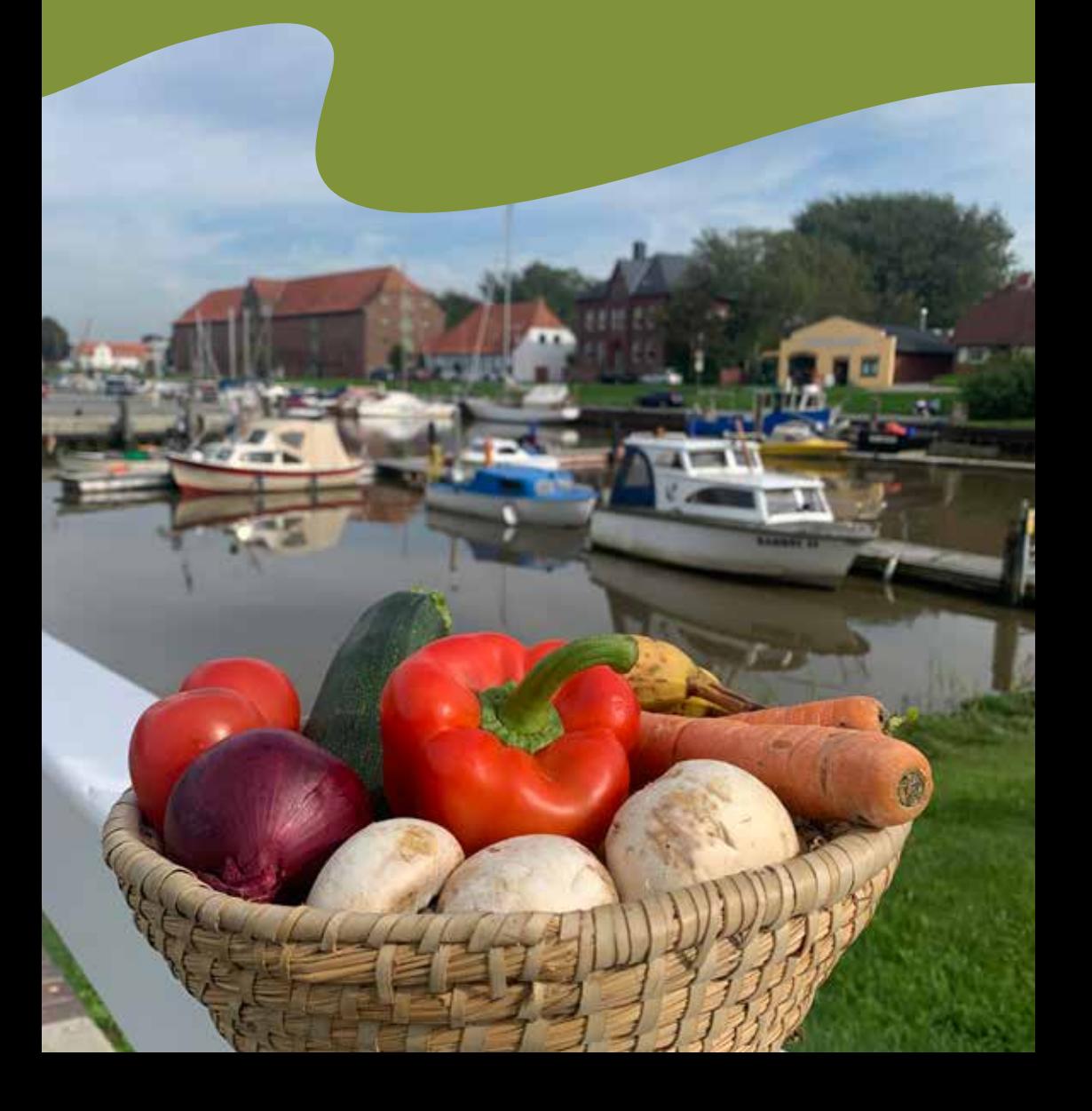

Herzlich willkommen im Wattenmeer!

Genauer gesagt, herzlich willkommen im Biosphärenreservat Schleswig-Holsteinisches Wattenmeer und Halligen.

### **Wie die Idee eines Kochbuchs zu den deutschen Biosphärenreservaten entstand**

2023 wurde das "Biosphärenreservat Schleswig-Holsteinisches Wattenmeer und Halligen" erweitert – die Insel Pellworm gehört jetzt zur Entwicklungszone dazu.

Biosphärenreservate sind Modellregionen für nachhaltiges Leben und Wirtschaften, dabei spielen kulinarische Spezialitäten aus lokalen Zutaten eine wichtige Rolle.

Daher entstand die Idee eines Kochbuches mit Rezepten aus den 18 Biosphärengebieten in Deutschland.

Im Rahmen ihres Commerzbank Umweltpraktikums und mit Zuarbeit aller Biosphärenreservate (Danke dafür!) gestaltete Lena Rehmann dieses Kochbuch.

Wir wünschen viel Freude beim Entdecken und Nachkochen sowie eine wunderbare kulinarische Reise durch Deutschlands Biosphärengebiete!

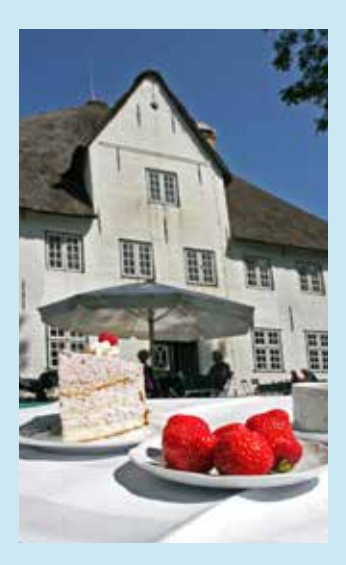

### **Biosphärenreservate**

Was sind Biosphärenreservate?

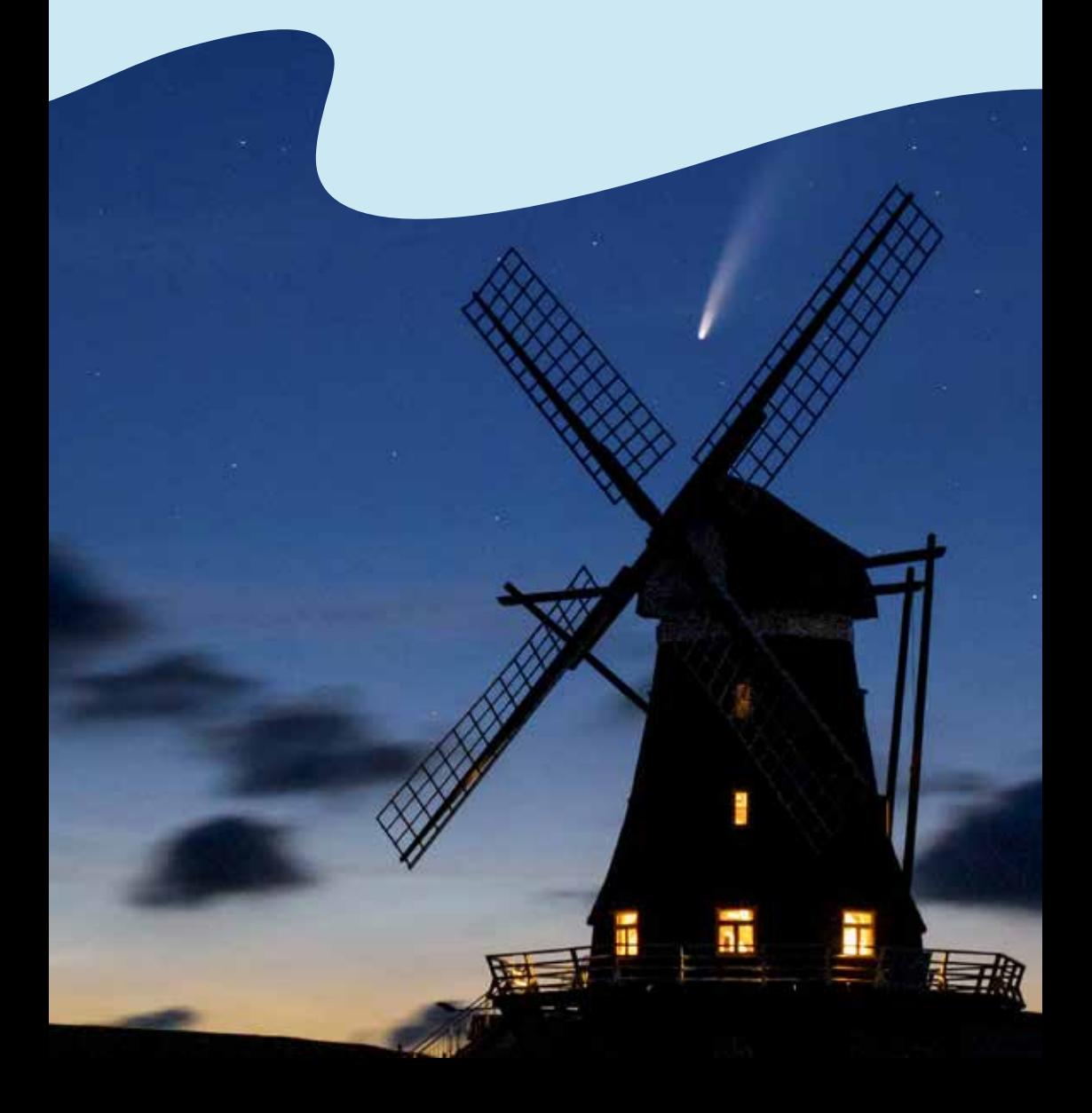

Die offizielle Bezeichnung der UNESCO lautet "Biosphärenreservat". Häufig werden auch die Begriffe Biosphärengebiet oder Biosphärenregion genutzt, welche dieselbe Bedeutung haben.

Biosphärenreservate sind Kulturlandschaften mit herausragender Naturausstattung, die von der UNESCO (Organisation der Vereinten Nationen für Erziehung, Wissenschaft und Kultur) als Modellregionen für Nachhaltigkeit ausgezeichnet werden.

Weltweit tragen 748 Biosphärenreservate (Stand Oktober 2023) diesen Titel. Sie haben das Ziel, die Bedürfnisse von Mensch und Natur in Einklang zu bringen.

Die hier lebenden Menschen tragen selbst dazu bei, ihre Heimat lebenswert zu erhalten – für sich und zukünftige Generationen.

Die aktive Beteiligung der lokalen Bevölkerung ist eine wichtige Voraussetzung für die Umsetzung der Biosphärenreservats-Idee.

Biosphärenreservate bestehen aus drei Zonen: In der Kernzone hat der Naturschutz Vorrang. In der Pflegezone ist eine eingeschränkte Nutzung möglich. In der Entwicklungszone soll nachhaltiges Leben und Wirtschaften im Einklang mit der Natur erprobt und umgesetzt werden.

Die Entwicklungszone wird ausdrücklich als Lebens-, Wirtschafts- und Erholungsraum der Bevölkerung verstanden. Hier soll das Leben und Wirtschaften für

Natur, Umwelt und Mensch gleichermaßen tragfähig ausgerichtet sein und dazu beitragen, die Nachhaltigkeitsziele der Agenda 2030 der Vereinigten Nationen umzusetzen.

Die 18 Biosphärenreservate in Deutschland dienen dem Naturschutz und sind Modellregionen für naturverträgliche Wirtschaftsweisen. 17 davon sind bereits von der UNESCO anerkannt, eines strebt die Anerkennung noch an. In diesem Kochbuch lernen wir die Gebiete von ihrer kulinarischen Seite kennen.

Guten Appetit!

### **Hinweise zum Kochbuch**

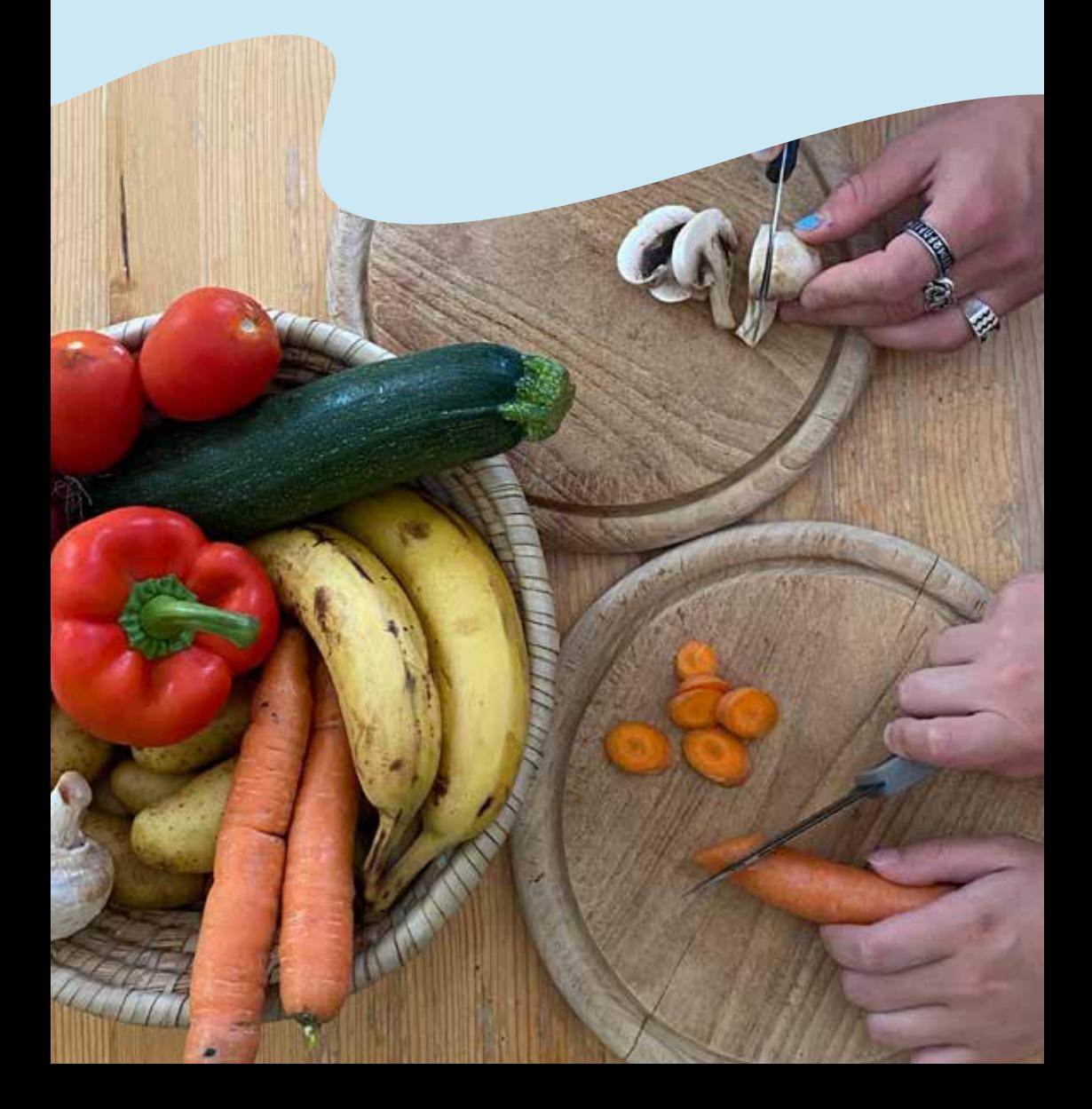

Die Rezepte im gesamten Kochbuch sind jeweils für zwei Personen angegeben.

Im gesamten Kochbuch wurde möglichst auf Abkürzungen verzichtet. An einigen Stellen war dies jedoch nicht möglich. Die verwendeten Abkürzungen sind rechts aufgelistet.

Die Rezepte sind meist für zwei Personen ausgelegt. Bei Rezepten für Kuchen ist jedoch die Zutatenmenge für einen ganzen Kuchen angegeben.

Die Rezepte stammen aus den jeweiligen Biosphärenreservaten und sind beispielhaft für die dortige Kulinarik. Zur besseren Verständlichkeit wurden regionale Begrifflichkeiten erläutert.

### **Die folgenden Abkürzungen werden in dem Kochbuch verwendet:**

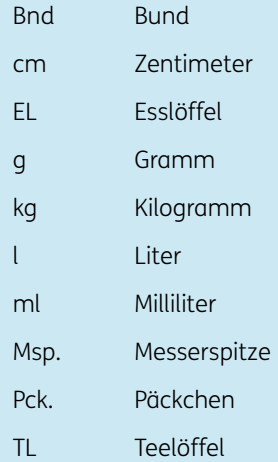

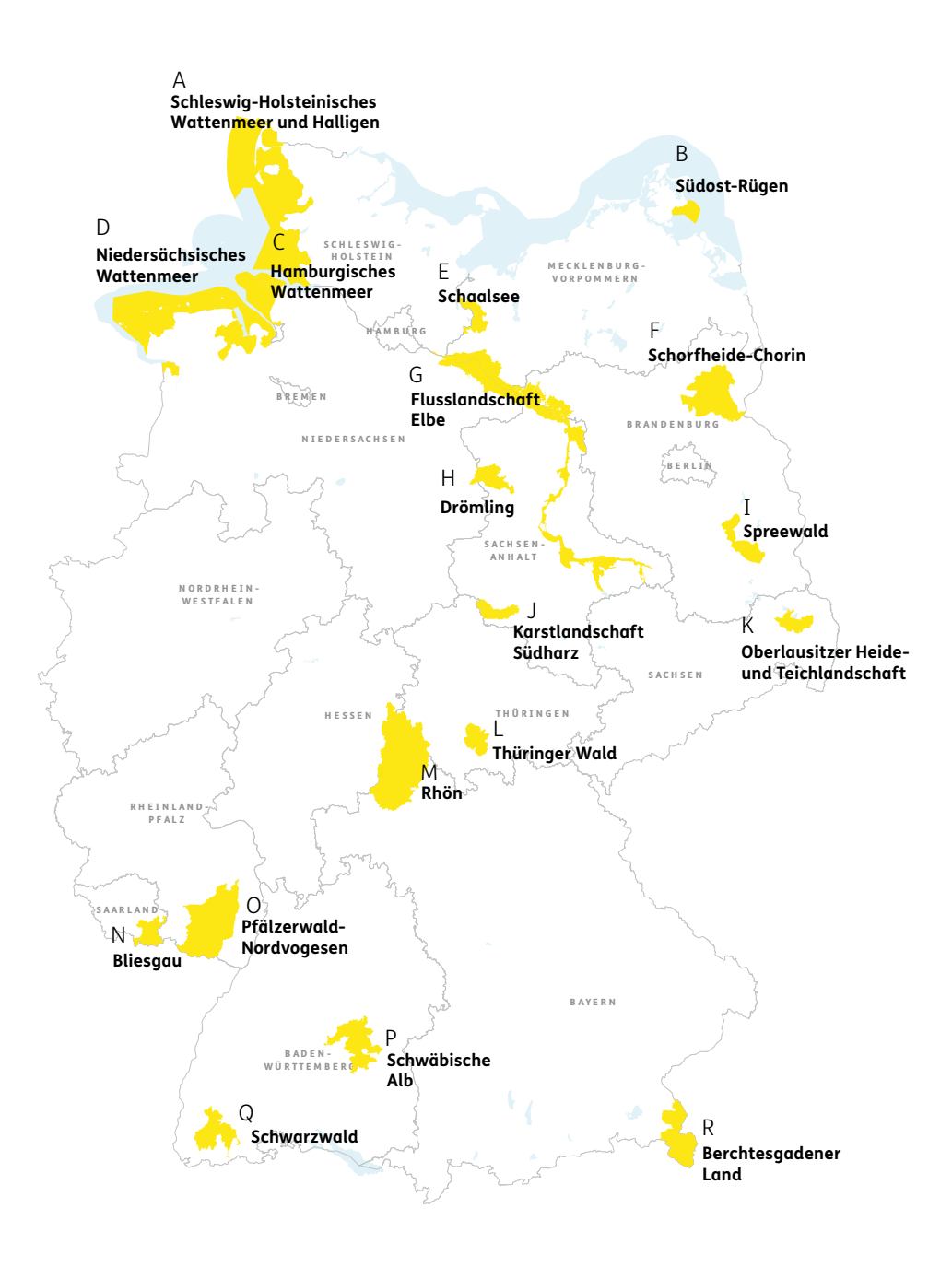

# **Übersicht der Schlemmerorte**

Von Nord nach Süd aufgelistet

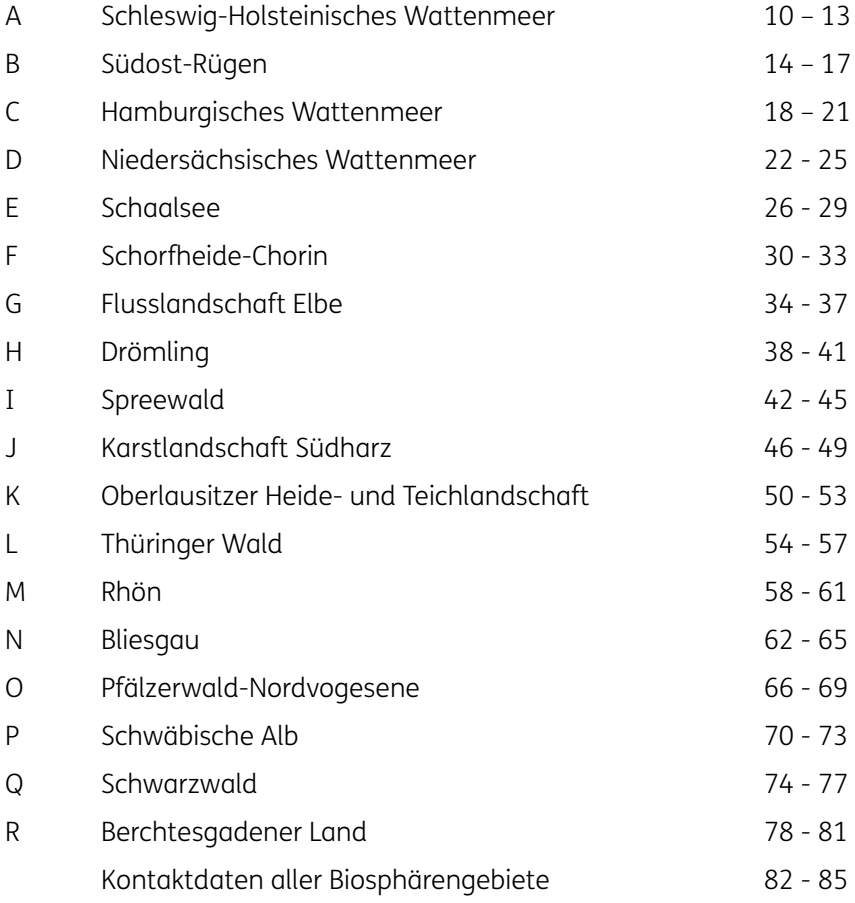

Biosphärenreservat<br>Schleswig-Holsteinisches<br>Wattenmeer und Halligen

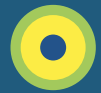

## **Schleswig-Holsteinisches Wattenmeer und Halligen**

**Kurze Beschreibung | 11** Moin! Wusstest du, dass es Halligen weltweit nur in Nordfriesland gibt?

### **Fakten**

Größe: 4.431 km² Gebiet: Wattenmeer Lage: Westküste von Schleswig-Holstein Gründungsjahr: 1990

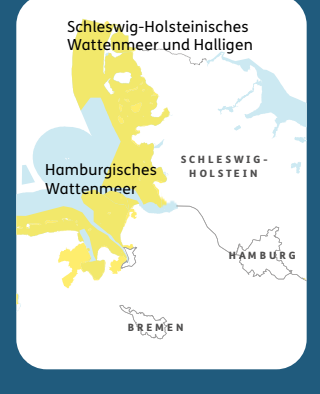

Neben dem umfassenden Schutz, den das Wattenmeer hier in Schleswig-Holstein als Nationalpark und UNESCO Weltnaturerbe genießt, ist es seit 1990 von der UNESCO auch als Biosphärenreservat anerkannt. Einmalig sind die Halligen, kleine Marschinseln, die durch keinen oder nur einen niedrigen Sommerdeich geschützt

sind. Die Häuser stehen auf sicheren Warften, aufgeschütteten Erdhügeln. Im Winterhalbjahr werden die Halligen oftmals überflutet. Diese "Landunter" gehören zum Alltag der etwa 275 Halligbewohner\*innen. Genauso wie die Inseln haben sie eine bedeutende Schutzfunktion für das Festland. Die Entwicklungszone

bieten einen einmaligen fünf größeren Halligen und die Insel Pellworm. Auch mäßige Überflutungen des Biosphärengebietes Schleswig-Holsteinisches Wattenmeer umfasst die die Salzwiesen sind etwas ganz Besonderes im Biosphärenreservat, denn sie Lebensraum. Hier leben Pflanzen, die sich an regelperfekt angepasst haben.

# **Veggie-Kohlrouladen**

Anstatt Veggie auch mit Hackfleisch möglich

Die Region Dithmarschen ist bekannt für ihr großes Kohlanbaugebiet.

#### **Zutaten:**

½ Kopf Weißkohl 100 g Naturreis 250 ml Gemüsebrühe 1 Zwiebel ½ rote Paprikaschote 1 Möhre 100 g Champignons ½ Bnd. Petersilie 1 TL Rapsöl 15 g Parmesan 1 Ei 1 Knoblauchzehe 200 g stückige Tomaten (Dose)

Zusätzlich: Küchengarn/Zahnstocher

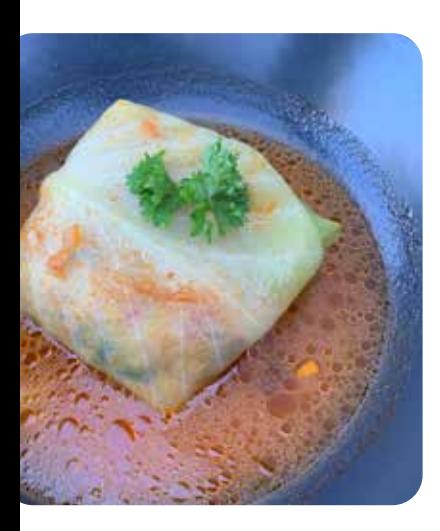

#### **Zubereitung**:

Den Weißkohl putzen, waschen und die Blätter abtrennen. In einem Topf mit kochendem Salzwasser die Weißkohl-Blätter etwa fünf Minuten blanchieren. Mit kaltem Wasser abschrecken. Acht besonders große Blätter zum Füllen beiseitelegen, die restlichen in feine Streifen schneiden. Den Reis in der Gemüsebrühe kochen.

Zwiebeln, Paprika und Champignons waschen und würfeln. Die Möhre waschen, schälen und grob raspeln. Petersilie waschen, trockenschütteln und klein hacken.

Die Hälfte der Zwiebelwürfel mit dem restlichen Gemüse bei mittlerer Hitze etwa acht Minuten anbraten.

Anschließend vom Herd nehmen und den gekochten Reis unterrühren. Parmesan reiben und unterheben. Das Ei mit der Hälfte der Petersilie in die Mischung rühren. Mit Pfeffer und Salz abschmecken. Die dicken Blattrippen der Kohlblätter flach schneiden. Die Reis-Gemüse-Mischung portionsweise auf einem Kohlblatt mittig verteilen. Die Ränder nach innen schlagen und Blatt mit der Füllung aufrollen. Mit Küchengarn fixieren.

Für die Sauce: Knoblauch fein hacken. Etwas Rapsöl in einem Bräter oder großen Topf erhitzen. Die Kohlrouladen darin (ggf. portionsweise) rundherum anbraten, herausnehmen.

Etwas Rapsöl im zuvor verwendeten Topf erhitzen und Knoblauch, restliche Zwiebelwürfel und die Kohl-Streifen bei mittlerer Hitze andünsten. Mit der Gemüsebrühe ablöschen. Tomaten aus der Dose einrühren und kurz aufkochen. Mit Pfeffer und Salz abschmecken.

Die Kohlrouladen in die Sauce setzen und zugedeckt etwa 30 Minuten schmoren. Mit der restlichen Petersilie bestreut servieren.

Auf Norddeutsch heißen schwarze Holunderbeeren Fliederbeeren. Die Suppe daraus ist ein beliebtes Mittel gegen Erkältungen.

## **Omas Fliederbeersuppe**

Perfekt nach einem stürmischen Nordseetag

### **Zutaten:**

400 g Fliederbeeren oder 500 ml Saft 150 g Äpfel ½ Bio-Zitrone 1 Gewürznelke ½ Stange Zimt oder ½ Teelöffel Zimt 100 g Zucker 15 g Speisestärke 750 ml Wasser eventuell Zimt zum Verzieren

Tipp: Passend zur Fliederbeerensuppe sind Grießknödel.

### **Zubereitung**:

Fliederbeeren waschen und von den Rispen befreien. Die Schale der halben Zitrone abreiben.

Beides in einen Topf mit einem halben Liter Wasser geben. Zitrone auspressen und den Saft hinzufügen.

75 Gramm Zucker, Gewürznelken und die halbe Zimtstange (oder stattdessen einen halben Teelöffel Zimt) hinzufügen.

Alles zusammen aufkochen und bei geringer Hitze für eine halbe Stunde mit geschlossenem Deckel köcheln.

In der Zwischenzeit die Äpfel waschen, schälen, entkernen und in Spalten schneiden. Apfelspalten mit 25 g Zucker und etwas Zitronensaft in 250 ml Wasser gar kochen.

Die entstandene Fliederbeersuppe durch ein Sieb gießen und die Beeren dabei vorsichtig durchstreichen.

Speisestärke mit wenig Wasser glattrühren, die Suppe nochmals aufkochen und damit binden.

Apfelspalten in die Suppe geben und sofort servieren.

Biosphärenreservat<br>Südost-Rügen

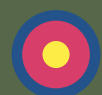

## **Südost-Rügen**

**Kurze Beschreibung | 15** Das Biosphärenreservat Südost-Rügen ist das einzige Biosphärenreservat an der deutschen Ostseeküste.

### **Fakten**

Größe: 228 km²

Gebiet: Küstenlandschaften und Boddengewässer

Lage: Mecklenburg-Vorpommern B

Gründungsjahr: 1990 C

Wiesen und Feldern, and de feinen Sandstränden und Reservat ist Lebensraum Das Biosphärenreservat Südost-Rügen ist ein einzigartiges Naturparadies, das sich auf der größten deutschen Insel Rügen befindet. Es besticht durch seine abwechslungsreiche Landschaft, die von Buchenwäldern, weiten einer wildromantischen Küste geprägt ist. Das

n Manzenarten, darunter und gefährdeter Tier- und che und Kegelrobben. für eine Vielzahl seltener Seeadler, Kraniche, Stör-

> urlaub: das Biosphärenreservat bietet für jeden Kulisse. Besondere Hö-Ob Stand- oder Aktiv-Besucher eine geeignete hepunkte sind ein Besuch des Jagdschlosses Granitz, eine Wanderung

ein Ausflug zu den jahrriesen auf der Insel Vilm. auf den Magerrasen der Zicker Berge oder auch hundertealten Baum-

zentrum Granitzhaus Im Besucherinformationsinformiert das Biosphärenreservat Südost-Rügen Besucher über die Region und bietet Anregungen für einen spannenden und erholsamen Urlaub.

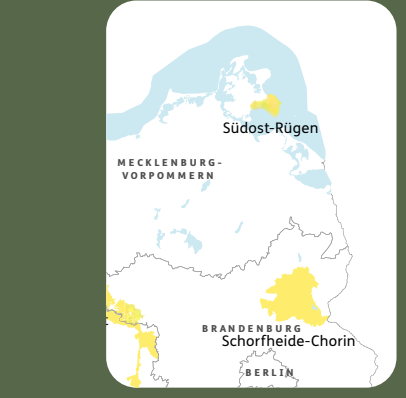

#### Südost-Rügen "Rauhwollige Pommersche Traditionell werden im Biosphärenreservat Landschafe" gehalten. Eine alte Haustierrasse, die mit dem Klima an der Küste bestens zurechtkommt. Rund 700 Tiere dieser vom Aussterben bedrohten Rasse beweiden die Zicker Berge und bewahren damit ein ganz besonderes Landschaftsbild im Biosphärenreservat. Neben hochwertigem Fleisch wird auch die Wolle der Schafe für Produktion von Funktionsbekleidung gewonnen.

### **Lammragout süß-sauer**

#### **Zutaten:**

Kammfleisch oder Halsfleisch vom Lamm ca. 500 g 2 Zwiebeln 2 EL Essig 2 EL Zucker 2 ELMehl 2 EL Butter/Magarine Pfefferkörner Lorbeerblatt Etwas Salz und gemahlener Pfeffer

Das Fleisch im Wasser mit etwas Salz, einer Zwiebel, dem Lorbeerblatt und Pfefferkörnern garkochen. Abkühlen lassen und von den Knochen ablösen. Die entstandene Brühe beiseitestellen.

In einem Topf die Butter oder Magarine schmelzen und eine kleingehackte Zwiebel hinzugeben. Alles etwas anbraten.

Dann das Fleisch dazugeben und kurz weiterbraten.

Mit Mehl abstäuben, umrühren und sofort mit ca. 700 ml Brühe auffüllen.

Mit Essig, Zucker, Salz und Pfeffer abschmecken.

## **Kirschen und Klüt**

Klüt ist eine andere Bezeichnung für Klöße

### **Zutaten:**

Für die Soße: 300 g Sauerkirschen 500 ml Wasser 3 El Zucker

Für die Klöße: 2 Eier 1 Prise Salz 140 g Mehl

Die Sauerkirschen mit 500 ml Wasser und drei Esslöffeln Zucker aufkochen. Den zwei Eiern eine Prise Salz zugeben und gut mit dem Mehl verrühren. Mit einem kleinen Löffel Klößchen abstechen und in die heiße Kirschsoße geben. Noch einmal kurz aufkochen lassen und lauwarm genießen.

Kirschsuppe mit Klüt (Klößen) ist ein norddeutsches Gericht aus Kindertagen. Auch heute schmeckt das Gericht noch im Sommer mit frischen Kirschen aus dem Garten am besten.

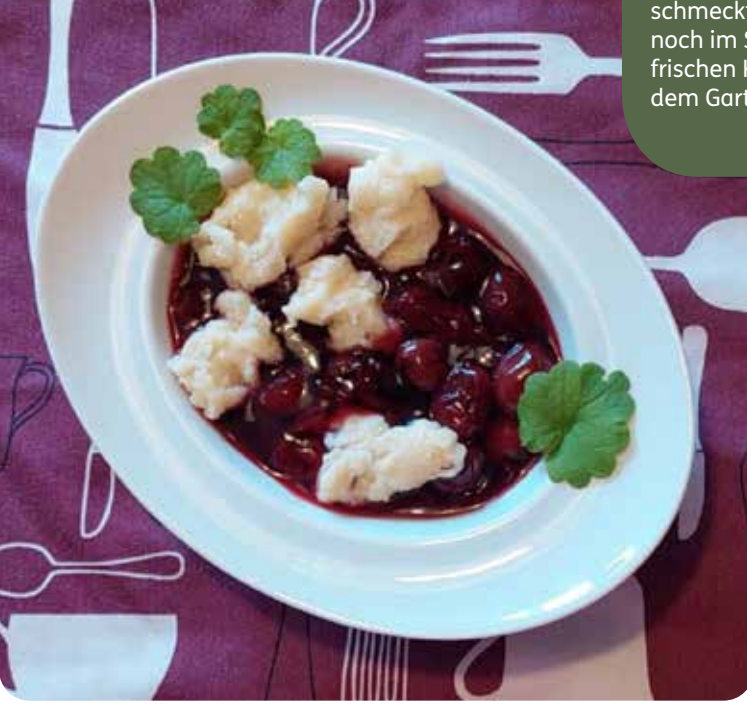

Biosphärenreservat<br>Hamburgisches<br>Wattenmeer

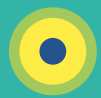

### **Hamburgisches Wattenmeer**

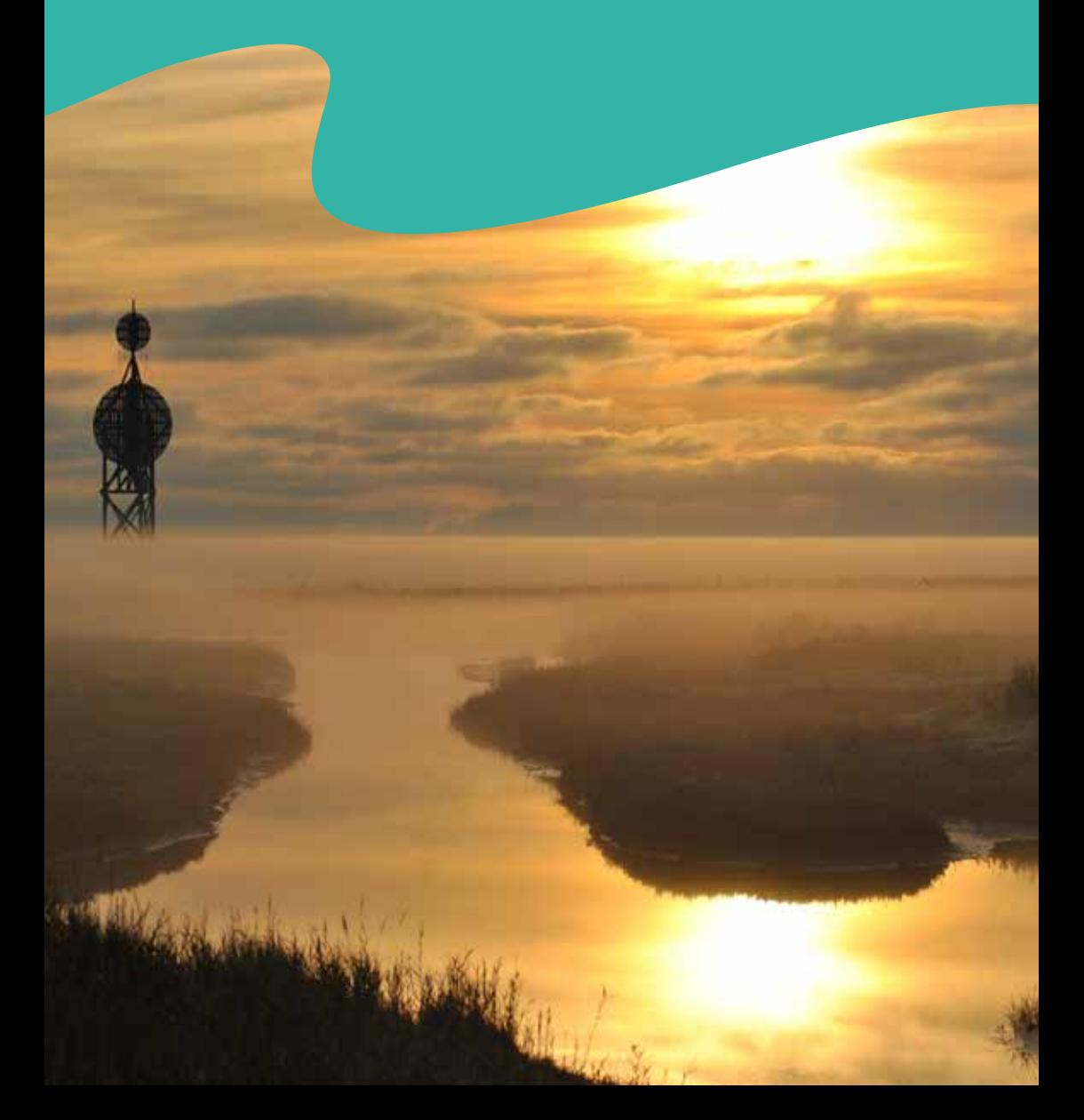

Die Insel Neuwerk ist einer der ältesten Stadtteile Hamburgs und doch über 100 km entfernt vom Hamburger Rathaus. Die Nachbarinsel Nigehörn wurde 1989 in nur fünf Wochen aus nur 1,2 Millionen Kubikmetern Sand aufgespült. Scharhörn ist eine natürlich entstandene Düneninsel.

### **Fakten**

Größe: 117 km²

Gebiet: Sand- und Schlickwatten, Priele, Inseln mit Dünen und Salzwiesen, Küstengewässer, Insel mit Grünland, Deich und **Siedlungsgebiet** 

### Lage: Hamburg, Nordseeküste

### Gründungsjahr: 1992

Endlose Wattflächen, Salzwiesen, Strände, Dünen und Sandbänke – das Biosphärenreservat Hamburgisches Wattenmeer ist ein Juwel der Natur mit seinem weltweit einzigartigen Lebensraum.

Die Insel Neuwerk hat eine wechselvolle Geschichte: mittelalterlicher Fischer-

stützpunkt, Anlaufstelle für Seeräuber, Bastion und Weideland. Heute leben etwa 20 Menschen auf der Insel, die gemeinsam mit Saisonpersonal jährlich bis zu 120.000 Gäste versorgen.

Neuwerk mit seinen Grünlandflächen und Salzwiesen besitzt

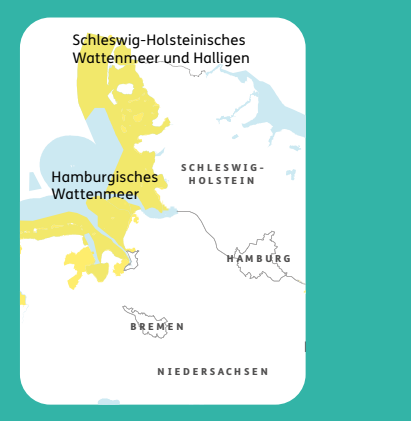

**Kurze Beschreibung | 19**

Brut- und Rastgebiet für Wat- und Wasservögel. große Bedeutung als

wandern als Düneninseln folgend. Sie sind Stütz-Die unbewohnten Inseln Scharhörn und Nigehörn Jahr für Jahr, der natürlichen Meeresdynamik punkte für viele Seevögel.

**20 20 | Krabbenbrötchen** so eng mit der Nordseeküste Krabbenbrötchen sind wohl verknüpft wie Ebbe und Flut. Wussten Sie, dass die Neuwerker\*innen allerdings nie mit Booten zur See gefahren sind? Schon immer sind die Insulaner\*innen mit ihren Pferden ins Watt gefahren und haben dort bei Niedrigwasser Netze gestellt oder haben Plattfische mittels Treten gefangen.

### **Krabbenbrötchen**

Eine Norddeutsche Delikatesse

#### **Zutaten:**

2 Brötchen 1 kg ungepulte Krabben

#### Tipp:

Der Umwelt zuliebe kaufen Sie bitte frische Krabben direkt vom Kutter und pulen selbst oder greifen alternativ auf MSC-zertifizierte Krabben zurück.

Ungepulte Krabben vom Kutter werden in Litern verkauft, ein Liter entspricht etwa 500 g, was für eine Person ausreichend ist.

### **Zubereitung:**

Wollen Sie sich selbst ans Krabben pulen wagen, dann gehen Sie wie folgt vor: Als erstes wird sanft der Kopf vom Körper getrennt, dazu mit beiden Händen die Krabbe festhalten, in einer Hand den Kopf, in der anderen den restlichen Körper. Nun werden die Hände mit den jeweiligen Krabbenteilen in entgegengesetzter Richtung gedreht. Der Kopf löst sich vom Körper. Nun wird sanft der Panzer vom Schwanz der Krabbe gezogen. Auch im Krabbenkopf ist noch etwas Krabbenfleisch, diese daraus herauslösen. Und die erste Krabbe ist gepult!

#### Zubereitung:

Frisch gebackene Brötchen vom Bäcker nebenan holen oder selbstbacken. Diese aufschneiden.

Die Brötchenhälften mit regionaler Butter oder Margarine beschmieren.

Die Brötchenhälften mit der gewünschten Menge Nordseekrabben belegen.

## **Neuwerker Rumkugeln**

Auch alkoholfrei ein Genuss

### **Zutaten:**

2 kleine Marmorguglhupfe 3 Fläschchen Rumaroma 1 Schnapsglas Rum 40 % oder noch mehr Rumaroma 1 EL Margarine 1 EL Kakaopulver (fairtrade) zum Backen 200 g dunkle Schokostreusel (fairtrade)

#### **Zubereitung:**

Als erstes werden die kleinen Guglhupfe zerbröselt. Danach alle weiteren Zutaten dazugeben und ordentlich verkneten.

Die Kugeln nach Belieben formen. Dafür eine Schüssel mit Wasser parat halten. Darin können die Hände angefeuchtet werden. In einer weiteren Schüssel die Schokostreusel füllen und darin die geformten Kugeln wenden, bis diese rundum mit Schokostreusel bedeckt.

Die fertigen Rumkugeln für drei Stunden kühl stellen.

Servieren und schmecken lassen.

Über den Seeweg kam der Rum aus der Karibik nach Norddeutschland, die Hansestadt Hamburg war ein florierender Umschlagspunkt. Doch nicht alle Schiffe kamen an ihrem Ziel an, denn kurz vor dem Ziel musste erst das berüchtigte Scharhörnriff überstanden werden. Unzählige Schiffe liefen auf den wandernden Sandbänken in der Elbmündung auf. Schnell wurden diese geplündert und die transportierten Waren fanden neue Besitzer\*innen. Zur Sicherung des Schiffweges und zur Abschreckung errichtete die Hansestadt Hamburg den Wehrturm auf Neuwerk, das Wahrzeichen des Biosphärenreservats Hamburgisches Wattenmeer

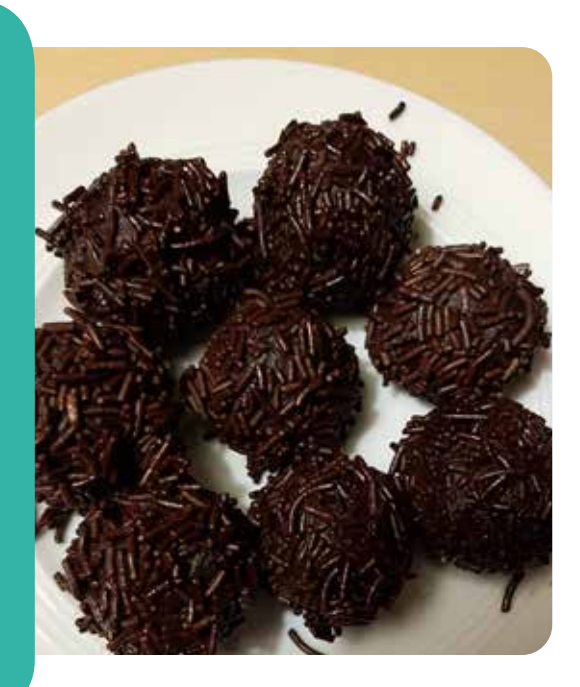

Biosphärenregion<br>Niedersächsisches Wattenmeer

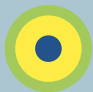

## **Niedersächsisches Wattenmeer**

Weltweit die größte zusammenhängende Wattlandschaft und mit ca. 8000 Jahren noch sehr jung. Die durch die Gezeiten geprägte Landschaft bietet einen Lebensraum für über 10.000 besondere Tier- und Pflanzenarten!

## **Fakten**

Größe: 3.450 km² Gebiet: Wattenmeer Lage: Niedersachsen Gründungsjahr: 1986

Im Nationalpark und Biosphärenreservat Niedersächsisches Wattenmeer soll die besondere Eigenart der Natur und Landschaft der Wattenregion vor der niedersächsischen Küste einschließlich des charakteristischen Landschaftsbildes erhalten bleiben und vor Beeinträchtigungen geschützt werden. Das Wattenmeer dient als

wichtiger Lebensraum für Seehunde, ist ein zentraler Rastplatz für Zugvögel, bietet Brut- und Mauserräume für Wat- und Wasservögel und fungiert als Speisekammer für Kleinstlebewesen der Nordsee.

Pflanzen, wie der Queller haben sich an die salzige Meeresluft und die Überflutungen angepasst und schaffen es durch unterjährlich. Bei einer spandie Natur hautnah in ihrer Einzigartigkeit erleben! schiedliche Spezialisierungen bei diesen besonderen Bedingungen zu überleben. Die Einzigartigkeit dieser Landschaft begeistert Millionen Besucher\*innen nenden Wattführung kannst du viel lernen und

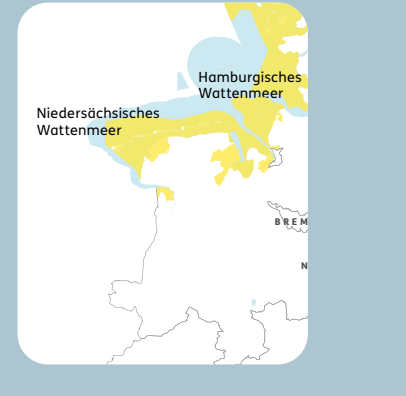

### **Labskaus**

Speise für Seefahrer\*innen - vegetarisch oder vegan

#### **Zutaten:**

300 g Rote Bete vzw. aus dem Glas 400 g Kartoffeln mehligkochend 2 Zwiebeln 1 Glas Gewürzgurken Salz Pfeffer aus der Mühle, bunt Öl Kräuter, frische, nach Belieben, z. B. Kresse oder Petersilie n. B.Kapern, optional 1 TL, gestr. Meerrettich aus dem Glas, optional

Für die vegetarische Variante: 4 Eier 20 g Butter

Für die vegane Variante: 300 g Räuchertofu etwas Lein- oder Distelöl

#### **Zubereitung:**

Die Kartoffeln in Salzwasser kochen und anschließend pellen.

Die Rote Bete und die Gewürzgurken in kleine Würfel schneiden. In einem Topf die Kartoffeln mit der Gemüsebrühe, dem Gewürzgurkensud (inkl. einiger Gewürze aus dem Glas) und der Margarine mit einem Kartoffelstampfer zerkleinern. Die Rote Bete Masse unterrühren und alles für ca. 5 Minuten köcheln lassen. Das Labskaus mit den Gewürzen abschmecken. Je nach Belieben dazu Spiegeleier und/ oder Räuchertofu anbraten - Guten Appetit!

Achte darauf, Kartoffeln und rote Beete möglichst aus der Region zu kaufen! Du unterstützt damit nicht nur lokale, kleine Betriebe sondern schützt indirekt auch das Klima und somit das Wattenmeer.

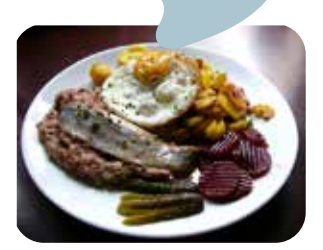

Das traditionelle Gericht serviert mit Fisch und Fleisch

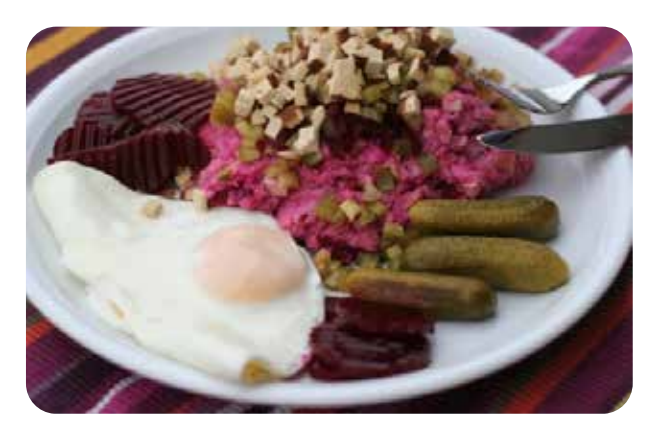

Die vegetarische Version

In vielen Gemeinden gibt<br>——————————————————— es Fallobstwiesen für die Bürger\*innen, im Herbst kannst du versuchen diese Äpfel zu sammeln und so zu verwerten.

## **Streuselapfel**

### Ein herbstlicher Streuobstwiesen-Nachtisch

#### **Zutaten:**

Für die Äpfel: 4 Äpfel (ca. 1 kg) 2 EL Zitronensaft 1 Pck. Vanillinzucker Optional ½ TL Zimt

Für die Streusel: 160 g Mehl 100 g brauner Zucker 100 g Butter oder eine vegane Alternative

### **Zubereitung:**

Die Äpfel schälen, vierteln und entkernen. Dann in 1 cm große Würfel schneiden. Mit Zitronensaft, Vanillinzucker und Zimt mischen. Mehl mit braunem Zucker und Salz in einer Schüssel mischen. Butter in Würfeln zugeben. Mit den Händen kurz zu einem krümeligen Teig verkneten.

Apfelwürfel in eine Auflaufform oder mehrere

Formen füllen. Üppig mit den Streuseln bedecken. Ca. 20 Minuten backen.

Am besten warm servieren. Nach Belieben mit Puderzucker und/oder Vanilleeis servieren.

Tipp: im Sommer kannst du statt der Äpfel auch Rhabarber verwenden. So kannst du das Gericht nach Saison anpassen. Eine saisonale Ernährung ist nachhaltig, da hierbei für die Erzeugung der Produkte weniger Energie aufgewendet werden muss.

Geheimtipp in Dangast: Probiere den weltbesten Rhabarberkuchen im Kurhaus mit Blick auf den Nationalpark – Hier saßen schon Künstler der Malergruppe "Brücke" und haben die Schönheit des Nationalparks und die Einzigartigkeit des Wattenmeeres genossen!

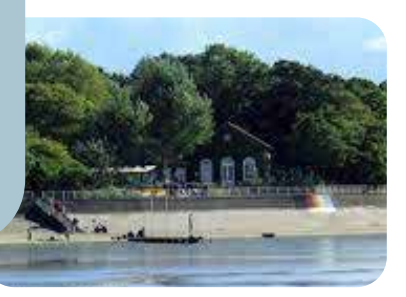

Biosphärenreservat<br>Schaalsee  $\bullet$ 

## **Schaalsee**

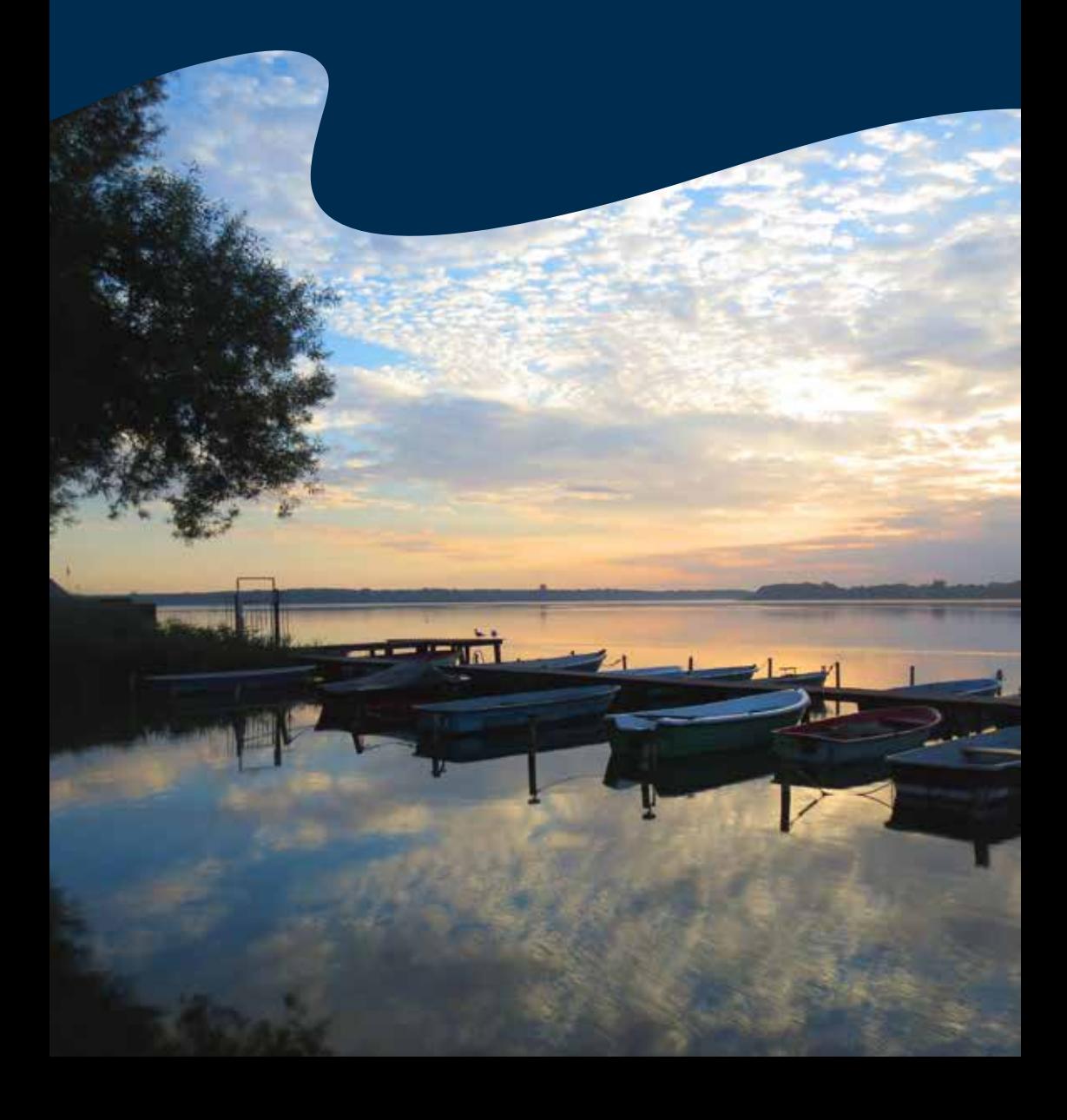

**Kurze Beschreibung | 27** Der Schaalsee ist der Mittelpunkt des Biosphärenreservates. An seiner tiefsten Stelle misst er 71,5 m, das macht ihn zum tiefsten See Norddeutschlands.

### **Fakten**

Größe: 310 km²

Gebiet: Nordostdeutsches Tiefland

Lage: Mecklenburg-Vorpommern Gründungsjahr: 1990 als Naturpark, seit 2000 UNESCO-Biosphärenreservat

Ein grünes Mosaik aus stillen Wäldern, klaren Seen, Mooren, Feldern und Weiden - das ist die Schaalseelandschaft.

In Alleen und heckengesäumten Wegen, malerischen Dörfern und kleinen Städten wird die Handschrift vieler Generationen sichtbar. Durch den Schaalsee verlief einst die innerdeutsche Grenze.

region vom touristischen entwickelt. Doch noch Inzwischen hat sich die ehemalige Grenz-Niemandsland zum beliebten Erholungsgebiet immer haben hier die

Eisvogel Lebensraum. Kraniche ihre Schlafplätze und finden Fischotter und

Ruhe und Naturerleben suchen, werden beides Naturfreund\*innen, die am Schaalsee finden.

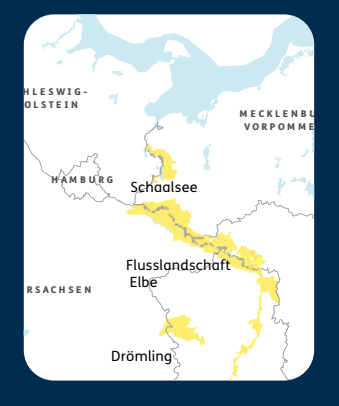

## **Gedünsteter Hecht mit Petersiliensoße**

#### **Zutaten:**

4 kleine Hechtsteaks á 200 g 1 Zitrone

- Für den Sud: 1 Bund Suppengrün 2 Schalotten ½ l Weißwein 2 Lorbeerblätter 2 Gewürznelken 1 TL Pimentkörner Für die Soße:
- ½ Bund Petersilie 120 g Butter 40 g Mehl ¼ l Sahne Salz weißer Pfeffer frisch gemahlen Ingwer, frisch gerieben

#### **Zubereitung:**

Den Hecht waschen, trocken tupfen, mit Zitronensaft beträufeln, salzen und zugedeckt in den Kühlschrank stellen. Suppengrün und Schalotten grob zerschneiden.

In einem Fischtopf einen Liter Wasser mit Weißwein aufkochen, Suppengrün, Schalotten, Gewürze und zwei Teelöffel Salz zugeben, 15 Minuten köcheln lassen, dann mit dem Schaumlöffel Suppengrün und Schalotten herausheben und die Hechtsteaks hineinlegen. Hitze herunterschalten und den Fisch bei niedriger Temperatur im halbgeschlossenen Topf 10 Minuten ziehen lassen.

Für die Soße: Petersilie fein hacken. 40 g Butter schmelzen, Mehl darin anschwitzen, Sahne dazugeben und mit dem Schneebesen kräftig verrühren. Anschließend ¼ l Fischfond unterrühren und 10 Minuten kochen lassen. Bei schwächster Hitze die restliche Butter in kleinen Stücken unterschlagen, Soße mit Salz, Zitrone, Pfeffer und Ingwer abschmecke, gehackte Kräuter einrühren.

Die Hechtsteaks aus dem Sud heben, abtropfen lassen und mit der Soße servieren.

Der wohl beliebteste Speisefisch in der Schaalseeregion ist die Große Maräne, denn die gibt es nur hier. Zurzeit läuft ein Projekt zum Schutz dieser selten gewordenen Fischart und ihr Fang wird begrenzt. Doch im Schaalsee leben 28 Fischarten, es muss nicht immer die Schaalsemaräne sein. Sehr lecker schmeckt auch der Hecht. Fangfrischen Fisch erhält man z. B. in der Fischerei Rehbom in Zarrentin am Schaalsee.

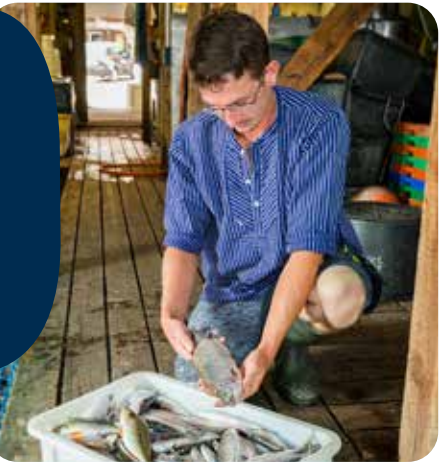

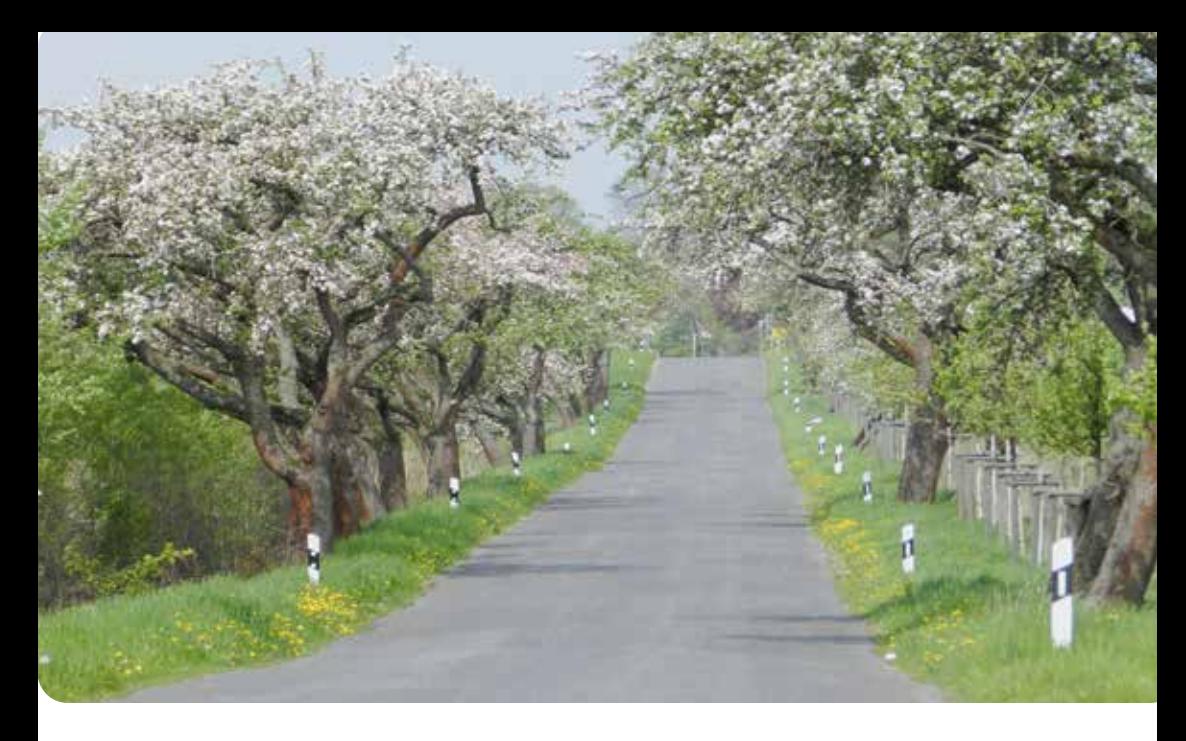

## **Geschmorte Birnen mit Ziegenkäse**

#### **Zutaten:**

2 Birnen 0.5 EL Bohnenkraut 1 Zweig Rosmarin 2 EL Rapsöl 2 EL Butter 1 EL Honig 50 ml Birnensaft alternativ: Weißwein oder Wasser 50 g Ziegenkäserolle oder Ziegenweichkäse

#### **Zubereitung:**

Birnen schälen, entkernen, halbieren und mit etwas Bohnenkraut und Rosmarin in einer Mischung aus Butter und Rapsöl anbraten.

Honig mit Birnensaft, Wasser oder Weißwein verrühren und über die Birnen geben. Gut fünf Minuten (je nach Festigkeit der Birnen) köcheln lassen.

Den Ziegenkäse in kleinen Stücken darüber geben und schmelzen lassen.

Die Schaalseeregion ist reich an verschiedenen Obstsorten, es gibt allein mehr als 70 Apfelsorten. Und auch Käse ist ein typisches Produkt der Schaalseeregion. In der Gläsernen Meierei in Dechow wird Käse in Bioqualität hergestellt, den man im Hofladen kaufen kann. Außerdem erhält man eine große Auswahl von regional erzeugtem Käse im Regionalwarenladen in Zarrentin. Ein süßes Gericht aus Birnen und Käse passt also bestens zum Biosphärenreservat Schaalsee.

Biosphärenreservat Schorfheide-Chorin

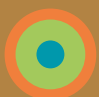

### **Schorfheide-Chorin**

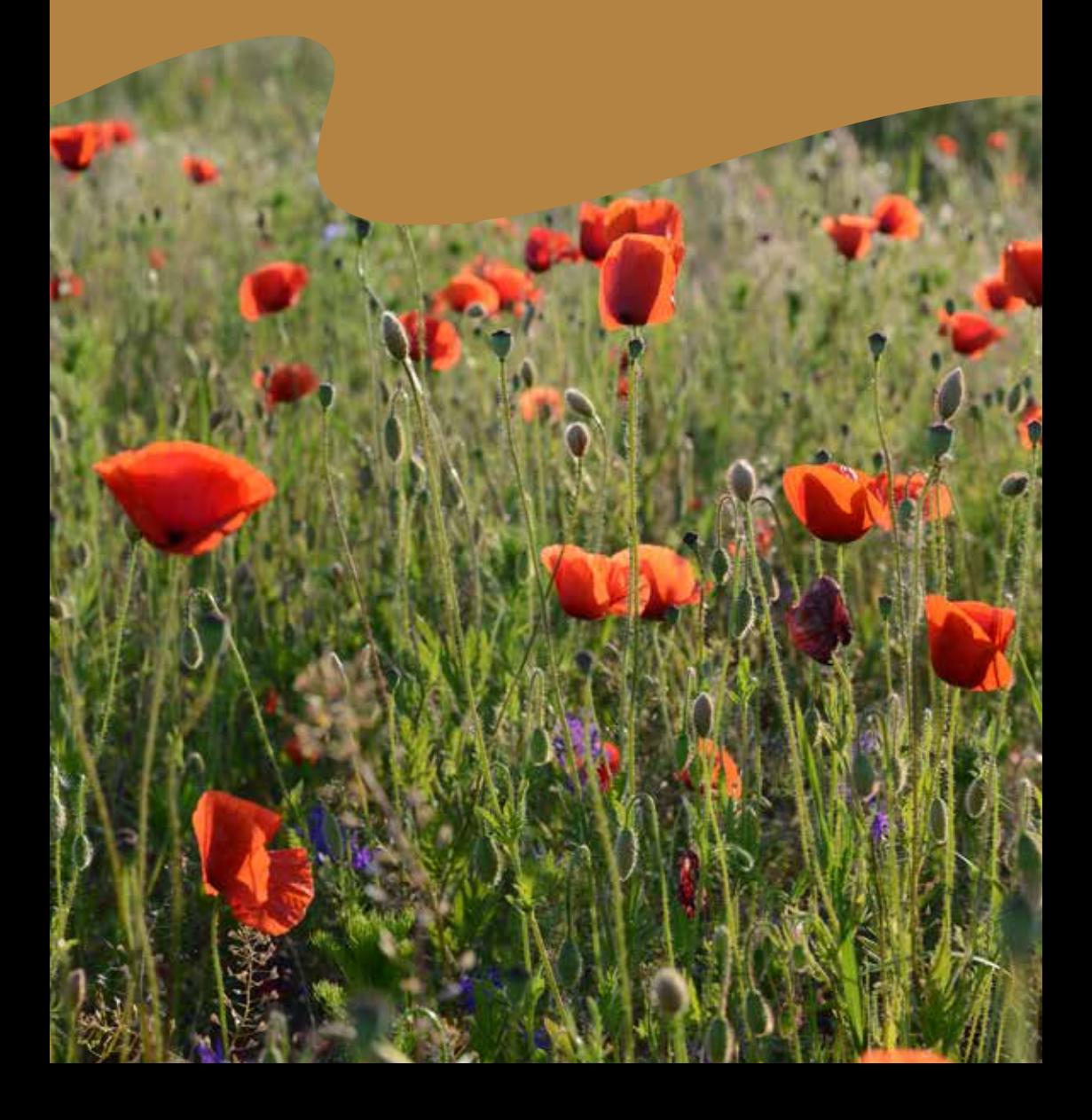

Das Biosphärenreservat Schorfheide-Chorin ist eine der größten Ökolandbau-Regionen Deutschlands.

**Kurze Beschreibung | 31**

### **Fakten** Niedersächsisches

Größe: 1291,6 km² Gebiet: Jungmoränenlandschaft C Lage: Brandenburg Gründungsjahr: 1990

Von Gletschern geformt, vom Menschen geprägt -

Kulturlandschaft lebenswert gestalten, Naturschätze gemeinsam erhalten.

ren durchzogene Buchen-........., .....<sub>...</sub>..........<br>Seen und hügelige Kultur-Von kleinen Seen und Moowälder, ausgedehnte landschaften mit zahlreichen Kleingewässern prägen das UNESCO-Biosphärenreservat

Schorfheide-Chorin.

Sein abwechslungsreiches im Laufe der letzten Eiszeit. D Landschaftsbild entstand

Rhön Besucher \*innen schätzen Sie finden hier Erholung, Stille und Naturerleben die weite Landschaft, belebt von einer Vielzahl an Tier- und Pflanzenarten. sowie kulturelle Angebote.

Zur ursprünglichen Kulturlandschaft der Region geBauerngärten, Obstbaumregionaltypischen Bauten, hören auch kleine Orte mit gürteln, Alleen und historischen Pflasterstraßen.

gut ausgebautes Netz Zu Fuß oder mit dem Rad kann man sich das Biosphärenreservat am besten erschließen. Viele Wanderwege und ein überregionaler Radwege machen es möglich.

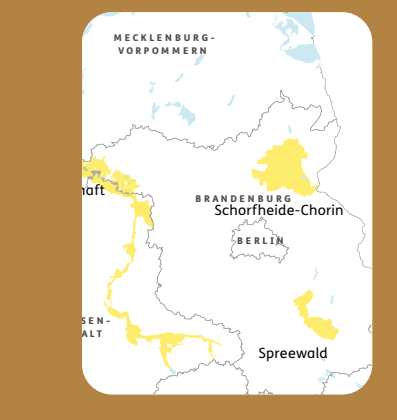

# **Karpfen mit Fliederkreude**

Fliederkreude ist eingekochter Holunderbeersaft

### **Zutaten:**

Für 200 g Fliederkreude: ca. 3 Zehnlitereimer Holunderbeeren

Für den Fisch & Soße: 1 Karpfen 1 Zwiebel 1 Petersilienwurzel 2 Lorbeerblätter 2 Pimentkörner 1 El Mehl 1 TL Fliederkreude 1 Prise Salz 125 ml saure Sahne Etwas Zucker

Fliederkreude ist ein für die Uckermark typisches Würzmittel, welches hervorragend für Fisch- und Wildgerichte geeignet ist. Man kann es zum Beispiel in Feinkostläden kaufen oder selber machen.

### **Zubereitung:**

Für die Fliederkreude: Reife, schwarze Fliederbeeren sammeln. Die Beeren vom Stengel trennen und gründlich waschen. Mit einem Handmixer die Beeren zerkleinern und die Mischung durch ein Leinentuch oder Sieb drücken. Den Saft in einem Gefäß darunter auffangen.

Den Fliederbeersaft aufkochen. Damit nichts anbrennt z. B. eine umgedrehte Unterasse auf den Kochtopfboden legen. Bei mittlerer Hitze bis zu sechs Stunden einkochen lassen, bis eine klebrige, sehr feste Masse entsteht. Die Masse in ein Glas mit

Schraubdeckel geben und abkühlen lassen. Fertig ist die Fliederkreude!

Für den Fisch & Soße: Den Karpfen putzen und portionieren. Die Zwiebel schälen und klein schneiden. Die Petersilienwurzel schneiden.

Danach die Lorbeerblätter, den Piment, sowie die kleingeschnittene Petersilienwurzel und Zwiebel in einem halben Liter gesalzenem Wasser aufkochen. Darin den Karpfen für etwa 10 Minuten mitgaren. Danach den Fisch und die Gewürze herausnehmen.

In der Soße einen Teelöffel Fliederkreude auflösen. In einem zusätzlichen Gefäß das Mehl mit der sauren Sahne verquirlen. Damit die Soße binden. Dann die Soße mit Zucker, Pfeffer und Salz abschmecken.

Den Karpfen in die Soße legen und servieren. Guten Appetit!

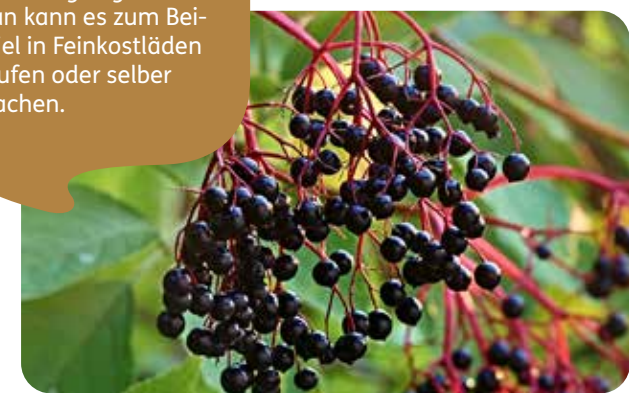

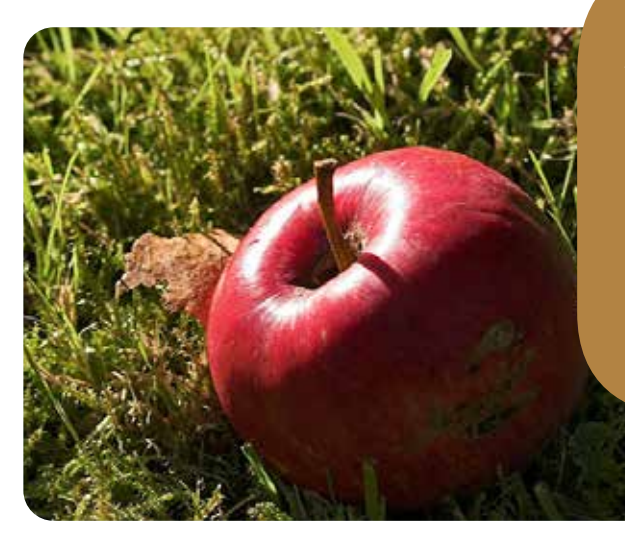

Die traditionelle und klimafreundliche Variante des Bananen-Brots. Denn für das Uckermärker Apfelbrot kann man auf regionale Zutaten zurückgreifen. Am leckersten ist es noch warm mit Butter oder Magarine serviert: ganz egal ob zum Frühstück, als Snack oder nachmittags zum Kaffee.

# **Uckermärker Apfelbrot**

Vegan, einfach und lecker

### **Zutaten:**

500 g Äpfel 150 g Zucker 400 g Mehl 1,5 Pck. Backpulver 150 g Rosinen 150 g gehackte Haselnüsse 1 EL Kakaopulver 1 TL gemahlener Zimt Messerspitze Nelkenpulver

### **Zubereitung:**

Zuerst die Äpfel waschen, schälen und entkernen. Dann die Äpfel nach Belieben entweder raspeln oder in sehr kleine Stücke schneiden.

Mit dem Zucker, den gehackten Haselnüssen und den Rosinen vermischen. Die Mischung zudecken und für mindestens fünf Stunden ziehen lassen. Eine längere Ziehzeit intensiviert den Geschmack.

Den Backofen auf 190 Grad vorheizen.

Das Mehl und das Backpulver miteinander vermengen. Dann über die Apfel-Mischung sieben und beides miteinander verrühren.

Eine Kastenform einfetten und mit der Apfel-Mischung befüllen.

Das Apfelbrot auf der mittleren Schiene bei 190 Grad für etwa 50 Minuten backen.

**CALLARY** 

**STEER** 

**Button 8** 

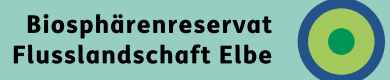

### **Flusslandschaft Elbe**

Unser Slogan: Weltkultur an wilden Ufern!

### **Fakten**

Größe: 2822,5 km²

Gebiet: vorwiegend Norddeutsches Tiefland C

Lage: Sachsen-Anhalt, Brandenburg, Niedersachsen, Mecklenburg-Vorpommern, Schleswig-Holstein

### Gründungsjahr: 1997

Das bereits 1979 von der UNESCO in Teilen anerkannte Biosphärenreservat wurde 1997 zum UNESCO-Biosphärenreservat Flusslandschaft Elbe erweitert. Heute ist es mit ca. 282.250 ha das größte im Binnenland gelegene, länderübergreifende Biosphärenreservat in Deutschland. Es repräsentiert eine

der letzten naturnahen Stromlandschaften Mitteleuropas.

Besoders charakteristisch Mehr als 75% des Auenwaldes in Deutschland vielgestaltige Lebensraum ermöglicht zahlreichen auetypischen Pflanzenbefinden sich im Biosphärenreservat. Der und Tierarten ihre Existenz. für diese Region ist der

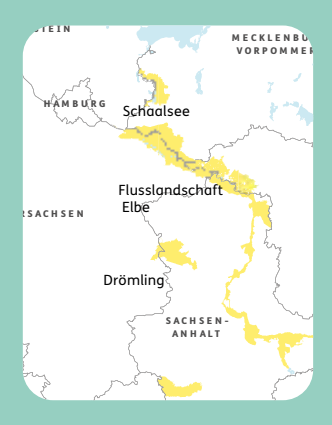

Qualmwasser, Flutrinnen Nagetier Europas, der stand. Die Elblandschaft besteht aus einem Mosaik Elbebiber, das größte kurz vor dem Aussterben verschiedenster Lebensräume, von nass bis ganz trocken. Dazu gehören der Strom und seine Nebenflüsse, Auwälder, Bracks, und Auengrünland.

Das Biosphärengebiet Flusslandschaft ist das größte im Binnenland gelegene Biosphärenreservat in Deutschland. Die Flusslandschaft Elbe umfasst daher ein sehr großes Gebiet. Einerseits sind im Nordteil eher Fischgerichte wie der dort typische und leider mittlerweile sehr selten gewordene Stint beliebt. Andererseits werden auch deftige Speisen wie eine Erbsensuppe in der Prignitz bei Dorffesten und Veranstaltungen sehr gern gegessen.

## **Elbstint in Bierteig mit Kartoffel-Gurken-Salat**

#### **Zutaten:**

Für den Fisch: 200 – 300 Gramm Stinte pro Person (küchenfertig zubereitet/ohne Kopf und Eingeweide) 100 g Mehl 1 Prise Salz 1 Ei 1/8 l Bier  $1$  TL  $\ddot{0}$ l Zitronensaft Für den Salat: Gemüsebrühe Essig Salz Pfeffer Zucker Senf Öl 1 Salatgurke Kartoffeln

#### **Zubereitung:**

Für den Fisch: Das Mehl in eine Schüssel sieben, salzen und in die Mitte eine Mulde drücken. Das Ei trennen. Eigelb, Bier und Öl hinzufügen und zu einem glatten Teig rühren.

30 Minuten quellen lassen.

Das Eiweiß steif schlagen und den Eischnee unterheben. Die Stinte durch den Bierteig ziehen und in heißem Fett ausbacken.

Auf Küchenrolle abtropfen lassen.

Mit Zitronensaft beträufeln.

Für den Salat: Aus Gemüsebrühe, Essig, Pfeffer, Salz, Zucker, Senf und wenig Öl eine Marinade rühren.

Salatgurke schälen, entkernen und fein gehobelt zur Marinade geben.

Eine gute Stunde ziehen lassen. Noch warme Pellkartoffeln in Scheiben schneiden und hinzufügen.

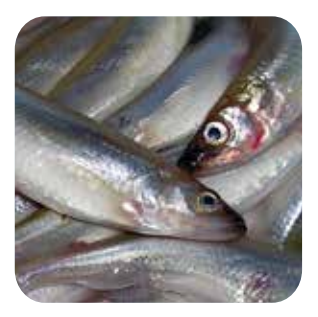
**Heidelbeerauflauf**

Perfekt, wenn altes Brot übrig ist

#### **Zutaten:**

300 g Heidelbeeren 1,5-2 altbackene Brötchen 250 mll Milch 75 g Butter 90 g Zucker 2 Eier 1 Msp. geriebene Zitronenschale ca. 25 g gehackte Mandeln für die Kruste

#### **Zubereitung:**

Heidelbeeren waschen und abtropfen lassen.

Brötchen in kleine Würfel schneiden. Milch erhitzen und darüber gießen. Ca. 15 Minuten einweichen lassen.

50 g Butter, 65 gr Zucker, Eigelb und Zitronenschale schaumig schlagen. Brötchenmasse glatt rühren und untermischen. Eiweiß steif schlagen und unterheben Die Heidelbeere kommt in den Wäldern hier vermehrt vor, diese Zutat kann also regional bezogen werden. Außerdem geht es bei diesem Rezept um den respektvollen Umgang mit Lebensmitteln. Denn heutzutage werden altes Brot und ebensolche Brötchen gedankenlos in den Müll geworfen. Stattdessen kann beispielsweise so ein leckerer Heidelbeerauflauf daraus entstehen!

Eine Auflaufform (24 cm) ausbuttern und die Masse im Wechsel mit den Heidelbeeren einschichten.

25 g Butter zerlassen, 25 g Zucker und Mandeln untermischen und alles über dem Auflauf verteilen.

Im vorgeheizten Backofen bei ca. 180 Grad Celsius auf der mittleren Schiene ca. 30 Minuten backen. Dazu Vanillesoße reichen.

Guten Appetit!

**| Drömling 38**

Biosphärenreservat<br>Drömling

 $\bigcirc$ 

## **Drömling**

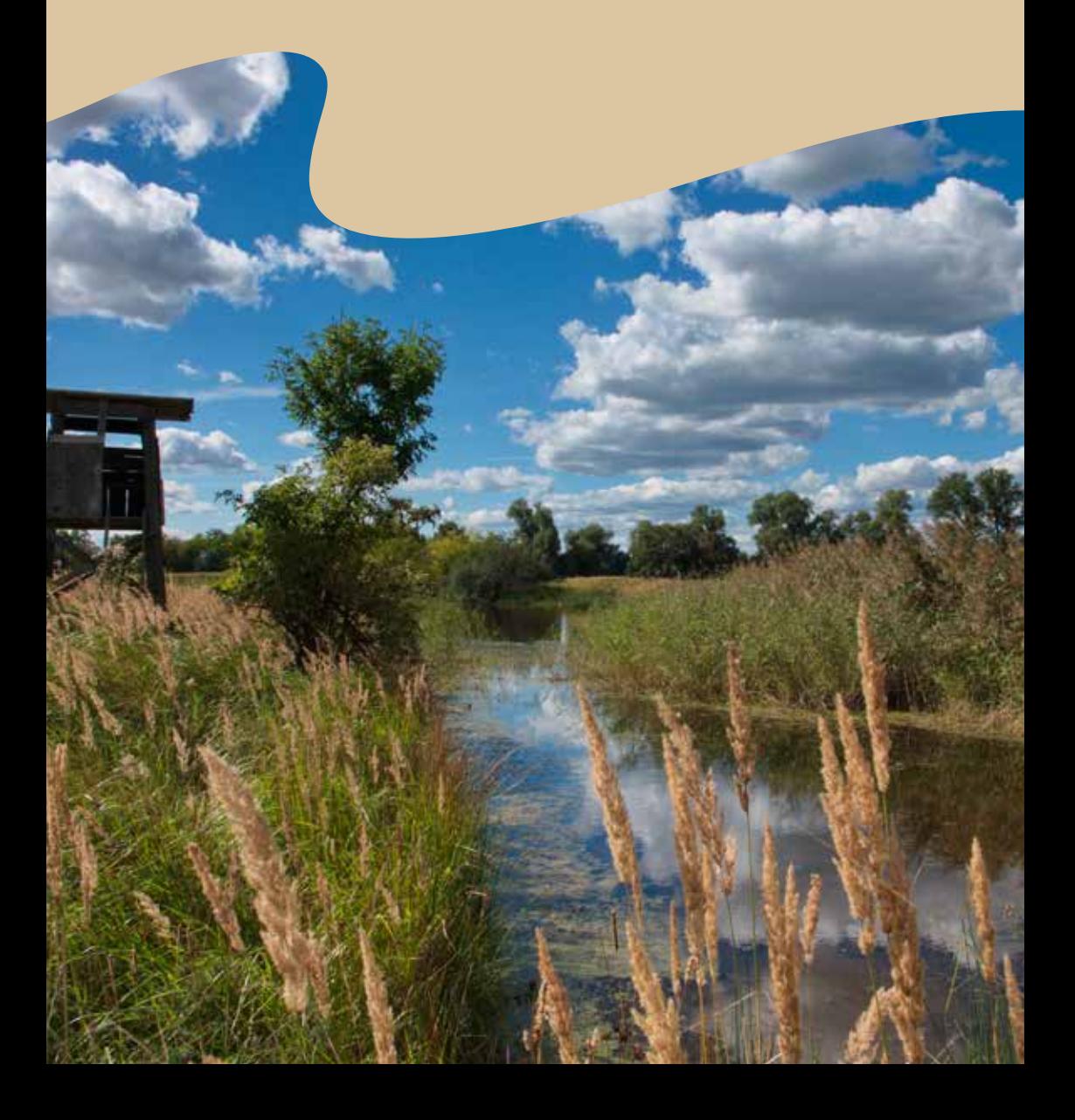

Im Land der tausend Gräben gibt es auf einem Quadratkilometer bis zu 40 km Gewässerläufe.

Schleswig-Holsteinisches

## **Fakten**

Größe: 453,7 km²

Gebiet: Niedermoorgebiet

Lage: Sachsen-Anhalt & Niedersachsen

Gründungsjahr: 2019, seit 1990 Naturpark

Der Drömling ist eine historisch gewachsene Kulturlandschaft mit Moorcharakter an der Grenze zwischen den Bundesländern Niedersachsen und Sachsen-Anhalt im Norden Deutschlands mit einer Flächengröße von 45.370 ha.

Die naturnahe Kulturlandschaft mit einem

mit dem Fahrrad, zu Fuß stetigen Wechsel von Gräben, Äckern, Wiesen, Baumreihen und Hecken erleben Sie am besten oder auf dem Kremser.

kursen. Das Storchendorf lingsrundweg verbindet ans Brommigeregieren.<br>und ihre schönsten Orte. Der 132 km lange Drömalle Drömlingsregionen Der Rundweg besteht aus fünf seperaten Rund-

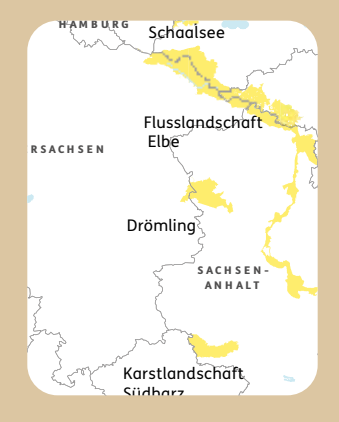

**DUCTRIOL SE DICLETTINE GETT** biet und einem großen herum gleich mehreren meisten Nestern im Ge-Nahrungsspektrum rund-Weißstorch-Paaren einen Lebensraum.

Von hier aus können Sie abwechslungsreiche Radtouren, Wanderungen und Spaziergänge durch die einzigartige Drömlingslandschaft starten.

# **Altmärkische Hochzeitssuppe**

Altmärkischer Spargel ist regional & überregional beliebt

### **Zutaten:**

Für die Suppe: 1 Suppenhuhn 1 Bnd Suppengrün

Für den Eierstich: 10 Eier Schuss Milch Muskat Gehacktes (Hackfleisch)

Zusätzlich: Spargel Gehacktes (Hackfleisch) Petersilie

### **Zubereitung:**

Für die Suppe wird das Suppenhuhn und das Suppengrün in gesalzenem Wasser zur Brühe gekocht. Aus dem Suppenhuhn kann danach Frikassee hergestellt werden.

Für den Eierstich werden 10 Eier mit einem Schuss Milch, Salz und Muskat verquirlt. Diese Masse wird im Wasserbad so lange gekocht, bis sie fest ist. Aus dieser Massen werden kleine Würfel geschnitten.

Anschließend aus dem Gehackten kleine Klößchen drehen und kochen. Wer mag, kann noch Semmeloder Zwiebackklößchen herstellen und hinzufügen. (Dafür Semmelkrumen oder geriebener Zwieback, Eier, Butter, Salz und Pfeffer kneten und zu kleinen Klößchen formen).

Eierstichwürfel, Klößchen und gekochte Spargelstückchen kommen dann in die Brühe. Danach die Suppe mit Salz und Pfeffer abschmecken und mit fein gehackter Petersilie, die bei den meisten von uns im Garten steht, verfeinern.

Früher, so heißt es, konnte man an der Hochzeitssuppe erkennen, ob es sich um eine reiche Bauernfamilie handelte oder nicht. Je mehr Fettaugen auf der Suppe schwammen, desto reicher war die Familie und damit auch die Mitgift größer.

Wird doch Holunder oder Brennnessel zu Unrecht oft als Unkraut bezeichnet, ist es ein wichtiger Nahrungs- und Lebensraum für viele Vögel und Insekten und eignet sich dazu noch hervorragend für kulinarische Köstlichkeiten.

## **Frittierte Holunderblütendolden mit Weinschaumsoße**

Das Rezept lässt sich auch mit Brennnesselblättern zubereiten

### **Zutaten**:

Holunderblütendolden 1 Ei 100 g Mehl 100 ml Mineralwasser (Classic) 75 ml Milch ca. 1 kg Pflanzenfett

Für die Weinschaumsoße: 2 Eigelb 100 g Zucker 250 ml Weißwein 2 EL Zitronensaft Zitronenabrieb 10 g Stärkemehl

### **Zubereitung:**

Das Ei und 100 g Mehl, 100 ml Mineralwasser und 75 ml Milch verrühren und ruhen lassen. Dann circa 1 kg Pflanzenfett in einem nicht zu breiten Topf erhitzen.

Circa ein bis zwei Holunderblütendolden pro Person in den Ausbackteig tauchen und goldbraun ausbacken.

Das Rezept lässt sich auch gut mit Brennnesselblättern zubereiten.

Für die Weinschaumsoße: Das Ei trennen und die zwei Eigelb mit 100 g Zucker und 250 ml Weißwein, zwei El Zitronensaft und Zitronenabrieb sowie 10 g Stärkemehl in einem hohen Topf mit einem Handrührgerät verrühren.

Dann bei kleiner Hitze unter ständigem Rühren erwärmen, bis die Masse hochsteigt und dicklich wird.

Guten Appetit!

Biosphärenreservat O Spreewald

## **Spreewald**

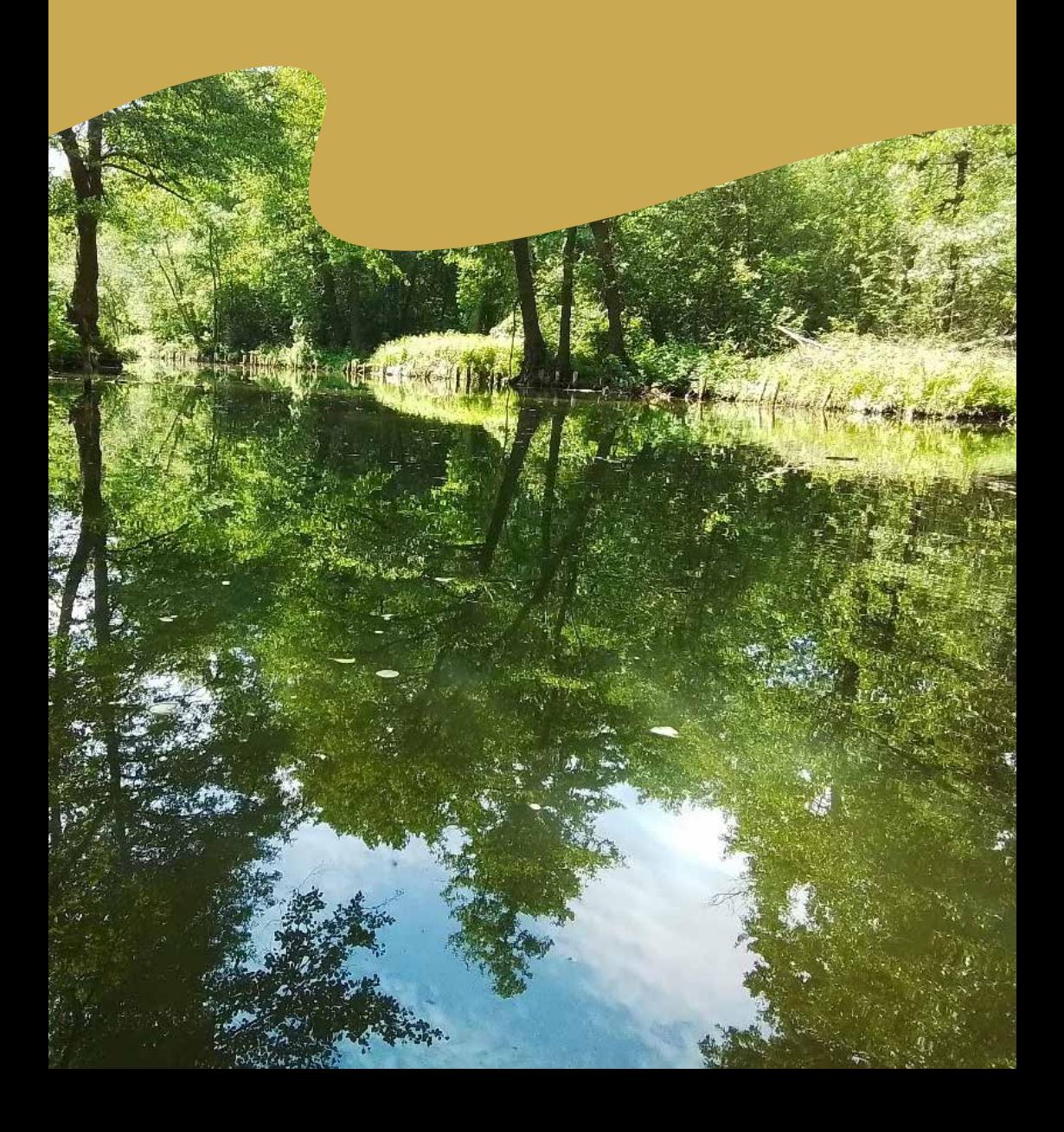

**Kurze Beschreibung | 43** "Wo sich der Wald im Wasser spiegelt" - Schleswig-Holsteinisches Wattenmeer und Halligen Mit seinen Seen und Wäldern, den Auen und Flüssen ist der Spreewald ein wahr gewordener Traum für alle, die Ruhe und Ursprünglichkeit suchen. Am besten erkundet man das Biosphärengebiet per Kahn, Paddelboot oder mit dem Fahrrad.

## **Fakten**

Größe: 475,09 km² Gebiet: Auenlandschaft Lage: Brandenburg Gründungsjahr: 1990

B E R L I N S A C H S E N Schorfheide-Chorin Spreewald Oberlausitzer Heideund Teichlandschaft

Heute ist der Spreewald eine vom Menschen geprägte und dennoch weitgehend naturnahe Auenlandschaft und dadurch Lebensraum einer reichen Tier- und Pflanzenwelt.

ausgestorben sind. Hier leben noch Arten, die andernorts bedroht oder bereits

Schwarzwald Berchtesgadener bewahren, wurde der Um diese Landschaft zu schützen und zu Spreewald 1990 zum

klärt, 1991 erhielt es Biosphärenreservat erden UNESCO-Status.

## **Pellkartoffeln mit Quark & Leinöl**

**Spreewald-**Das Spreewälder Leinöl verleiht der Spreewaldküche seine tossan<br>**Zubereitung:** Sahi besondere Note

### **Zutaten:**

600 g Pellkartoffeln 250 g Quark 1,5 EL Milch, Schmand oder Saure Sahne ½ Bund frischer **Schnittlauch** 2 EL "Spreewälder Leinöl" Salz und Pfeffer

#### **Zubereitung:**

in Salzwasser gar kochen.<br>Anglatography in eine Schale – <sup>Leinöl</sup> typisch **Product der Schwarten und nach Beingeben**<br>
geben und nach Belieben und eine Grandere und frisch gehacktem r Leinöl" Schnittlauch würzen. Die Kartoffeln mit Schale Den Quark in eine Schale mit Salz und Pfeffer

cremig wenn etwas Milch, Der Quark wird besonders Schmand oder Saure

Sahne dazugegeben wird.

jede Portion zu geben - oder einfach eine Vereine Schale und wei der die belieben die Duitse von die Quarkportion auf dem Teller zu drücken aur dern reiter zu drucken.<br>und an dieser Stelle das  $Q_{\text{M}}$  and  $Q_{\text{M}}$  on Sie etga $\epsilon$ Leinöl hinzuzufügen. Im Spreewald wird das Leinöl typischerweise mit dem Quark verrührt. Eine andere Möglichkeit ist, einen Löffel davon über

Guten Appetit! verrührt. Sie können aber auch einen Löffel

Das Leinöl gewinnt man aus den Samen des Leins. Lein ist eine uralte Kulturpflanze, Im Spreewald wächst Lein auf etwas mehr als 100 Hektar Ackerfläche, die sich im<br>E die der Mensch seit Jahrtausenden nutzt. Frühsommer in ein Meer aus blauen Blüten verwandelt. Von der Aussaat dauert es nur etwa 120 Tage bis zur Ernte. Nach dem Mähen werden die Samen durch Dreschen aus den Kapseln gelöst, gereinigt und an die Ölmühlen geliefert. Hier pressen die Müller das Spreewälder Leinöl aus den Samen.

3 EL Milch, Schmand oder

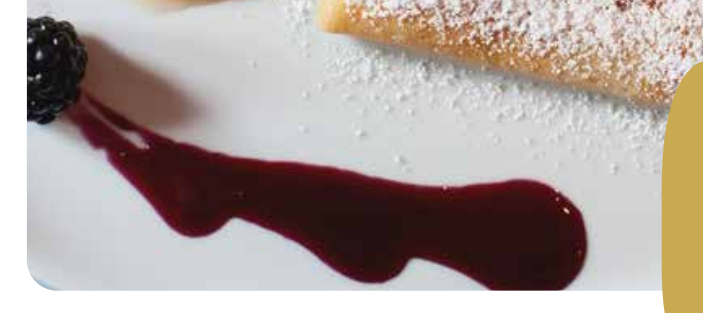

## **Spreewälder Plinse**

Im Spreewald sind Plinsen eine Spezialität

### **Zutaten:**

¼ l Milch 10 g Hefe 2 Eier 125 g Mehl Etwas Zucker und Salz

### **Zubereitung:**

Die Milch anwärmen und die Hefe darin auflösen. Mehl und Zucker einquirlen und zum Schluss die Eier unterrühren. Dann das Ganze richtig gehen lassen.

Die Masse sollte sämig, aber nicht zu dickflüssig sein. Notfalls vorsichtig noch ein wenig Milch zugeben.

In der Pfanne dünn auftragen und - wie Eierkuchen - ausbacken. Man bestreicht die Plinse vor dem Servieren noch mit etwas Butter und überstreut sie mit Zimt-Zucker.

Es passt aber auch Apfelkompott dazu. Wer es herzhaft mag, streut über die Butter einfach nur etwas Salz.

Das Rezept für Hefeplinsen ist meist ein gut behütetes Familienrezept und bleibt auch in der Familie. Es gibt viele unterschiedliche Rezepte für Spreewälder Plinsen, mal mit Mehl, Milch und einem Schluck Mineralwasser.

Biosphärenreservat Karstlandschaft Südharz

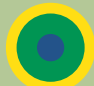

## **Karstlandschaft Südharz**

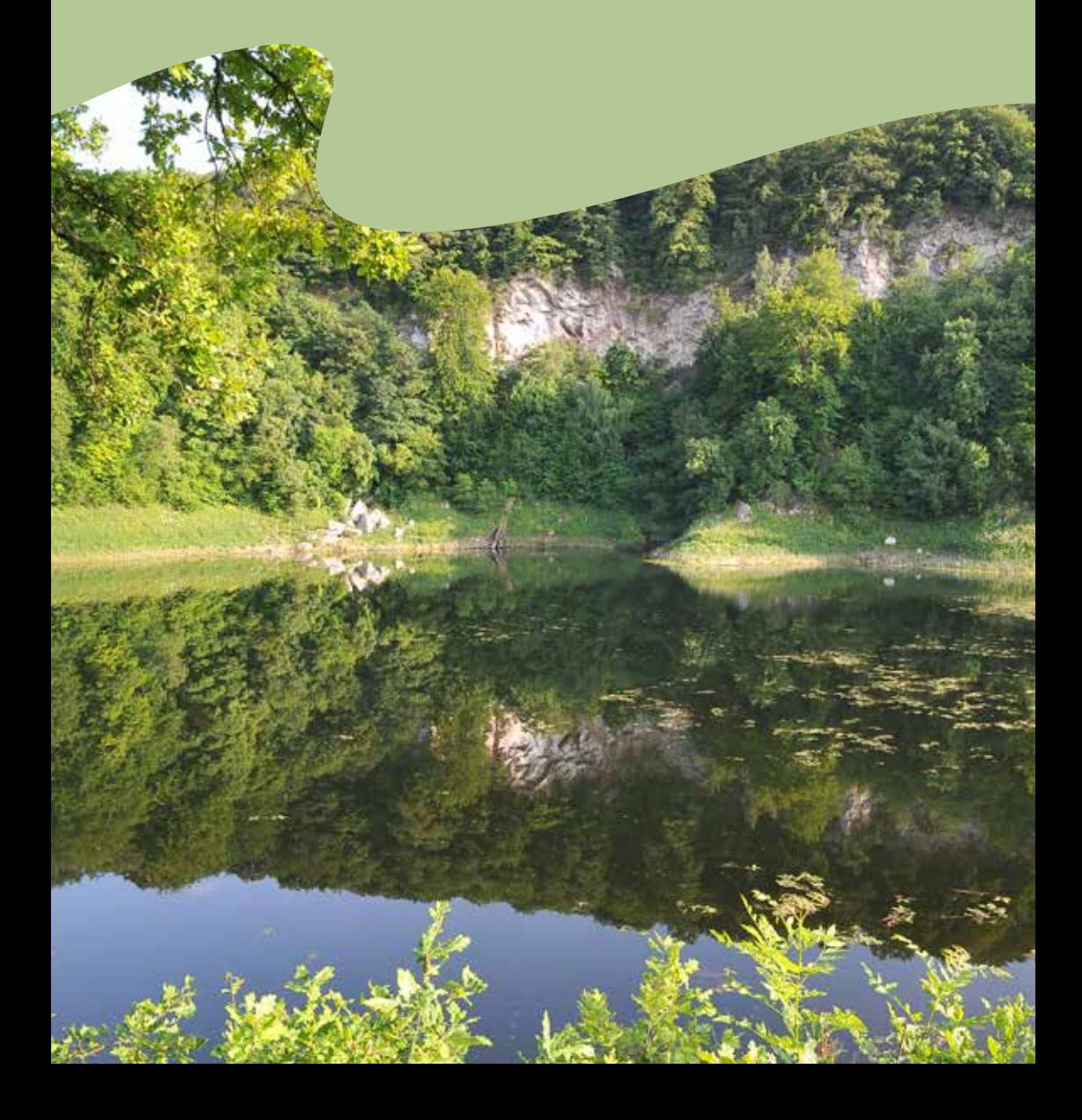

**Kurze Bester Beschreibung in Article Best Bester Bester der Einstelle Bester Bester Bester Bester Bester Bester** Abfluss verstopft ist, füllt sich das Wattes verstop is den sien seen manchmal gefüllt ist? Auch das ist eine Besonderheit im Karst. Der Glasebach verschwindet hier im Untergrund. Wenn der natürliche Badewanne!

S C H L E S W I G -

## **Fakten**

Größe: 300,34 km²

Gebiet: Karstlandschaft

Lage: südwestliches Sachsen-Anhalt

Gründungsjahr: 2009

Namensgeberin des Biosphärenreservates Karstlandschaft Südharz ist die in Mitteleuropa einzigartige Karstlandschaft mit ihrem vielfältigen Relief, der außergewöhnlichen Geologie und der Dynamik des Karstgesteins.

Hier gibt es zahlreiche Karsterscheinungen zu entdecken, zum Beispiel die Gipskarsthöhle "Heim-

Bauerngraben bekannt ist. Der zertifizierte Karstwan- S Fledermausarten, die Bachschwinde am Dinsterbach und den episodi-Schwäbische Alb kehle" mit zahlreichen schen See, der auch als derweg lädt Menschen aus nah und fern zum Wandern und Erholen ein.

Die bedeutsame Kulturlandschaft zeichnet sich durch großflächige

Tiere und Pflanzen wie und Erholen ein.  $\quad$  werk Röhrigschacht in  $\quad$ Laubwälder, den Streuobstwiesengürtel und die Bergbaurelikte aus. Viele seltene und geschützte die Wildkatze und der Schwarzstorch kommen im Biosphärenreservat vor. Das Schauberg-Wettelrode lässt seine Besucher\*innen hautnah in die Welt unter Tage eintauchen.

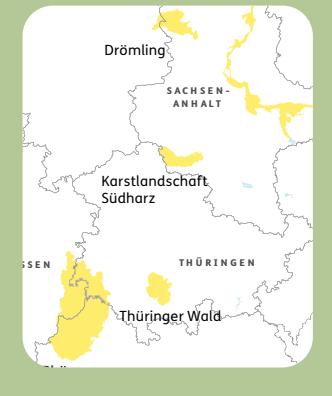

M E C K L E N B U R V O R P O M M E R N

## **Questenberger Bärlauchrouladen**

### **Zutaten:**

ca. 30 Bärlauchblätter ca. 500 g Gehacktes (Hackfleisch) Pfeffer & Salz Bratfett etwas Butter etwas Mehl Hinweis: Pro Person sollten mind. fünf Rouladen eingeplant werden.

#### **Zubereitung:**

Für eine Roulade je drei Bärlauchblätter waschen und trocken tupfen, überlappend nebeneinanderlegen.

Ein Esslöffel Gehacktes mit Pfeffer und Salz würzen und auf die Blätter geben. Die Blätter zusammenrollen und mit Holzspießen

feststecken. In einer Pfanne etwas Bratfett erhitzen und die Bärlauchrouladen darin anbraten.

Anschließend noch etwas ziehen lassen. Die dabei gebildete Soße mit Butter und Mehl binden. Dazu schmecken Salzkartoffeln.

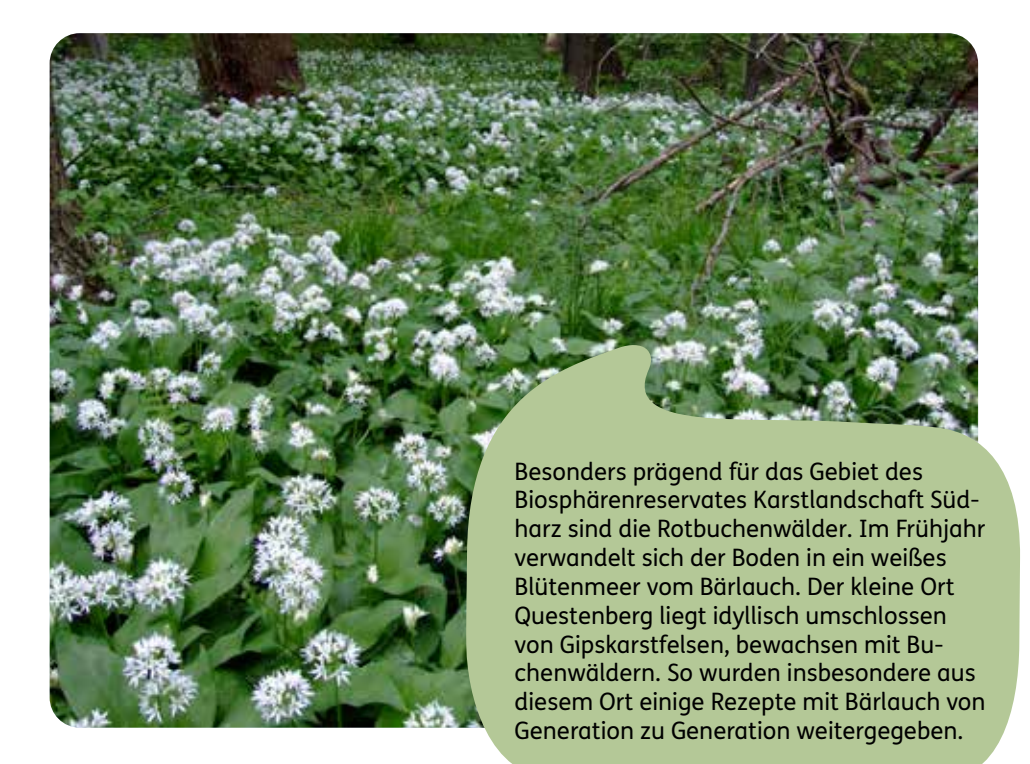

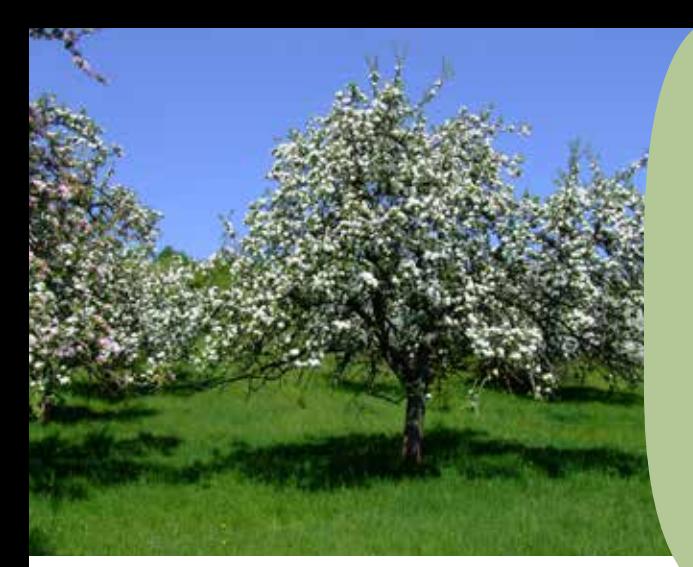

Landschaftsbild, sondern sind auch Streuobstwiesen bieten nicht nur zur Blütezeit ein beeindruckendes Lebensraum und Rückzugsgebiet für viele, auch bedrohte Tier- und Pflanzenarten. Streuobstwiesen spiegeln nicht nur eine alte landwirtschaftliche Tradition wider, sie bieten auch eine wertvolle Genreserve alter regionaler Obstsorten. Die Südharzregion vereint dabei neben berühmten Süßkirschen eine Vielfalt von mehr als 170 Apfel- und 40 Birnensorten. Entdeckt bei einer Wanderung die Vielfalt auf unseren wunderbaren Streuobstwiesen und genießt die heimischen Vitaminbomben!

### **Apfelkuchen** Mit Äpfeln von der Streuobstwiese

### **Zutaten**:

 Für den Mürbeteig-Boden 125 g Butter 100 g Zucker 1 Pck. Vanillezucker 1 Ei 250 g Weizenmehl (Type 405) ½ Pck. Backpulver 1 Prise Salz etwas Butter für die Form

Für den Belag: 800 g Äpfel 1 Prise Zimt 1 TL Zitronensaft

Für die Streusel: 125 g Butter (zimmerwarm) 80 g Zucker 1 Pck. Vanillezucker 200 g Weizenmehl (Type 405) 1 Prise Salz

#### **Zubereitung:**

Für den Teig Butter, Zucker, Vanillezucker, Ei, Mehl, Backpulver und Salz miteinander verkneten. Den Teig in Frischhaltefolie wickeln und 60 Minuten kaltstellen.

Den Ofen auf 180 Grad (Umluft: 160 Grad) vorheizen. Eine Springform (Ø 26 cm) gut einfetten.

Den Teig aus dem Kühlschrank nehmen. Auf leicht bemehlter Arbeitsfläche rund ausrollen bis er etwas größer als die Springform ist.

Den Teig in die Form legen und mit den Fingern zurecht drücken,

bis ein etwa 3 cm hoher Rand entstanden ist.

Für die Füllung Äpfel schälen, Kerngehäuse entfernen und würfeln. In einer Schüssel mit Zimt und Zitronensaft vermengen. Apfelwürfel auf dem Teig verteilen.

Für die Streusel Butter, Zucker, Vanillezucker, Mehl und Salz kurz zu groben Streuseln kneten und auf dem Kuchen verteilen. Kuchen im vorgeheizten Ofen 55 - 60 Minuten backen. Vollständig auskühlen lassen und dann erst aus der Form lösen.

Biosphärenreservat<br>-Oberlausitzer Heide und Teichlandschaft

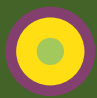

## **Oberlausitzer Heideund Teichlandschaft**

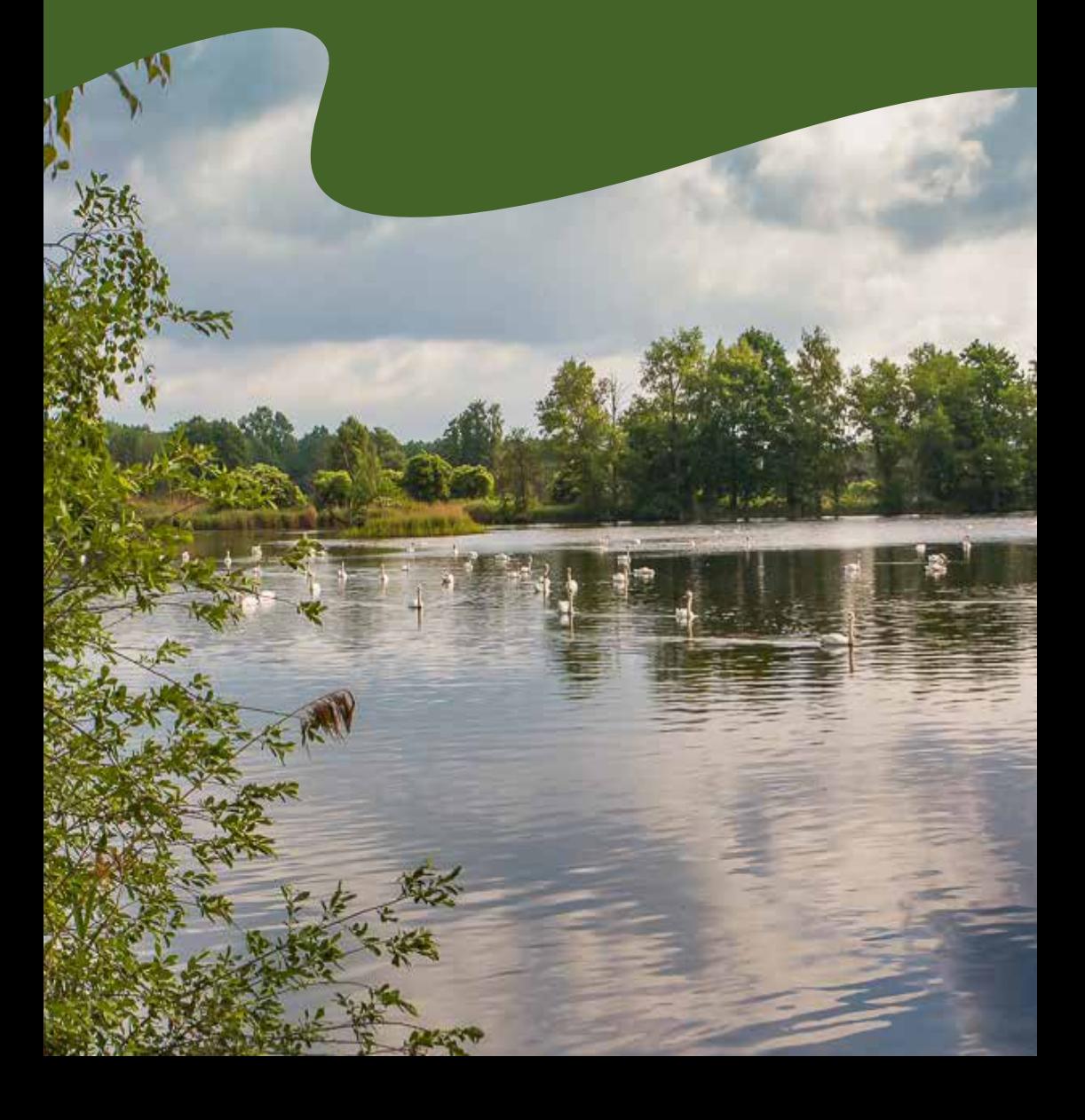

Als zweisprachiges Siedlungsgebiet findet man auf allen Ortsschildern neben der deutschen auch die sorbische Bezeichnung.

**Kurze Beschreibung | 51**

### **Fakten**

Größe: 301,02 km²

Gebiet: Gewässerreiche Waldlandschaft

Lage: Sachsen, Oberlausitz

Gründungsjahr: 1994 Sicherstellung als Biosphärenreservat & seit 1996 UNESCO-Biosphärenreservat

Die Kulturlandschaft im reservat Oberlausitzer UNESCO-Biosphären-Heide- und Teichlandschaft ist über viele Jahrhunderte menschlicher Nutzung entstanden.

Mehr als 350 Fischteiche, eingebettet in Dünenwälder, Feuchtwiesen,

sammen bildet ein und Heidegebiete kennzeichnen die Region ie, und feuchten Lebens- in die deutschaft karge Äcker, Flussauen auf eindrucksvolle Art und Weise. Alles zuabwechslungsreiches Mosaik aus trockenen räumen für über 5.000 Tier- und Pflanzenarten.

Liste nachgewiesen. Derzeit sind im Gebiet mehr als 12.000 Arten der Sächsischen Roten

vielfältigen Natur-Ein Netz reizvoller Radund Wanderwege erschließt die Heide- und Teichlandschaft, ihre räume und Dörfer.

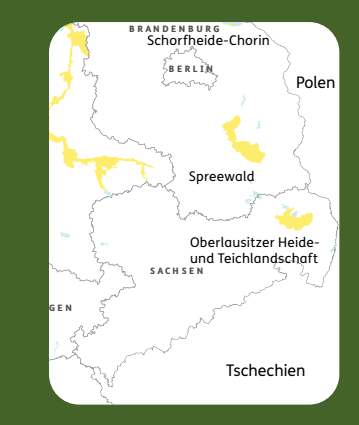

## **Karpfen auf Gemüsebett**

### **Zutaten:**

100 g Möhren 1 Sellerie 1 Porree 2 Zwiebeln 100 g Fenchel 300 g Kartoffeln 1 Zehe Knoblauch 300 ml Weißwein 1 Karpfen (ausgenommen) glatte Petersilie (Menge nach Belieben) 125 g Butter

### **Zubereitung:**

Die Möhren, Kartoffeln, Zwiebeln, den Sellerie und den Knoblauch schälen. Den Porree halbieren und waschen. Die Zwiebeln und den Knoblauch in sehr feine Würfel, alles andere in größere Würfel, schneiden. Das Gemüse salzen, verrühren und in eine Auflaufform geben. Mit dem Weißwein übergießen.

Vom Karpfen die Flossen abschneiden, den Fisch salzen und auf das Gemüse legen. Bei 180°C für 30 Minuten backen.

Den Fisch aus dem Ofen nehmen, abgießen und den Sud im Topf auffangen. Dann im Ofen warmhalten.

Den Sud aufkochen und mit kalter Butter montieren (langsam, stückchenweise einrühren) bis die Soße eine dickflüssige Konsistenz erhält. Mit Salz abschmecken.

Die Petersilie klein schneiden. ein kleines Stück Butter im Topf bräunen. Gemüse aus dem Ofen nehmen und die geschnittene Petersilie untermischen.

Alles auf dem Teller verteilen, den Karpfen mit brauner Butter beträufeln. Die Soße mit Stabmixer aufschäumen und über den Karpfen geben.

Bereits im 15. und 16. Jahrhundert war die Teichwirtschaft ein wichtiger Erwerbszweig im Gebiet des heutigen Biosphärenreservates. Noch heute wird die Kulturlandschaft durch die traditionsreiche Teichwirtschaft geprägt. Der traditionelle Fisch, der in der Lausitz seit fast 800 Jahren gezüchtet wird, ist der Karpfen. Jedes Jahr im Herbst finden zahlreiche Abfischfeste der ansässigen Teichwirte statt, die so den Lausitzer Fisch regional vermarkten. Eine besondere Empfehlung ist außerdem das sorbische Restaurant Wjelbik in Bautzen, welches die Traditionen der Sorben mit denen der Teichwirtschaft kulinarisch hervorragend verbindet.

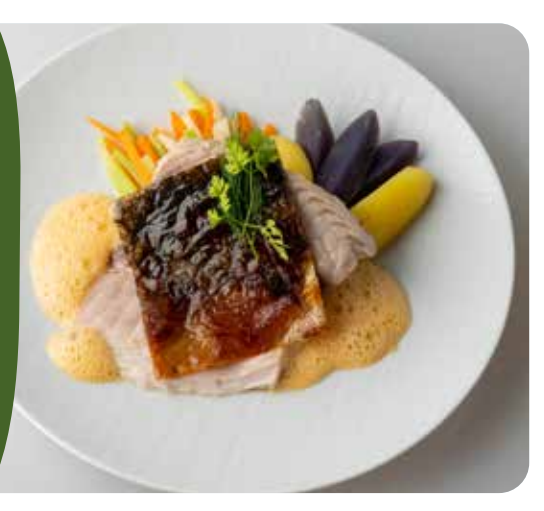

Im Biosphärenreservat befinden sich alte Streuobstwiesen die als "Grüne Klassenzimmer" für Öffentlichkeit und Grundschulen dienen. Großer Wert wird auf den Erhalt alter Sorten wie beispielweise dem "Lausitzer Nelkenapfel" gelegt, die sich hervorragend zum Zubereiten von Speisen eignen. Eine Köstlichkeit dabei sind die regionaltypischen Plinsen, andernorts Crêpes oder Eierkuchen genannt. Die Beckenbergbaude in Eibau hat sich ganz besonders dem SlowFood und regionalen Zutaten sowie saisonalen Gerichten verschrieben und ist damit ein wichtiger Partner.

## **Buttermilchplinsen**

### Mit Apfelscheiben verfeinert

### **Zutaten:**

500 ml Buttermilch 250 g Mehl 3 Eier 1 Packung Backpulver 100 ml Öl zum Braten Salz Zucker 500 g Äpfel 50 g Zucker 1 Prise Zimt 10 ml Rum (für Kinder Zitronensaft verwenden)

### **Zubereitung:**

Das Mehl langsam zur Buttermilch geben. Danach die Eier, Backpulver, eine Prise Salz und etwas Zucker zugeben und den Teig kräftig mit einem Schneebesen klumpenfrei verrühren. Der Teig sollte zähflüssig sein und ca. 30 Minuten ruhen.

Die Äpfel schälen, entkernen und in dünne Scheiben schneiden. Anschließend die Scheiben mit Zimt, Zucker und dem Rum für ca. 30 Minuten marinieren.

Pfanne mit etwas Bratöl erhitzen und dann etwas von dem Teig in die Pfanne geben und einige Apfelscheiben auf den Teig verteilen. Den Plins goldgelb beidseitig backen. Damit er nicht anhängt, die Pfanne beim Braten etwas rütteln. Fertige Plinsen mit Zucker bestreuen und genießen.

Biosphärenreservat<br>Thüringer Wald  $\bigcirc$ 

## **Thüringer Wald**

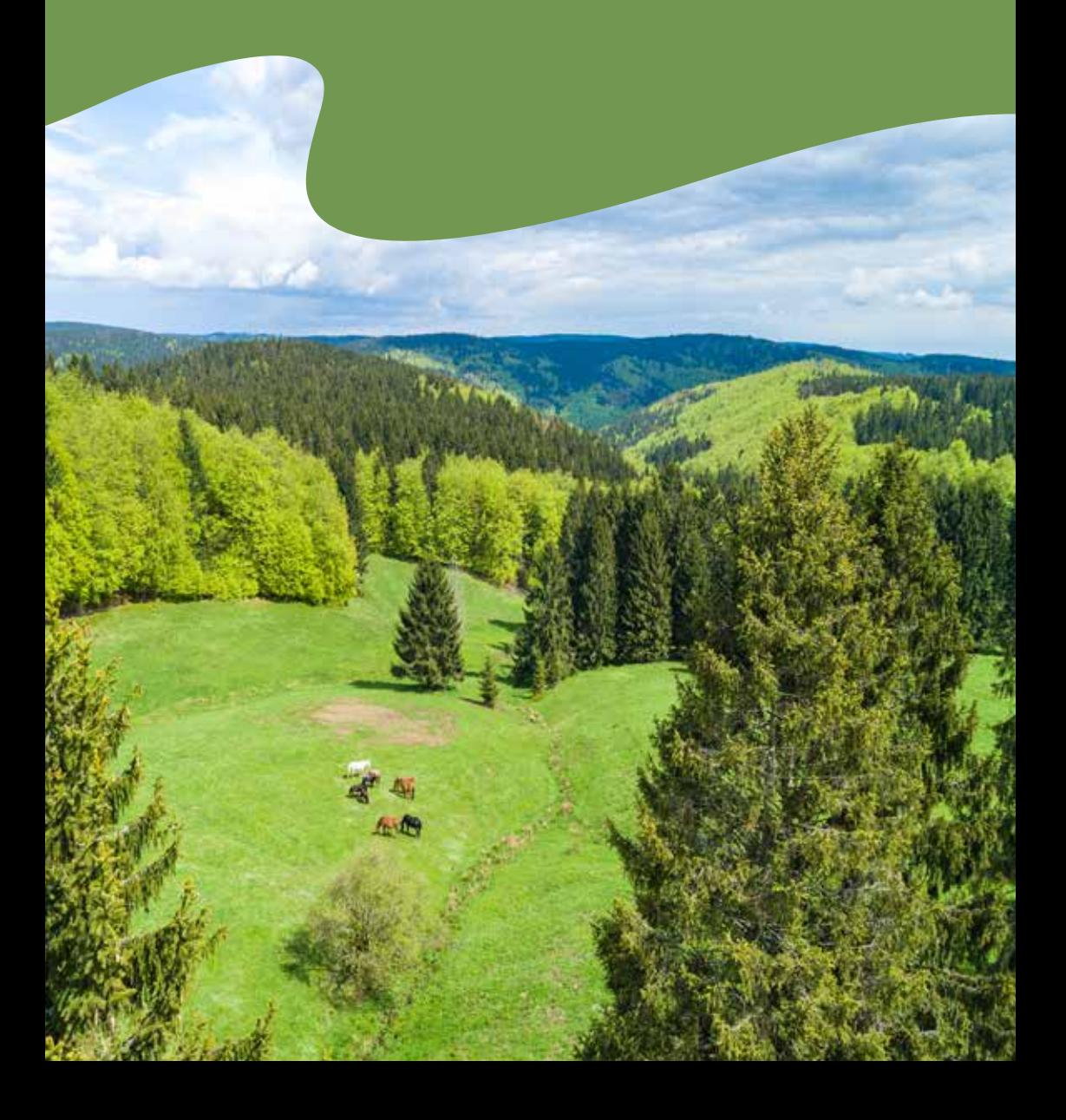

Genuss-Wochen bei den Biosphären-V O R P O M M E R N Erlebnismomente: Regionale Tipp: Erleben Sie zur Bergwiesenblüte und zur Brunftzeit besondere Partnern

Wattenmeer und Halligen

H A M B U R G

Schaalsee

**Kurze Beschreibung | 55**

## **Fakten**

Größe: 337 km² Gebiet: Mittelgebirge Lage: Thüringen Gründungsjahr: 1979

T H Ü R I N G E N H E S S E N Karstlandschaft Südharz Thüringer Wald Rhön

Weite Bergmischwälder, klare Bergbäche, blütenreiche Bergwiesen und mystische Hochmoore – wer Entschleunigung, Stille und besondere Naturmomente sucht, ist hier genau richtig.

Seit über 40 Jahren steht die Natur- und Kulturregion zwischen Suhl, Oberhof, Ilmenau, Masser-

berg und Schleusingen für nachhaltige Entwicklung.

neue zukunftsweisende aan die Berchtesgaden in die Berchtesgaden in die Berchtesgaden in die Berchtesgaden in Gemeinsam mit den Menschen der Region ist es Ziel und Herausforderung zugleich, Weichen zu stellen.

Mit einer Fläche von 337 Quadratkilometern und der ersten Anerkennung

damals unter dem Namen durch die UNESCO 1979, Vessertal, gehört es zu den beiden ältesten Biosphärenreservaten in Deutschland.

## **Kräuterforelle mit Kartoffeln**

Verfeinert mit Zitronenbutter

### **Zutaten:**

2 küchenfertige Forellen 1 Bund gemischte Kräuter (Petersilie, Dill, Salbei, Schnittlauch, Kerbel) 1 Bio Zitrone 150 g Butter 500 g festkochende Kartoffeln ½ Bnd Zitronenmelisse 1 Schalotte 2 El Olivenöl Salz Pfeffer

#### **Zubereitung**:

Die Kartoffeln waschen, schälen und mit Salz kochen.

Die Hälfte der Petersilie und weitere Kräuter zu vier Sträußchen zusammenfassen. Die Zitrone waschen und in Scheiben schneiden.

Die Forelle waschen und trocken tupfen. Von innen und außen mit Salz und Pfeffer würzen. Je einen

Auch die Partner-Gastronomen des UNESCO-Biosphärenreservats Thüringer Wald zaubern leckere Fisch-Gerichte frisch aufgetischt aus regionalen Teichwirtschaften.

> Kräuterstrauß mit zwei Zitronenscheiben und 1 TL Butter in die Bauchöffnungen stecken. Olivenöl in einer Pfanne erhitzen, Forellen zugeben und vier Minuten je Seite bei mittlerer Hitze braten. Anschließend im Backofen 10 – 12 Minuten fertiggaren.

Die restliche Petersilie waschen und hacken, ein TL Butter in einer Pfanne schmelzen, gekochte Kartoffeln und Petersilie dazu geben, alles kurz durchschwenken, aber nicht braten.

Zitronenmelisse und Schalotte fein hacken und mit übriger Butter in eine Schüssel geben. Alles verrühren und mit Pfeffer und Salz abschmecken.

Den Fisch mit den Kartoffeln auf Tellern anrichten. Etwas Zitronenbutter auf dem Fisch verteilen und servieren.

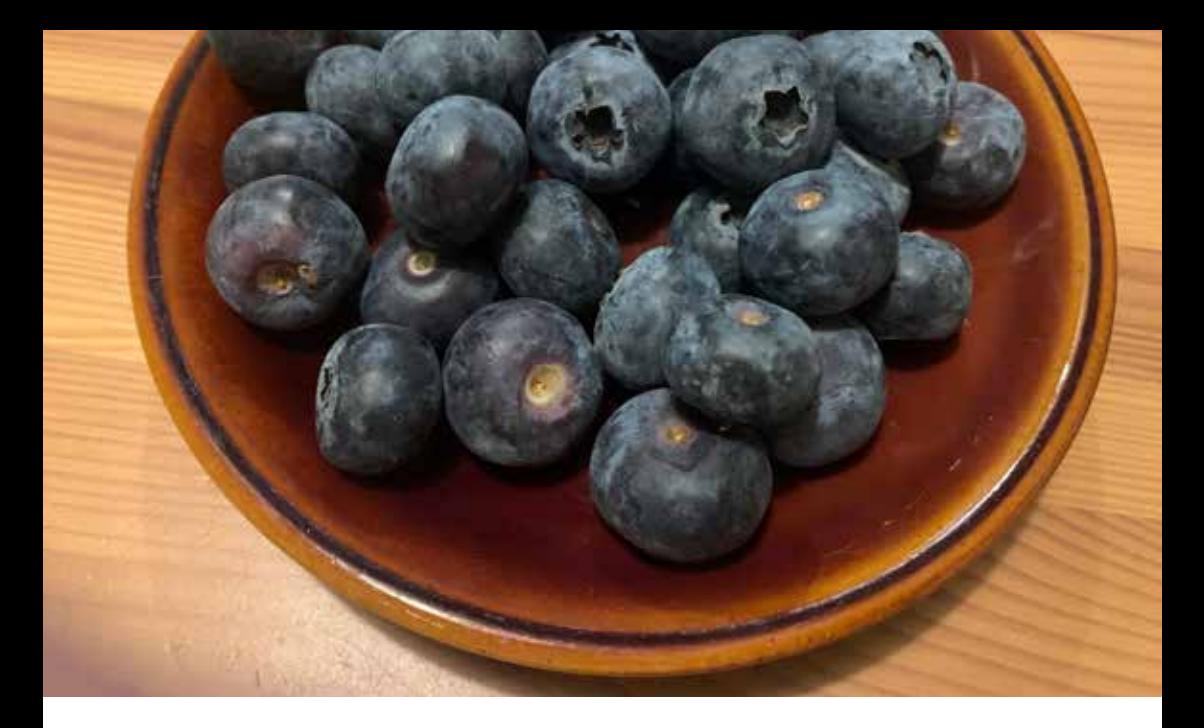

### **Schwarzbeerkuchen**

### **Zutaten:**

Für den Teig: 350 g Mehl, 60 g Zucker 180 ml Milch 30 g Hefe 60 g Butter 1 Ei

Für den Belag: 500 - 750 g Rahm 3 Pck. Vanillezucker 2 Eier 1 kg Heidelbeeren

#### **Zubereitung**:

Den Hefeteig zubereiten und auf dem Blech ausrollen. Mit einer Gabel einstechen.

Einen Brei aus ½ Liter Milch und Puddingpulver zubereiten. Zucker nach Geschmack, etwas Butter und 2 Eier unterrühren. Brei auf den Hefeteig streichen und mit 1 kg Schwarzbeeren (Heidelbeeren) belegen.

500 – 750 g Rahm (Saure Sahne oder Schmand), drei Päckchen Vanillezucker,

zwei Eigelb und zwei geschlagene Eiweiß verrühren und über die Beeren geben.

Wer möchte, kann auch etwas Zimt auf den Kuchen vor dem Backen streuen.

Den Kuchenbei 180° ca. eine Stunde backen.

> Schwarzbeere ist eine regionale Bezeichnung für Heidelbeeren.

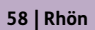

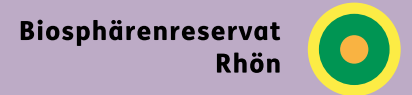

## **Rhön**

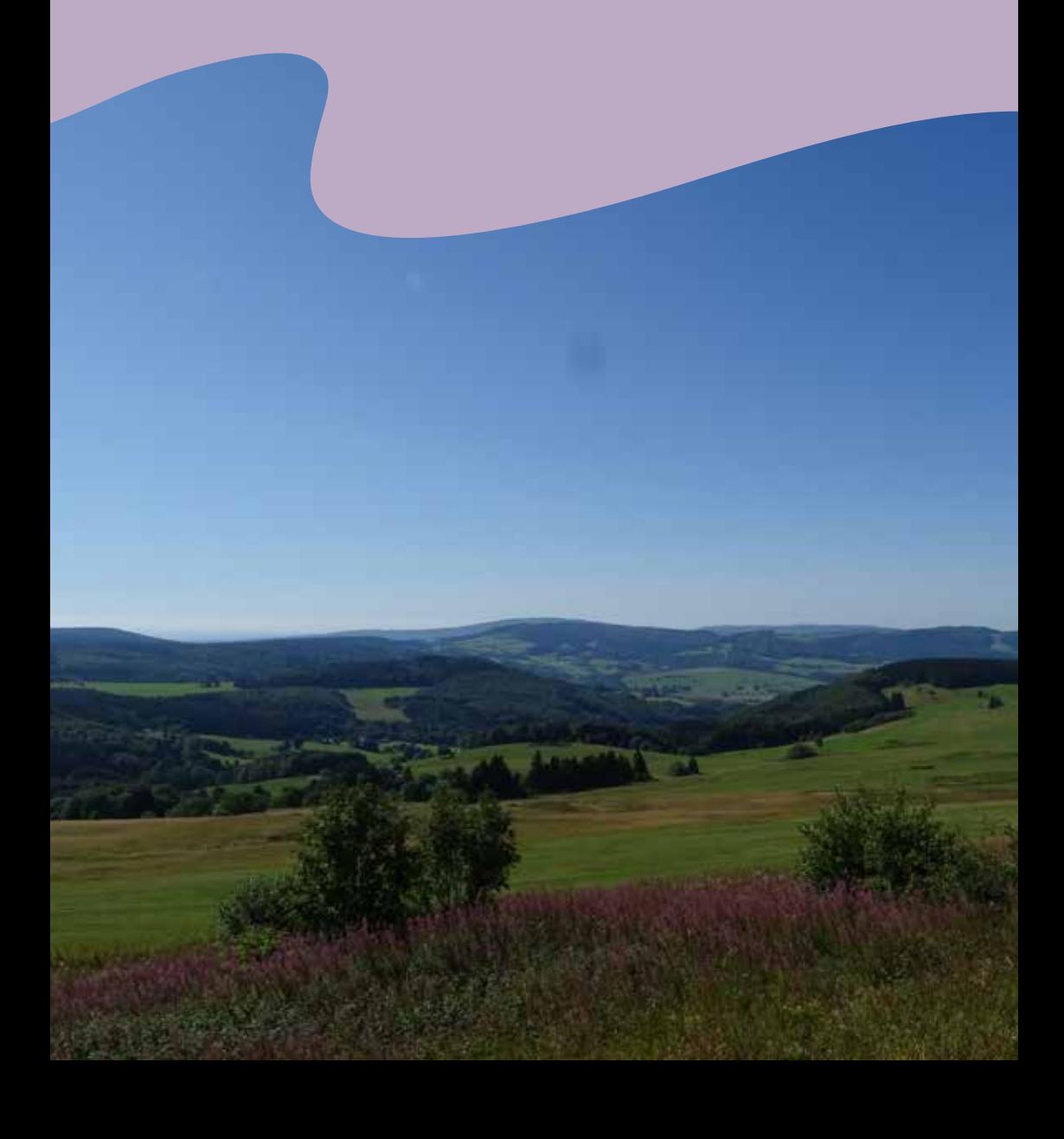

**Kurze Beschreibung | 59** Ihr Landschaftsbild verdankt die Schleswig-Holsteinisches Wattenmeer und Halligen mit schwarzem Kopf und weißen Rhön unter anderem dem Rhönschaf. Diese alte Landschafrasse Beinen ist ein tierischer Landschaftspfleger und hält die Wiesen frei von Büschen und Sträuchern

Wattenmeer

### **Fakten**

### Größe: 2.433 km²

Gebiet: Mittelgebirge, Kulturlandschaft geprägt von waldfreien Hanglagen, Borstgrasrasen, Kalkmagerrasen, Hochmoore

Lage: Hessen, Bayern & Thüringen Gründungsjahr: 1991

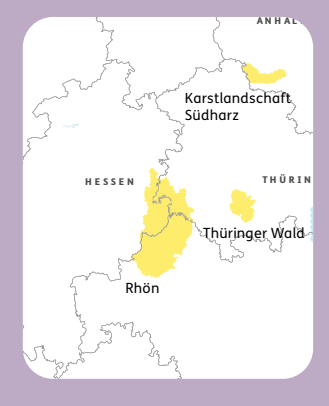

Die Rhön ist, ähnlich wie andere deutsche Mittelgebirge, von Kuppen, Kegeln und steilen sowie sanften Tälern geprägt. Einzigartig ist jedoch die über Jahrhunderte entstandene Kulturlandschaft.

So gibt es häufig waldfreie Hanglagen und Gipfelregionen sowie

großflächige Borst- und Kalkmagerrasen. Diese Offenheit der Landschaft gibt der Rhön ihren Spitznamen - "Land der offenen Ferne".

Zudem ist die vulkanische Entstehungsgeschichte des Mittelgebirges noch an den Basaltformationen und den über 900 Meter hohen

erkennen. Zusammen mit den Hochmoorschaft, welche Heimat für der Schaft, welche Heimat für der Schaft Gipfeln der Hochrhön zu gebieten bietet die Rhön eine strukturreiche Landviele, zum Teil bedrohte Tier- und Pflanzenarten ist, und mit Natur- und Kulturgeschichte zum Besuch einlädt.

### **Spatzeklöß** Mit Speck- oder mit Lauchsoß

### **Zutaten**:

- Kloßteig: 2 Brötchen (am besten vom Vortag) 250ml Milch 2 Eier 150 g Mehl Salz Muskatnuss Wasser zum Kochen
- Specksoß: 50 g Speck 1 kleine Zwiebel 1 EL Mehl 250 ml Milch Salz, Pfeffer 1 EL Essig
- Lauchsoß: 1 Stange Lauch 1 Knoblauchzehe 1 EL Mehl 350 ml Milch 1 EL Schmand Butter oder Margarine zum Braten Salz, Pfeffer

### **Zubereitung:**

Spatzeklöß: Die Brötchen etwas zerrupfen und in der Milch 20 Minuten einweichen lassen. Anschließend die Brötchenstücke etwas ausdrücken und mit Eiern, Mehl Salz und Muskatnuss (nach Belieben) vermengen. Einen Topf mit gesalzenem Wasser aufkochen. Vom Kloßteig mit einem Esslöffel Portionen abstechen und im leicht kochenden Wasser acht bis zehn Minuten ziehen lassen.

Specksoß: Den Speck und die Zwiebeln würfeln und zusammen anbraten.

Anschließend mit etwas Mehl bestäuben und leicht anbräunen lassen. Die Milch hinzugeben und mit Salz, Pfeffer und Essig abschmecken. Die Specksoß bei geringer Hitze ein paar Minuten ziehen lassen bis die Milch leicht eindickt.

Lauchsoß: Den Lauch in Streifen schneiden, den Knoblauch fein reiben und zusammen in etwas Butter oder Margarine andünsten. Mit Mehl bestäuben, leicht anbräunen lassen und die Milch hinzugeben. Die Soße einmal aufkochen lassen, dann den Schmand und Gewürze unterrühren.

"Land der armen Leute" - so war die Region Jahrhunderte lang bekannt. Statt hartes Brot wegzuwerfen oder an die Tiere zu verfüttern, wurden sie in leckeren Spatzeklöß verwandelt.

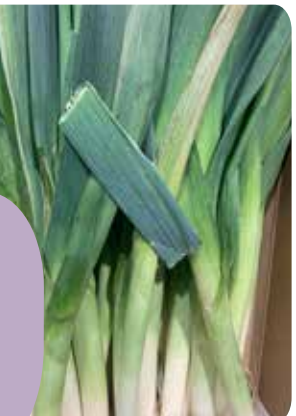

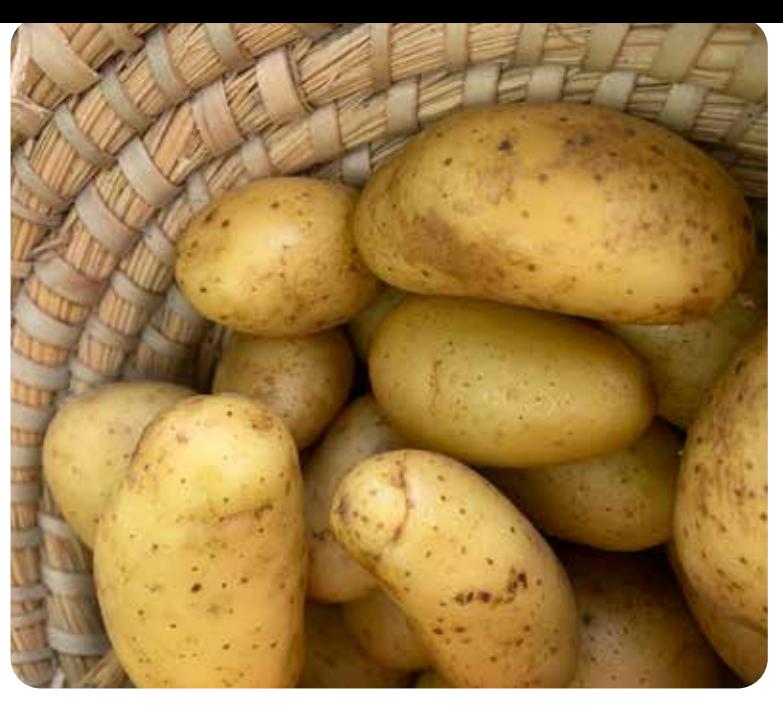

### **Süßer Dätscher** Perfekt, wenn Kartoffeln übrig sind

### **Zutaten**:

350 g Kartoffeln (mehlig kochend), gern auch vom Vortag 1 Prise salz 1 Ei 2 EL Zucker 2 Tl Zimt 100 g Mehl 8 EL Schmand

### **Zubereitung:**

Die Kartoffeln schälen und garen. Die gekochten Kartoffeln stampfen oder mit einer Kartoffelpresse pressen. Ei, Mehl und Salz mit der Kartoffelmasse zu einem glatten Teig kneten. Den Kartoffelteig auf einem Backbleck dünn ausrollen und mit Schmand bestreichen.

Nun noch etwas Zimt und Zucker drüber streuen und im vorgeheizten Backofen (200°C Umluft) etwa 20 Minuten backen.

In der ländlichen, von Armut geprägten Rhön war die Kartoffel als resistente Feldfrucht ein Hauptbestandteil des Speiseplans. Nicht nur herzhaft oder im Kartoffelbrot verbacken, sondern auch als leckere Süßspeise landet der "Aadöbfu" auf den Tellern.

**62 | Bliesgau**

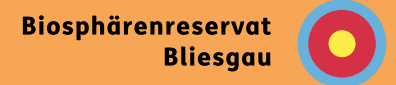

## **Bliesgau**

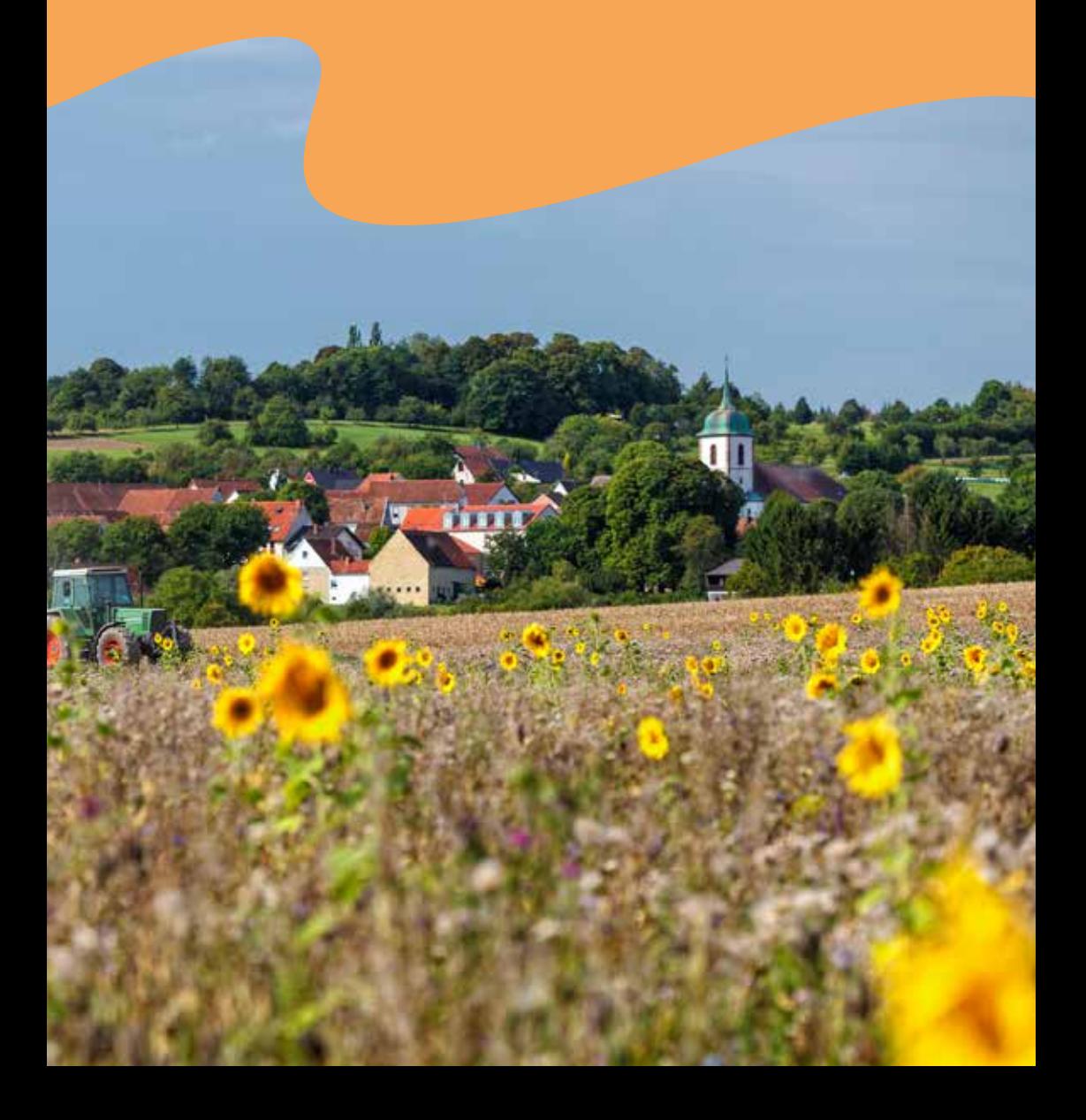

Der Bliesgau ist eine der wärmsten Regionen Saarland und wird manchmal auch "Toscana des Saarlandes" genannt.

### **Fakten**

Größe: 1.790 km² Gebiet: Mittelgebirgslandschaft Lage: Süden von Rheinland-Pfalz Gründungsjahr: 1992

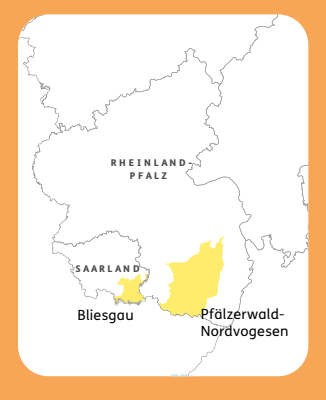

N I E D E R S A C H S E N

B R E M E N

Wattenmeer

Eine abwechslungsreiche Kulturlandschaft aus Streuobstwiesen, Buchenwäldern, mageren Wiesen, der Auenlandschaft der Blies und lebendigen Dörfern und Städtchen lädt zum Wandern, Radfahren und Entspannen ein.

Im Orchideengebiet Gersheim kann man ca. 30 Orchideenarten bestaunen und im Blieskasteler

Wald viel über den ökologischen Rucksack lernen.

Was hier wächst und gedeiht wird von kleinen Betrieben zu regionalen Produkten weiterverarbeitet und vom Verein Bliesgau Genuss im Bliesgau-Regal und in der Gastronomie gemeinschaftlich vermarktet.

Das ÖPNV-Angebot ist sehr

gut. Mit dem Biosphärenauf "Saarfari" gehen. In die soorte van die vol bus kann man sogar

Für all das und vieles mehr ist das Biosphärenreservat Bliesgau 2023 beim Bundeswettbewerb ..Nachhaltige Tourismusdestinationen" als nachhaltigstes Reiseziel Deutschlands ausgewiesen worden.

## **Geheirade**

### Verheiratete Kartoffeln & Mehlklöße

#### **Zutaten:**

5 mittelgroße Kartoffeln 350 g Mehl 2 Eier (Größe M) 200 ml Mineralwasser (mit Kohlensäure) 1 Teelöffel Backpulver ½ Teelöffel Salz 1 Teelöffel Rapsöl 2 Teelöffel Butter 1 Scheibe Weißbrot 200 ml Sahne eventuell Maggi

"Geheirade" sind ein typisch saarländisches Gericht, bei dem die Kartoffeln und die Mehlklöße eine "eheähnliche Verbindung" eingehen. Vermutlich stammt das Gericht aus einer Bergmannsfamilie, die Zutaten waren früher wie heute leicht in der Region verfügbar.

### **Zubereitung:**

Zuerst werden die Kartoffeln geschält und gewürfelt. Anschließend werden Mehl, Backpulver, Mineralwasser, Eier und Salz in einer großen Schüssel zu einem Teig verrührt. Der Teig sollte zäh sein.

In einem Topf gesalzenes Wasser erhitzen. In diesen werden die Kartoffelwürfel 10 Minuten gekocht und dann die Mehlknödel dazu gegeben. Um den Mehlknödeln ihre typische Form zu verleihen, werden diese mit zwei Esslöffel portionsweise in das kochende Wasser gegeben. Damit der Teig nicht an den Löffeln kleben bleibt, sollten die Löffel durchgehend

befeuchtet werden.

Wenn die Kartoffeln weich sind und die Mehlknödel nach circa 10 – 15 Minuten an der Wasseroberfläche schwimmen, sind sie verzehrbereit.

Anschließend werden die Mehlknödel aus dem Wasser geschöpft und zusammen mit den gekochten Kartoffeln in eine große Schüssel gegeben.

Für die Soße werden nun "Brotkrachelcher" mit dem Öl, der Butter angebraten. Sobald die Brotstückchen knusprig sind, wird die Sahne und eine Brise Salz hinzugegeben und kurz aufgekocht. Zuletzt wird die Sahnesoße nach Belieben gewürzt und über die Geheiratete gegeben. Maggi kann nach Geschmack beim Verzehr ergänzt werden.

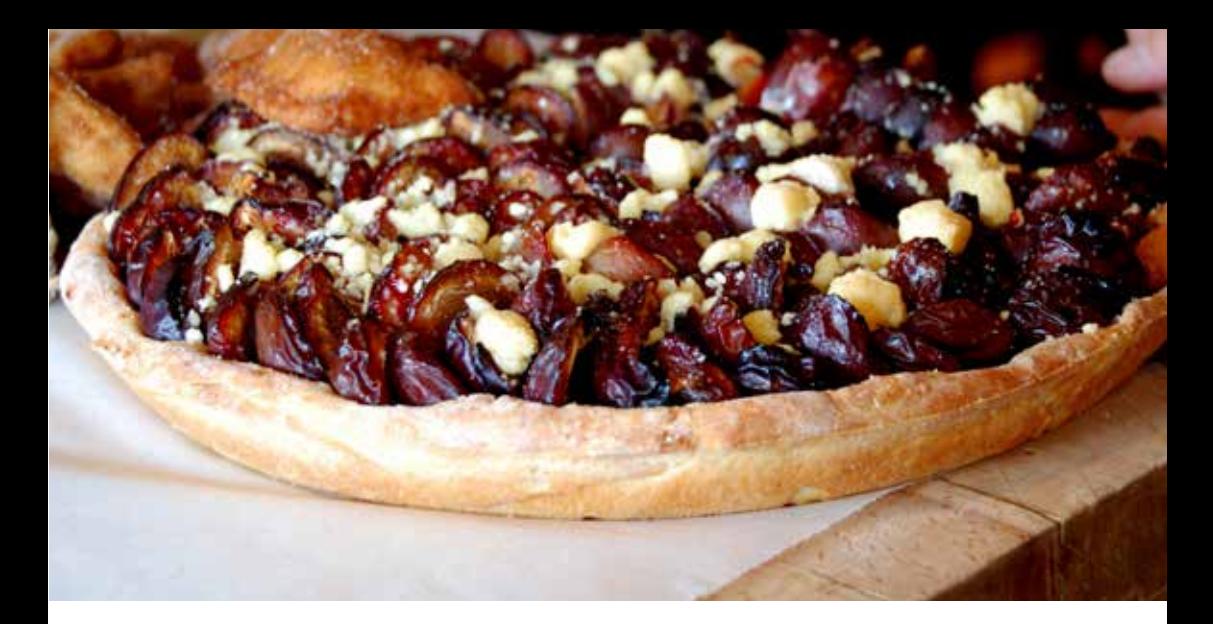

### **Quetschekuchen**

Quetsche ist eine regionale Bezeichnung für Zwetschge

#### **Zutaten:**

1,5 kg Zwetschgen 350 g Mehl 1/2 Pck. Hefe 1 Ei 250 ml Milch 50 g Zucker 50 g Butter 1 Prise Salz

### **Zubereitung:**

Das Mehl in eine Schüssel geben, eine Mulde formen, Hefe einbröseln, lauwarme Milch und Zucker hinzugeben und leicht an der Oberfläche des Mehls verrühren.

Die Schüssel mit einem Tuch abdecken und den Teig kurz quellen lassen.

Eier und eine Prise Salz hinzugeben und alles ordentlich durchkneten. Wieder eine Weile ruhen lassen und den Teig anschließend 1 cm dick ausrollen, auf ein gebuttertes Kuchenblech legen und 1 kg entsteinte Zwetschgen darauf verteilen.

Im Backofen bei 160°C ca. 35 Minuten backen.

Die Streuobstwiesen im Bliesgau sind wichtige Lebensräume für bedrohte Tiere und Pflanzen. Zwetschgen sind typische Streuobstbäume. Wichtig für deren Erhalt ist die regelmäßige Pflege. Damit sich diese lohnt, wird das Obst vermarktet. Also kann man durch den Verzehr von Quetchekuchen einen Beitrag zum Erhalt eines wertvollen Biotops leisten.

Biosphärenreservat<br>-Pfälzerwald<br>- Nordvogesen

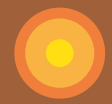

### **Bliesgau Pfälzerwald**

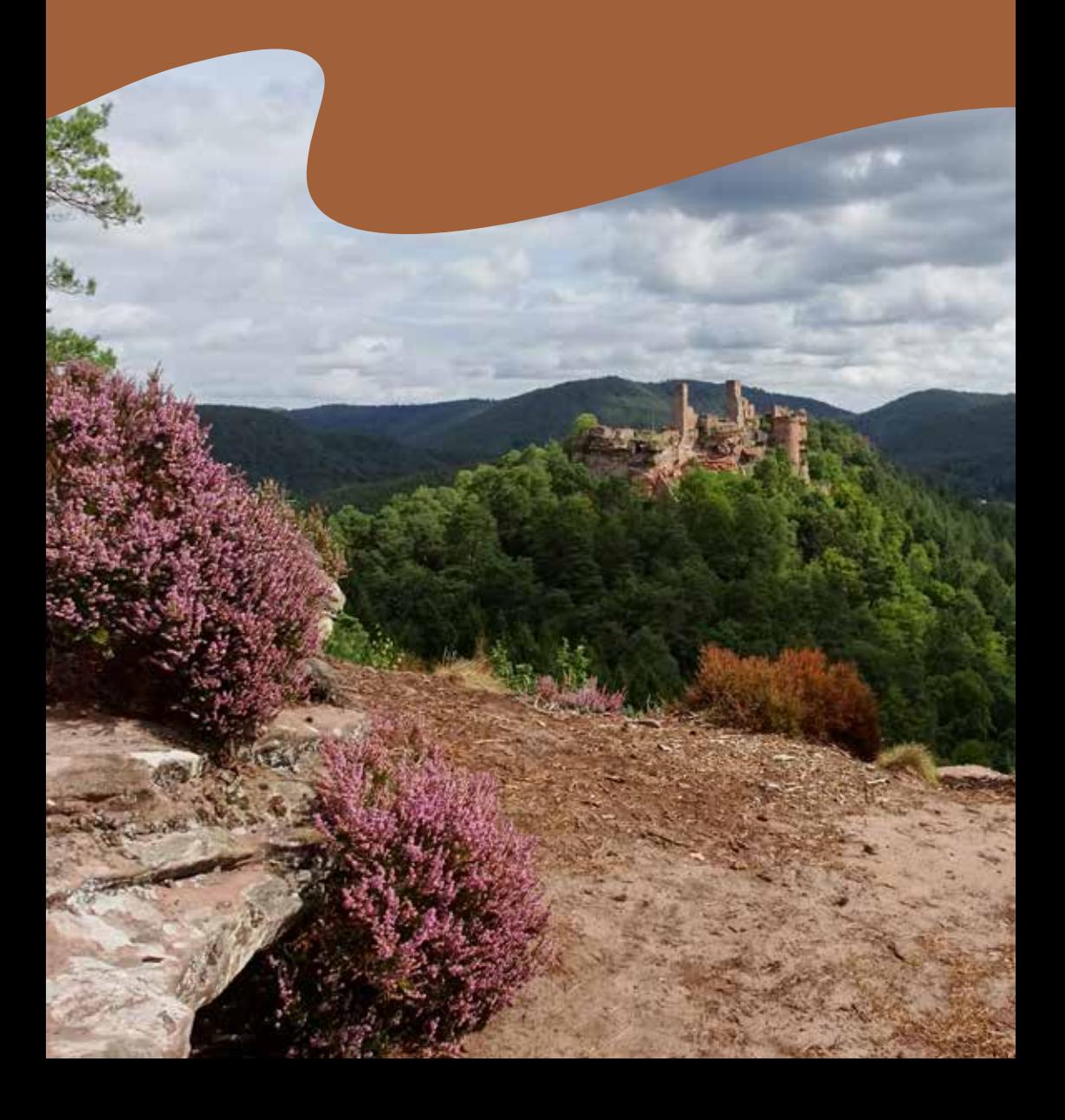

B B R E M E N schreitende Biosphärenreservat in Deutschland. 1998 wurden der Naturpark Nordvogesen in Frankreich Das Biosphärenreservat Pfälzerwald-Nordvogesen ist das einzige grenzüberund der Pfälzerwald von der UNESCO als deutsch-französisches Biosphärenreservat anerkannt.

Niedersächsisches

H A M B U R G

N O R D R H E I N -

### **Fakten**

Größe: 1790 km² Gebiet: Mittelgebirgslandschaft Lage: Im Süden von Rheinland-Pfalz Gründungsjahr: 1992

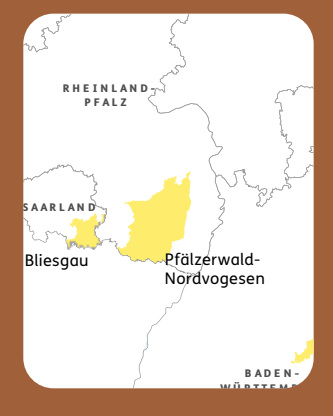

Artenreiche Mischwälder, sonnige Wiesentäler, mächtige Felsentürme und romantische Burgruinen machen das größte zusammenhängende Waldgebiet Deutschlands einzigartig.

Vor allem im südlichen Teil des Pfälzerwaldes sind viele Felsformationen und -vorsprünge des

Buntsandsteins sichtbar. Er ist besonders auffällig durch seine Färbung in den unterschiedlichsten Rottönen.

Entdeckt werden kann dieses Naturschauspiel auf fast 7.000 km Wanderwegen und über 100 Mountainbike-Touren. Dabei können die rund 100 historischen Burgen wie

fels oder das Hambacher III i Berchtes z.B. die Reichsfestung Tri-Schloss und die prägende Kulturlandschaft des Weinbaus der Deutschen Weinstraße als Teil des Biosphärenreservats besichtigt und erlebt werden.

Der Pfälzerwald wurde zuvor 1958 als einer der ersten Naturparke in Deutschland gegründet.

### **Flammkuchen**

Durch die Nähe zu Frankreich auch in der Pfalz verbreitet

### **Zutaten:**

450 g Mehl 200 ml lauwarmes Wasser 5 EL Öl 2 Eigelbe 2 Prisen Salz 200 g Schmand 250 g Magerquark Belag nach Wahl (z.B. saisonales Gemüse)

Der kulinarische Einfluss des Nachbarlandes Frankreichs ist im Biosphärenreservat spürbar! So werden beispielsweise regelmäßig Bauernmärkte in den Ortschaften des Biosphärengebiets veranstaltet, auf denen Spezialitäten der Pfälzerwald-Region sowie aus dem Gebiet der Nordvogesen zu finden sind.

#### **Zubereitung:**

Mehl, Wasser, 4 EL Olivenöl und Eigelbe zu einem glatten Teig kneten und zu einer Kugel formen. Den Teig mit einem weiteren EL Olivenöl bestreichen und in Frischhaltefolie wickeln. Für 30 Minuten bei Raumtemperatur ruhen lassen.

Dann den Teig halbieren und zu zwei dünnen

Fladen ausrollen, die je auf ein Backblech passen. Schmand und Magerquark verrühren und mit Salz und Pfeffer würzen. Im Anschluss den ausgrollten Teig damit bestreichen.

Nach klassischer Elsässer Art wird der Flammkuchen mit Zwiebeln und Speck belegt. Der Fantasie sind jedoch keine Grenzen gesetzt!

Quelle: www.einfachbacken.de

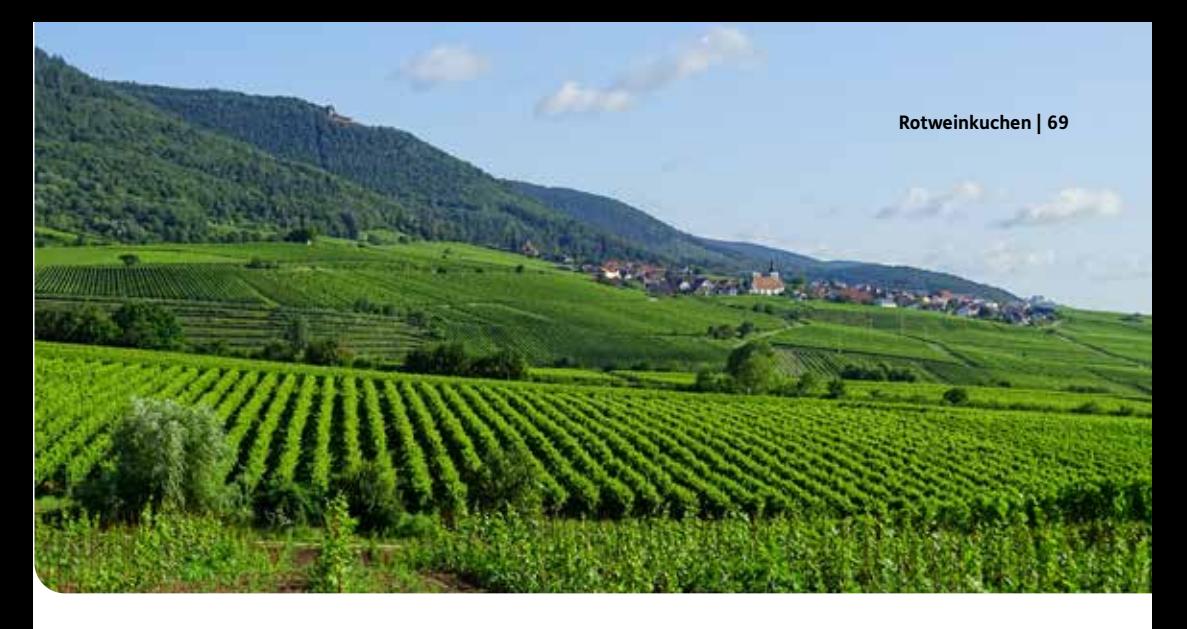

### **Rotweinkuchen**

Aufgrund der Präsenz des Weinbaus ein typisch pfälzischer Kuchen

#### **Zutaten:**

250 g weiche Butter 200 g Zucker 1 Pck. Vanillezucker 4 Eier (Gr. M) 250 g Mehl (Type 405) 1 Pck. Backpulver 1 Prise Salz 1 Prise Zimt 5 TL Kakaopulver 125 ml Rotwein 100 g Zartbitter-Schokoraspeln Etwas Butter für die Form Etwas Puderzucker zum Bestreuen

### **Zubereitung:**

Butter mit Zucker und Vanillezucker verrühren und die Eier nach und nach unterrühren. Das Mehl mit Backpulver, Salz, Zimt und Kakaopulver vermischen und zum Teig geben. Rotwein dazugeben und verrühren.Zuletzt die Schokoraspeln beimengen.

Eine Kranzform (Durchmesser 26cm) einfetten und den Teig in die Form füllen. Den Kuchen bei 180 Grad Ober-/Unterhitze (Umluft: 160 Grad) für ca. 50 min backen. Mit der Stäbchenprobe

testen, ob der Kuchen durchgebacken ist. Zum Schluss den Kuchen 15 Minuten auskühlen lassen und vor dem Servieren mit Puderzucker bestreuen.

Quelle: www.einfachbacken.de

Die Weinbautradition in der Pfalz reicht bis zu den Römern zurück und ist vor allem durch das milde Klima an der Deutschen Weinstraße so erfolgreich. Das Weinanbaugebiet stellt ein prägendes Element der Region dar und macht das Biosphärenreservat zum einzigen mit einer bedeutenden Weinbaukultur weltweit.

**Biosphärengebiet** Schwäbische Alb

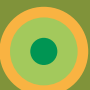

## **Schwäbische Alb**

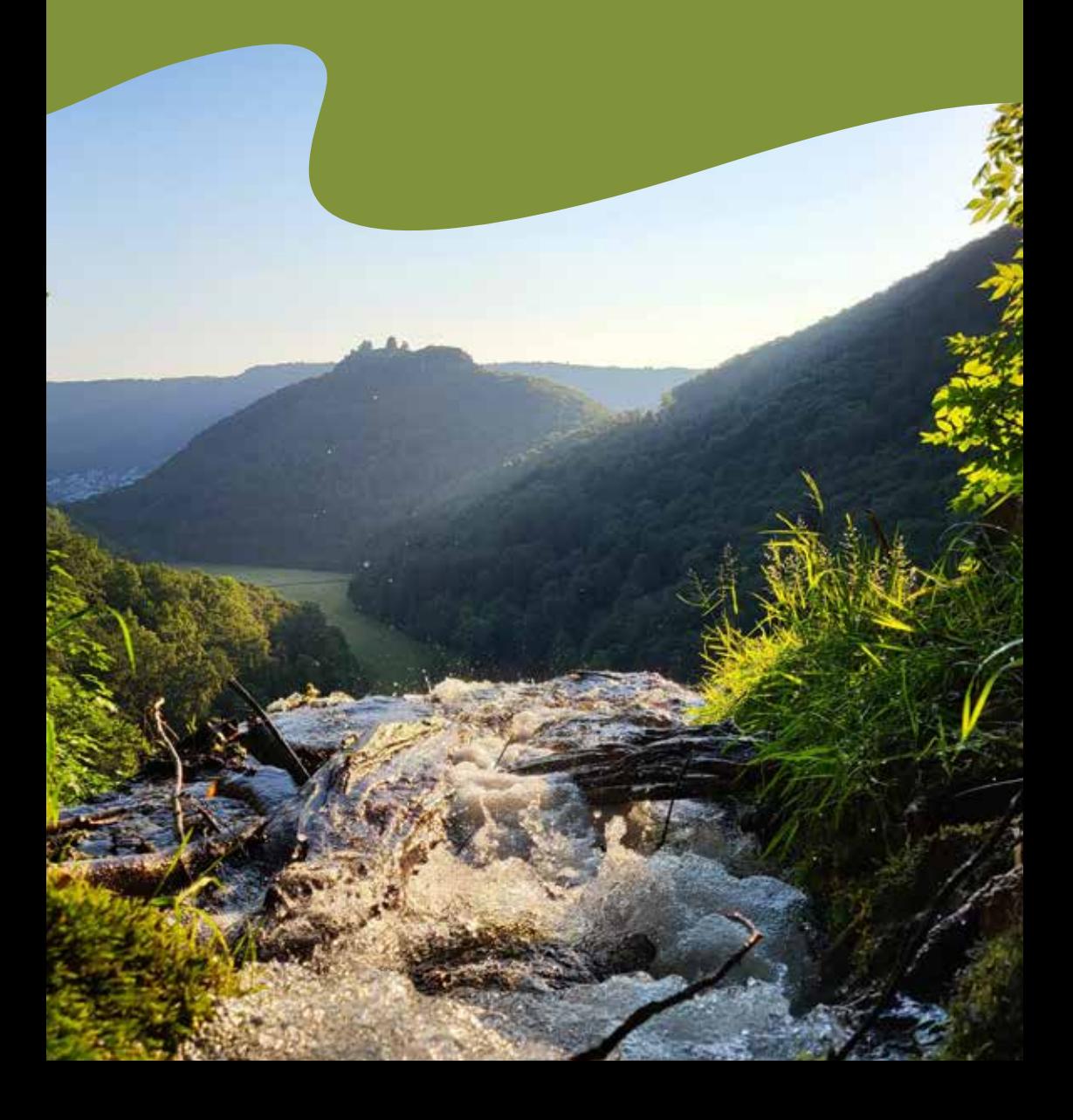

**Kurze Beschreibung | 71** Die Wiederentdeckung der Schwäbischen Linse wurde zur Erfolgsgeschichte!

Drömling

### **Fakten**

Größe: 852,7 km²

Gebiet: Mittlere Schwäbische Alb und Vorland

Lage: Baden-Württemberg

Gründungsjahr: 2008, seit 2009 UNESCO-**Biosphärenreservat** 

Das Biosphärengebiet ist zu jeder Jahreszeit eine Reise wert!

Die Schwäbische Alb prägt eine weltweit einmalige, über die Jahrhunderte gewachsene und vielfältige Kulturlandschaft mit blühenden Streuobstwiesen und von Schafen beweideten Wacholderheiden.

Auf den Hanglagen wachsen abwechslungsreiche Waldbestände wie sattgrüne Buchenwälder, schattige Schluchtwälder und sonnendurchflutete Trockenwälder. Die Bandbreite an atemberaubenden Aussichtspunkten, Wasserfällen und Höhlen ist enorm, hier gibt es also viel zu entdecken.

Hervorzuheben ist auch das historisch-kulturelle Erbe mit um die 150 mittelalterlichen Burgen und Klöstern.

Die Gebietskulisse liegt südlich von Stuttgart und erstreckt sich von Reutlingen bis Schelklingen und von Weilheim an der Teck bis Zwiefalten.

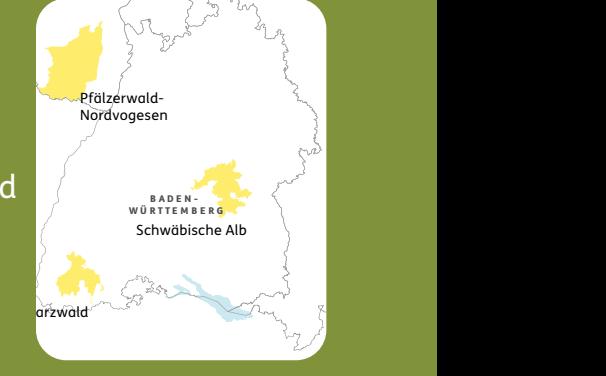

## **Leisa mit Spätzle**

Schwäbische Linsen mit Spätzle: landesweit begehrt

### **Zutaten:**

Für die Linsen: 125 g Alb-Leisa: Dunkelgrüne marmorierte Linse oder Späths Alblinse Alternative: grüne oder braune Linse 2 Tl Mehl 1 Tl Butter ½ Zwiebel Essig Salz und Pfeffer

Für die Spätzle: 125 g Mehl 1 Ei ½ Tl Salz

#### **Zubereitung:**

Für die Linsen: Einweichen der Linsen ist bei diesen Sorten nicht notwendig.

Dunkelgrüne marmorierte Linse: Kochzeit 20-30 min, festkochende Sorte.

Späths Alblinse: Kochzeit 25-30 min, leicht sämige Sorte.

Linsen in ungesalzenem Wasser garen. Aus der Butter, dem Mehl und der feingehackten Zwiebel eine braune Mehlschwitze

Die Alblinse hat eine besondere Geschichte: Um 1960 war sie völlig verschwunden, da sich der Anbau für die Landwirte nicht mehr rentiert hat. Woldemar Mammel kam 1985 auf die Idee das Lieblingsgericht der Schwaben wieder selbst anzubauen und begab sich auf die Suche nach geeignetem Saatgut. Erst Jahre später und tausende Kilometer entfernt hatte er schließlich 2006 in St. Petersburg Erfolg. Hier gab es eine Saatgutbank, in der wenige kostbare Samen aufbewahrt wurden. Die Späths Alblinsen wurden aufwendig vermehrt und 2010 wieder zum ersten Mal auf dem Feld ausgesät. Dies war so erfolgreich und die Nachfrage so groß, dass sich andere Bio-Landwirte dem Linsen-Anbau anschlossen und gemeinsam die Öko-Erzeugergemeinschaft Alb-Leisa gründeten und heute zahllose Läden und Gastronomien beliefern.

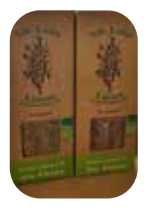

herstellen. Damit die gekochten Linsen binden und mit Salz, Pfeffer und Essig abschmecken.

Für den Spätzleteig: Mehl, Eier und Salz in eine Schüssel geben und unter Rühren nach und nach Wasser dazugeben. Den Teig so lange schlagen, bis er Blasen wirft. Zwei Liter Salzwasser mit etwas Öl zum Kochen bringen.

Spätzle schaben: Dazu auf ein angefeuchtetes Brettchen eine Portion Teig geben und mit einem Spätzleschaber oder einem Messer möglichst lange, dünne Spätzle in das kochende Wasser schaben. Das Brettchen und den Schaber immer wieder in Salzwasser tauchen, damit kein Teig kleben bleibt. Sobald die Spätzle aufsteigen sind sie gar. Die Spätzle mit einem Schaumlöffel abschöpfen und in lauwarmes Wasser geben. Wenn der gesamte Teig verarbeitet ist, die Spätzle abgießen und gut abtropfen lassen.
# **Buchweizengrütze**

## Als Nachtisch oder auch als Frühstück

## **Zutaten:**

75 g Buchweizengrütze (geschrotete Buchweizenkörner) ½ Prise Salz 250 ml Mandelmilch (ersatzweise Pflanzendrink Ihrer Wahl) 1 El Ahornsirup (ersatzweise Agavendicksaft) ½ Tl Zimt 25 g Walnusskerne (ersatzweise Haselnüsse oder Mandeln) 1 Banane 50 g Heidelbeeren 2 Tl Chiasamen

### **Zubereitung:**

Buchweizengrütze mit einer Prise Salz und der Mandelmilch in einem Topf zum Kochen bringen.

Anschließend Hitze reduzieren und Grütze auf kleinster Stufe 10–15 Minuten bei geschlossenem Deckel quellen lassen.

Ahornsirup unter die Grütze mischen, mit

Zimt abschmecken und etwas abkühlen lassen.

In der Zwischenzeit Walnüsse klein hacken, Bananen schälen, in feine Scheiben schneiden und Heidelbeeren putzen.

Buchweizengrütze auf Schalen verteilen und mit Nüssen, Bananenscheiben, Heidelbeeren und Chiasamen toppen und warm oder kalt genießen.

Lauteracher Alb-Feld-Früchte heißt jetzt der Name, unter dem die Ernten der Erzeugergemeinschaft vermarktet werden. Diese vermarktet nicht mehr nur Linsen, sondern z. B. seit 2013 auch Buchweizen. Dieser ist sehr gesund und dient als Stützfrucht für die Linsen. Das Biosphärengebiet Schwäbische Alb birgt aufgrund der landschaftlichen Gegebenheiten viele Möglichkeiten für den nachhaltigen Anbau alternativer Kulturen und bietet Potenzial für produktionsintegrierte Biodiversitäts-Hotspots.

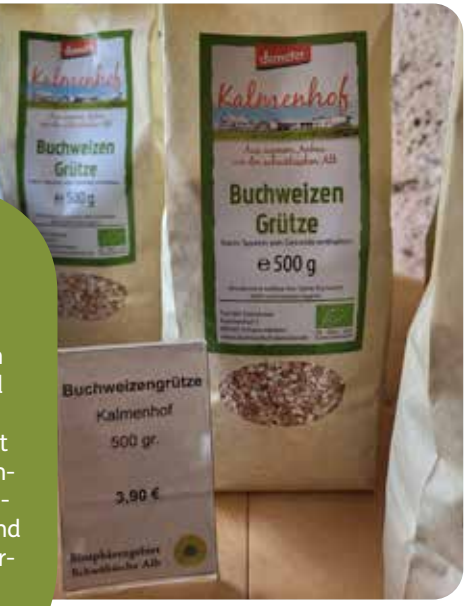

Biosphärengebiet<br>Schwarzwald  $\bullet)$ 

## **Schwarzwald**

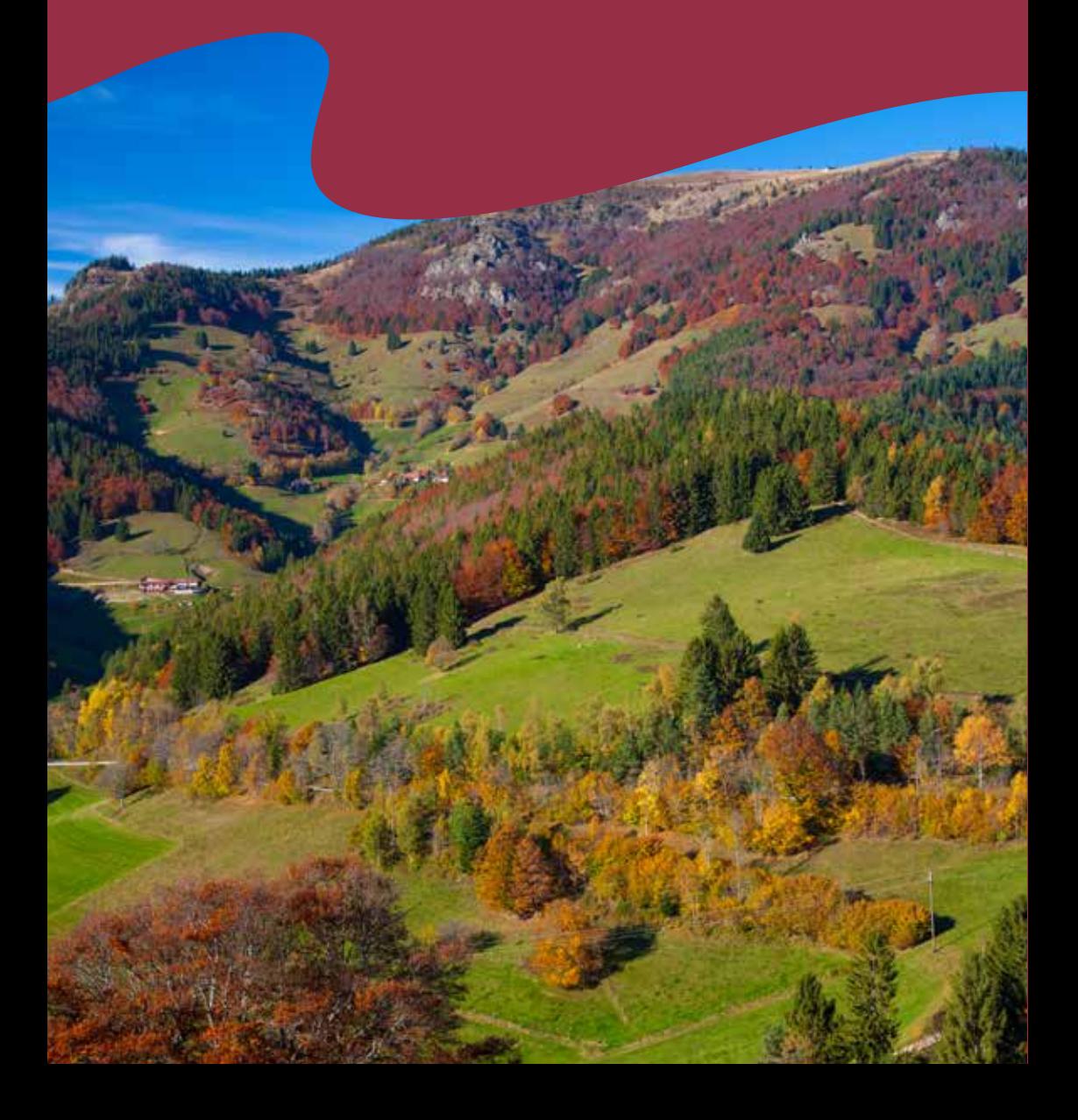

In keiner anderen Mittelgebirgslandschaft Deutschlands werden größere Höhenunterschiede auf engstem Raum erreicht: Das Biosphärengebiet reicht von 310 bis 1420 m über Normalhöhennull

N O R D R H E I N -

**Kurze Beschreibung | 75**

## **Fakten**

Größe: 630 km²

Gebiet: Mittelgebirge, grünlandreiche Waldlandschaft

Lage: Baden-Württemberg, Südschwarzwald

## Gründungsjahr: 2016, seit 2017 UNESCO-**Biosphärenreservat**

Artenreiche Bergmischwälder im reizvollen Wechsel mit Bergweiden, sagenhafte Ausblicke, schützenswerte Natur, uriges Wäldervieh, Weidbuchen, regionale Spezialitäten, Spitzengastronomie, Kultur & Brauchtum, traditionsreiches Handwerk, innovativer Mittelstand und als Ziel ein ausgeglichenes

Miteinander von Mensch und Natur. Das sind Gründe, warum sich die Region für ihr Biosphärengebiet entschieden hat.

Das Alleinstellungsmerkmal des UNESCO Biosphärengebiets Schwarzwald ist die grünlandreiche Waldlandschaft – ein Wechsel zwischen Wald- und Offenland.

Hier gibt es die ehemals gemeinschaftlich genutzten Allmendweiden, auf denen die Landwirt\*innen ihr Vieh weiden.

 Durch die traditionelle Bewirtschaftung mit Hinterwälder Rindern und ihrer Vermarktung wird die Landschaft offengehalten und artenreiche Lebensräume bleiben erhalten.

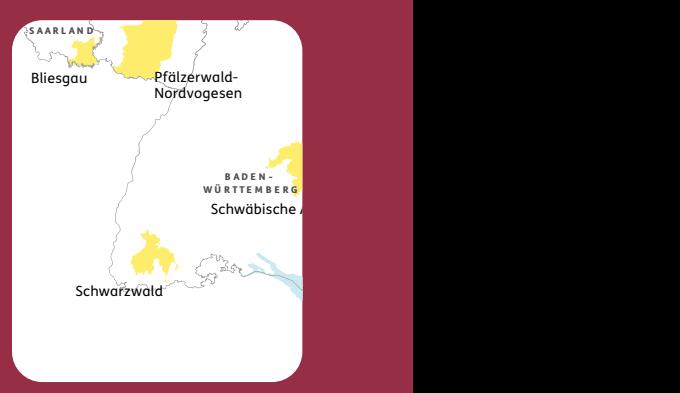

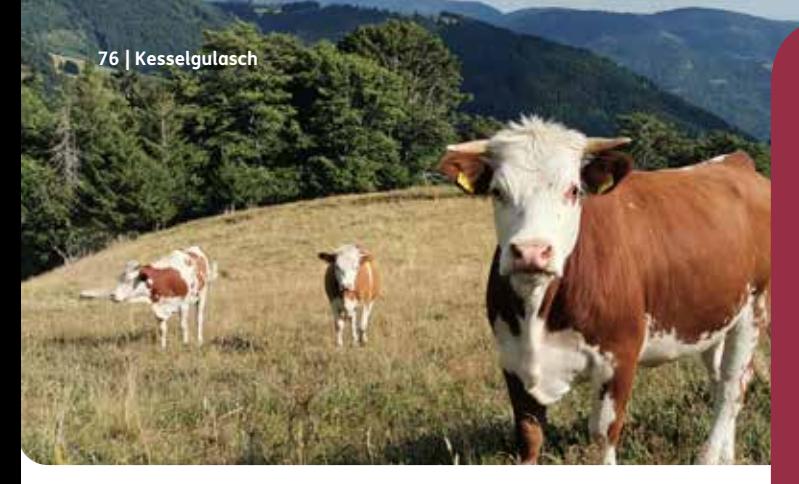

## **Kesselgulasch vom Hinterwälder Rind**

#### **Zutaten:**

325 g Rindfleisch vom Hinterwälder Rind ca. 1 l Wasser 200 g Kartoffeln 75 g Knollensellerie 75 g Karotte 75 g Zwiebeln 1,5 Knoblauchzehen 40 g Tomatenmark 50 ml Rotwein Salz, Pfeffer, Kümmel, Paprikapulver, (Chili)

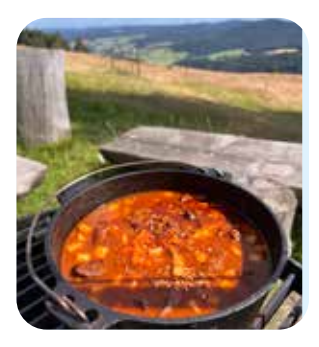

### **Zubereitung:**

Zuerst das Rindfleisch in mundgerechte Würfel schneiden. Knoblauch und Zwiebeln schälen und fein würfeln.

Eine Pfanne mit Öl erhitzen und das Rindfleisch etappenweise anbraten. Danach das gebratene Fleisch in einen großen Topf geben.

Zwiebeln und Knoblauch in der Pfanne anbraten und danach ebenfalls in den Topf geben. Kümmel, Paprikapulver und Tomatenmark dazugeben. Mit Salz und Pfeffer würzen. Alles kurz anschwitzen und mit Rotwein ablöschen, danach

Durch die Vermarktung des Fleisches des Hinterwälder Rinds, unter anderem bei dem Event "Kulinarische Hinterwälder Wochen", wird die Erhaltung der Art gefördert, die traditionell aus dem Schwarzwald kommt und besonders gut an die bergige Umgebung angepasst ist. Dadurch wird die Landschaft offengehalten, wodurch wichtige Lebensräume bedrohter Arten erhalten bleiben. Außerdem wird die Arbeit der vielen Nebenerwerbslandwirt\*innen wertgeschätzt.

den Topf mit lauwarmem Wasser auffüllen. Anschließend das Fleisch für eine Stunde leicht köcheln lassen. Währenddessen Kartoffeln, Sellerie und Karotten schälen und in mundgerechte Stücke schneiden.

Hat das Fleisch lang genug geköchelt, das Gemüse dazugeben und alles 30 Minuten bei mittlerer Hitze köcheln lassen. Wer es schärfer mag, gibt zum Schluss noch Chili dazu.

*Danke an den Biosphärengebiets-Partner Daniel Goos vom "Schwarzwaldhaus Bernau" für das Rezept.*

# **Waldhonigparfait**

Mit Waldhonig aus dem Schwarzwald

## **Zutaten:**

125 g Waldhonig (oder anderer regionaler Honig) 4 Eier 0,5 l Sahne Beeren (nach Belieben)

### **Zubereitung:**

Den Waldhonig mit den Eiern im heißen Wasserbad aufschlagen, bis Linien sichtbar werden.

Danach kaltrühren.

Die Sahne steifschlagen und vorsichtig unter die

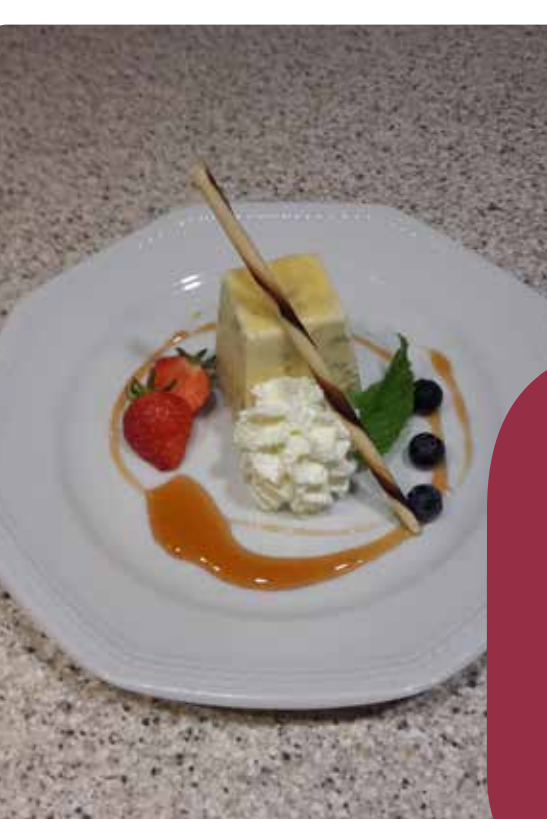

Honig-Eimasse heben.

In Portionsförmchen abfüllen und am besten über Nacht einfrieren.

Kurz vor dem Servieren herausnehmen und antauen lassen. Nach Belieben mit den Beeren und dem Honig auf einem Teller anrichten und servieren.

Guten Appeti!

*Danke an den Biosphärengebiets-Partner Kai Spürgin, Inhaber und Koch vom "Hotel Gasthaus Hirschen", für das Rezept.*

Das Biosphärengebiet Schwarzwald besteht zu 68% aus Wald. Der Waldhonig wird direkt im Biosphärengebiet Schwarzwald hergestellt und spiegelt im Geschmack die regionale Flora und Fauna wider. Durch die Verwendung beim Biosphärengebiets-Partner und Naturparkwirt Kai Spürgin werden Lieferwege kurzgehalten, sowie Lieferketten und Regionalität erhalten, was ihm sehr am Herzen liegt.

Biosphärenregion<br>Berchtesgadener Land

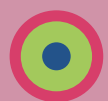

## **Berchtesgadener Land**

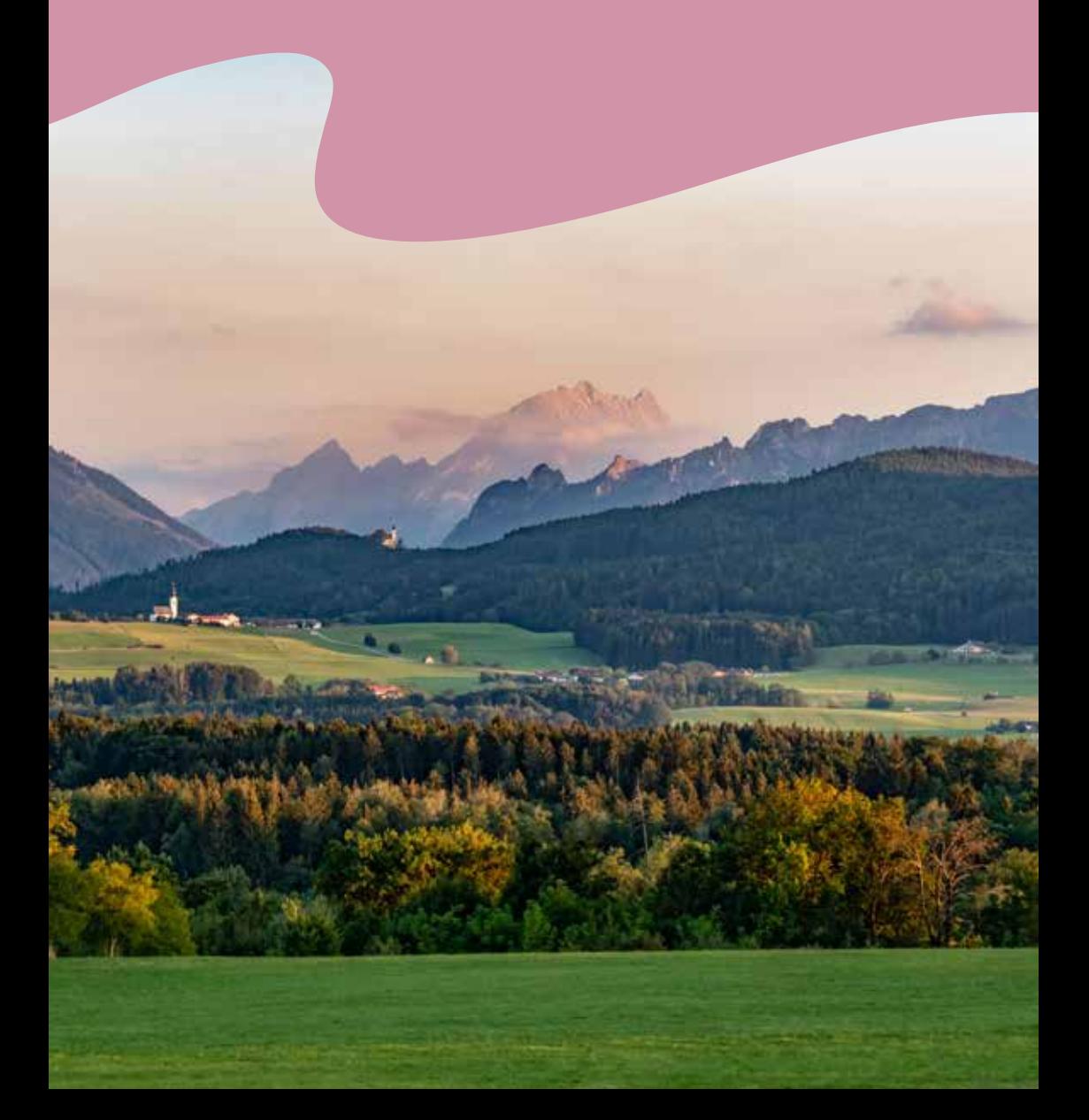

Servus!

Biosphärenregion Berchtesgadener Wusstest du schon, dass sich die S A C H S E N - A N H A L T im Norden und 2713 Meter über Land über eine Höhenlage zwi-Normalnull im Süden erstreckt? schen 383 Meter über Normalnull

**Kurze Beschreibung | 79**

Oberlausitzer Heideund Teichlandschaft

## **Fakten**

Größe: 840 km²

## Gebiet: Alpenvorland & Hochgebirge

Lage: Bayern

## Gründungsjahr: 1990, 2010 Erweiterung Berchtesgadener

Das Berchtesgadener Land ist die einzige alpine Biosphärenregion in Deutschland. Sie erstreckt sich vom sanften Alpenvorland über die Wiesen und Weiden der Berglandwirtschaft bis hinauf in die schroffen Gipfel der Berchtesgadener Alpen. Edelweiß, Steinadler, Brachvogel oder Fischotter sind Beispiele einer sehr hohen biologischen Vielfalt. Die Region ist bekannt durch ihre faszinierende Landschaft, ihre berühmten Sehenswürdigkeiten und Ausflugsziele, die traditionellen Wirtschaftsweisen und das gelebte Brauchtum. Aber sie ist auch ein lebendiger Wirtschaftsstandort. In der Geschichte des Berchtesgadener Landes waren die Salzgewinnung und der

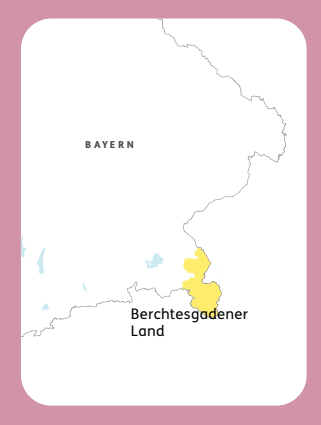

Salzhandel sehr wichtige, übergreifende Faktoren, die sowohl die Landschaft als auch die Gesellschaft deutlich geprägt haben. Die Salzgewinnung bot der Region Arbeitsplätze und Landwirtschaft wurde überwiegend im Nebenerwerb betrieben, wodurch sich die Kleinstrukturiertheit der Kulturlandschaft mitbegründet.

## **Rinderschmorbraten**

Mit Semmelknödel und Gemüse der Saison

Ob auf den steilen Almflächen oder den feuchten Flussniederungen – die Weidehaltung hat das Berchtesgadener Land stark geprägt. Diese extensive und artgerechte Tierhaltung hat vielfältigen Lebensraum geschaffen und zugleich das Land, die Leute und deren Kultur und Küche nachhaltig beeinflusst. Das Schmoren, das kräftiges Muskelfleisch der Weidetiere zart und weich macht. Der Semmelknödel – kulinarische Aufwertung alten Brots, das grundsätzlich wertvoll war. Und ein wenig Gemüse – eben das, was der Bauerngarten hergab.

### **Zutaten:**

1,5 -2 kg Rindfleisch 3 Zwiebeln 2 Karotten 1 Stück Sellerieknolle 1 Petersilienwurzel 2-3 Knoblauchzehen 1 Scheibe Ingwer 1-2 EL Tomatenmark 1 Flasche (0,5 l) dunkles Bier 0,5 l Brühe Salz, Pfeffer, 1 Prise Zucker Wacholderbeeren, Lorbeerblatt & Pfefferkörner 5 alte Semmeln / 200 g Knödelbrot 190 ml lauwarme Milch 2 Eier Petersilie (gewiegt) Nach Wahl Gemüse der Saison, bspw. Karotten, Stangenbohnen 1 Stück Butter

## **Zubereitung:**

Rindfleisch salzen und in einem hohen Bräter in Öl kräftig von allen Seiten anbraten. Danach pfeffern. Fleisch aus dem Bräter nehmen und gewürfelte Zwiebeln, Karotten, Sellerie, Petersilienwurzel, zerdrückten Knoblauch sowie Tomatenmark, und Ingwer zugeben, mit einer Prise Zucker würzen und weiter braten bis alles schön Farbe bekommt. Mit dem Bier ablöschen, Lorbeerblatt, Wachholderbeeren und Pfefferkörner dazugeben, den Braten wieder in den Bräter geben und Deckel aufsetzen.

Im Backofen auf 210-220° Grad ca. 2 Stunden schmoren. Das Fleisch gelegentlich mit Brühe und der Bratensoße übergießen.Nach Ende der Schmorzeit das Fleisch in Alufolie wickeln und warm stellen. Die Soße abseihen, etwas einreduzieren und abschmecken.

Semmeln in feine Scheiben schneiden (oder Knödelbrot verwenden), salzen und mit der lauwarmen Milch übergießen. Zugedeckt 20-30 min ziehen lassen.

Zwischenzeitlich die feingeschnittene Zwiebel und gewiegte Petersilie in Butter(-schmalz) andünsten, mit den Eiern zu den Semmeln geben und zu einem Teig verarbeiten. Teig portionieren und mit nassen Händen zu beliebig großen Knödeln formen. Dann die Knödel in reichlich kochendes Salzwasser einlegen. Bei geschlossenem Deckel schnell zum Kochen bringen und für 15-20 Minuten halboffen im nicht mehr kochenden Salzwasser ziehen lassen.

Gemüse in ¼ l Gemüsebrühe ca. 10-15 Minuten dünsten. Dann im Topf mit einem Stück Butter schwenken. Dann abschmecken.

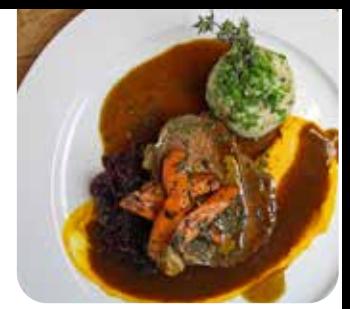

**Oma's Fliederbeersuppe | 81** Auch die Nachspeise verwertet ganz im Sinne der **Bildinfo2** und schade für den Kompost". Dazu bieten sich Nachhaltigkeit Semmeln vom Vortag sowie vorzugsweise Fallobst nach dem Motto "Zu wertvoll bspw. Äpfel von den Streuobstwiesen, die dank der gemeinschaftlichen Biosphären-Obstbaumaktion in der Region wieder zahlreicher werden, an. Streuobstwiesen sind ein prägender Teil unserer Kulturlandschaft und des Landschaftsbildes, garantieren den Erhalt alter Kultursorten und leisten einen Beitrag zum Erhalt der Artenvielfalt. Und man kann sie schmecken…

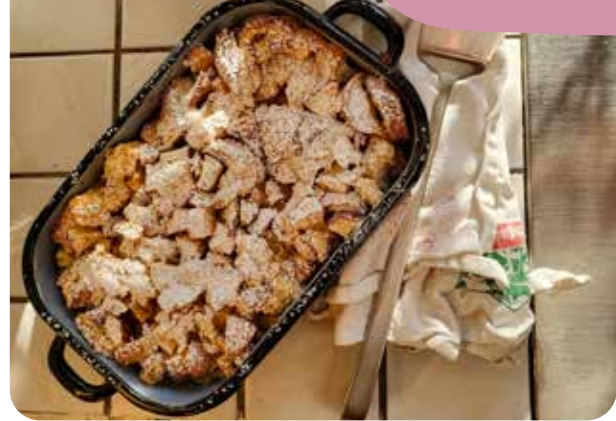

## **Apfelscheiterhaufen**

Dazu passt sehr gut Vanillesoße

### **Zutaten:**

4 Semmeln vom Vortag 4 kleine Äpfel 300 ml Milch 100 ml Sahne 3 Eier 60 g Zucker Zimt

Optional: Vanillesoße

## **Zubereitung:**

Die Semmeln vom Vortag in Würfel schneiden (so groß wie Knödelbrot/Semmelwürfel). Die Äpfel entkernen und in mundgerechte Stücke schneiden.

Dann Milch, Sahne, Eier, Zucker und Zimt miteinander verrühren und zusammen mit den Semmeln und Äpfeln

vermengen und in eine "Rein" geben (bayerisch für Auflaufform).

Bei 180 °C ca. 25 - 30 Minuten im Ofen backen, mit Puderzucker bestreuen und noch warm servieren**.** 

Tipp: Das Rezept funktioniert auch mit saisonalen Früchten wie Kirschen, Blaubeeren oder Aprikosen.

#### **82 | Kontaktdaten**

### **Weitere Informationen**

Bei den folgenden Kontakten und Internetseiten findest du ergänzende Informationen zu den Biosphärenreservaten. Einige Schutzgebiete erstrecken sich über mehrere Bundesländer und haben daher über mehrere Kontaktadressen.

Biosphärenreservat Schleswig-Holsteinisches Wattenmeer und Halligen LKN-SH | Biosphärenreservats- und Nationalparkverwaltung Schlossgarten 1 | 25832 Tönning Tel. 04861 616-0 | nationalpark@lkn.landsh.de www.nationalpark-wattenmeer.de

Biosphärenreservat Hamburgisches Wattenmeer Neuenfelder Straße 19 | 21109 Hamburg Tel. +49 4721 69271 | np-station@wattenmeer-hamburg.de /www.nationalpark-wattenmeer.de

Biosphärenreservat Niedersächsisches Wattenmeer Virchowstr. 1 | 26382 Wilhelmshaven Tel.: +49 4421 911-0 | poststelle@nlpvw.niedersachsen.de www.nationalpark-wattenmeer.de

Biosphärenreservatsamt Südost-Rügen Circus 1 | 18581 Putbus Tel.: +49 385 588 633-00 | poststelle@suedostruegen.mvnet.de www.biosphaerenreservat-suedostruegen.de

Biosphärenreservatsamt Schaalsee-Elbe PAHLHUUS Wittenburger Chaussee 13 | 19246 Zarrentin am Schaalsee Telefon: 0385 58863100 | poststelle(at)bra-schelb.mvnet.de www.schaalsee.de

Biosphärenreservat Flusslandschaft Elbe -Brandenburg Neuhausstraße 9 | 19322 Rühstädt Tel.: 038791 8018-10 | br-flusslandschaft-elbe@lfu.brandenburg.de www.flusslandschaft-elbe.de

**Biosphärenreservat** Schleswig-Holsteinisches Wattenmeer und Halligen

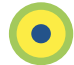

Biosphärenreservat **Hamburgisches** Wattenmeer

Biosphärenregion Niedersächsisches Wattenmeer

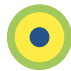

Biosphärenreservat Südost-Rügen

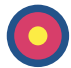

Biosphärenreservat **Schaalsee** 

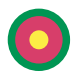

Biosphärenreservat Flusslandschaft **Elbe - Brandenburg** 

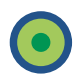

Biosphärenreservatsamt Schaalsee-Elbe Wittenburger Chaussee 13 | 19256 Zarrentin am Schaalsee Tel.: 038791 8018-10 | poststelle@bra-schelb.mvnet.de www.flusslandschaft-elbe.de

Biosphärenreservatsverwaltung Niedersächsische Elbtalaue Am Markt 1 | 29456 Hitzacker Tel.: 05862 9673-0 | info@elbtalaue.niedersachsen.de www.flusslandschaft-elbe.de

Biosphärenreservatsverwaltung Mittelelbe Verwaltung am Standort Arneburg Breite Straße 15 | 39596 Arneburg Tel.: 039321 518-24 Poststelle-ORB@biores.mwu.sachsen-anhalt.de www.flusslandschaft-elbe.de

Biosphärenreservat Schorfheide-Chorin Hoher Steinweg 5-6 | 16278 Angermünde Tel.: +49 3331 3654-0 br-schorfheide-chorin@lfu.brandenburg.de https://www.schorfheide-chorin-biosphaerenreservat.de/

Biosphärenreservatsverwaltung Drömling Sachsen-Anhalt Bahnhofstraße 32 | 39646 Oebisfelde-Weferlingen Tel. +49-39002-8500 Poststelle-OBF@biores.mwu.sachsen-anhalt.de www.biosphaerenreservat-droemling.de

Biosphärenreservat Spreewald Schulstr. 9 | 03222 Lübbenau Tel.: +49 (0)35 42 – 89 21 -0 br-spreewald@lfu.brandenburg.de www.spreewald-biosphaerenreservat.de

Biosphärenreservat Karstlandschaft Südharz Hallesche Straße 68a | 06536 Südharz (Ortsteil Roßla) Tel.: 034651/29 88 9-0 poststelle-rla@biores.mwu.sachsen-anhalt.de www.biosphaerenreservat-karstlandschaft-suedharz.de

Biosphärenreservat Flusslandschaft Elbe -Mecklenburg-Vorpommern

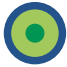

Biosphärenreservat Niedersächsische **Elbtalaue** 

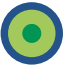

Biosphärenreservat Mittelelbe

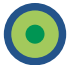

Biosphärenreservat Schorfheide-Chorin

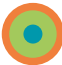

Biosphärenreservat Drömling

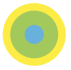

Biosphärenreservat Spreewald

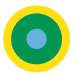

**Biosphärenreservat** Karstlandschaft Südharz

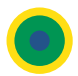

#### **84 | Kontaktdaten**

Biosphärenreservat "Oberlausitzer Heide- und Teichlandschaft" | Biosphärenreservatszentrum Warthaer Dorfstr. 29 | 02694 Malschwitz OT Wartha Tel.: (035932) 365 0 | www.biosphaerenreservat-oberlausitz.de

Biosphärenreservat Thüringer Wald Verwaltung | OT Schmiedefeld am Rennsteig Brunnenstraße 1| 98528 Suhl Tel.: +49 361 57 3924610 poststelle.thueringerwald@nnl.thueringen.de www.biosphaerenreservat-thueringerwald.de

Biosphärenreservat Rhön | Bayerische Verwaltung Managementzentrum Oberwaldbehrunger Str. 4 | 97656 Oberelsbach Tel.: +49 931 380 1665 | brrhoen@reg-ufr.bayern.de www.biosphaerenreservat-rhoen.de

Biosphärenreservat Rhön | Hessische Verwaltung Marienstraße 13| 36115 Hilders Tel.: +49 661 6006 7800 | info@br-rhoen.de www.biosphaerenreservat-rhoen.de

Biosphärenreservat Rhön | Thüringer Verwaltung Propstei Zella Goethestraße 1 | 36466 Dermbach OT Zella/Rhön Tel.: +49 361 57392-3330 | poststelle.rhoen@nnl.thueringen.de www.biosphaerenreservat-rhoen.de

Biosphärenzweckverband Bliesgau Paradeplatz 4 | 66440 Blieskastel Tel.: (0 68 42) 9 60 09 - 0 | info@biosphaere-bliesgau.eu http://www.biosphaere-bliesgau.eu

Biosphärenreservat Pfälzerwald-Nordvogesen Franz-Hartmann-Straße 9 | 67466 Lambrecht (Pfalz) Tel.: +49 (0) 6325 9552-0 | info@pfaelzerwald.bv-pfalz.de www.pfaelzerwald.de

Biosphärenreservat **Oberlausitzer Heide**und Teichlandschaft

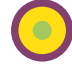

Biosphärenreservat **Thüringer Wald** 

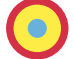

Biosphärenreservat Rhön

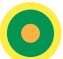

Biosphärenreservat **Dhän** 

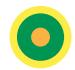

Biosphärenreservat Rhön

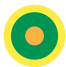

**Biosphärenreservat Bliesgau** 

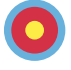

Biosphärenreservat Pfälzerwald-Nordvogesen

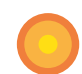

Geschäftsstelle Biosphärengebiet Schwäbische Alb Biosphärenallee 2 - 4 | 72525 Münsingen-Auingen Tel. 07381 932938-0 | biosphaerengebiet@rpt.bwl.de www.biosphaerengebiet-alb.de

Geschäftsstelle Biosphärengebiet Schwarzwald Regierungspräsidium Freiburg Brand 24 | 79677 Schönau im Schwarzwald 07673 889-402 4370 Biosphaerengebiet-Schwarzwald@rpf.bwl.de www.biosphaerengebiet-schwarzwald.de

Verwaltungsstelle der Biosphärenregion Berchtesgadener Land Sägewerkstraße 3 | 83395 Freilassing Tel. +49 (0) 8654 30946-10 | info@brbgl.de www. brbgl.de

zu dem Biosphärenreservaten in Deutschland: www.nationale-naturlandschaften.de/gebiete/kategorie/biosphaerenreservate

**Biosphärengebiet** Schwäbische Alb **Biosphärengebiet** Schwarzwald Biosphärenregion **Berchtesgadener Land Nationale** Naturlandschaften

#### **Danke!**

Alle Fotos, Beschreibungen der Biosphärenreservate und die regionalen Rezepte des Kochbuchs wurden uns freundlicherweise von den Biosphärenregionen selbst zur Verfügung gestellt. An vielen Orten waren Commerzbank-Umweltpraktikant\*innen an den Recherchen beteiligt. Wir bedanken uns ganz herzlich für die Mitarbeit an diesem Projekt!

### **Foto-Impressum:**

Titelbild: L. Rehmann / LKN-SH Seite 02-03: A. Schnabler / LKN-SH Seite 04 -05: M. Hain / LKN.SH Seite 06 -07: L. Rehmann / LKN-SH Seite 10 - 13: M. Stock / LKN-SH, L. Rehmann / LKN-SH Seite 14 - 17: Bildarchiv Biosphärengebiet Südost-Rügen Seite 18 - 21: V. Rothfuß, K. Sauer, P. Todemann Seite 22 - 25: https://www.foerderverein-nationalpark-wattenmeer.de/, © The Weaver / gemeinfrei, © Uwe Skrypczak/demipress, Bild der Vegetarischen Version von https://rotebeteblog.wordpress.com/2013/02/18/labskaus-vegetarisch/, http://kurhausdangast.de/ Seite 26 - 29: E. Dornblut, TMV-Kirchgessner Seite 30 - 33: F. Gottwald, M. Stock / LKN-SH, M. Richter von Pixabay Seite 34 - 37: H. Ellner, A. Hilgers, Stinta.2008-03-09.jpg Algirdas at the Lithuanian language Wikipedia, CC BY-SA 3.0 Seite 38 - 41: Biosphärenreservatsverwaltung Drömling Seite 42 - 45: M. Graßmann, Biosphärenreservat Spreewald, Waldhoteleiche Seite 46 - 49: A. Hoch, H. Noack Seite 50 - 53: Fouad Vollmer Werbeagentur, A. Meyer, Restaurant Wjelbik Seite 54 - 57: ExQuisine / Stock.Adobe.com, L. Rehmann / LKN-SH, C. Schmid Seite 58 - 61: C. Golisch, L. Rehmann / LKN-SH Seite 62 - 65: M. Dawo, T.Thome, L. Rehmann / LKN-SH Seite 66 - 69: Y. Baumann, Pixabay / felix\_w Seite 70 - 73: I. Kleinschroth Seite 74 - 77: Biosphärengebiet Schwarzwald, Emmler, B. Schneider, K. Spürgin Seite 78 - 81: F. Mädler, M. Nickolai, K. Stutz

Schlemmerorte Biosphärenserevate: Ein Kochbuch mit Rezepten und Informationen aus den 18 Biosphärenreservaten in Deutschland.

**Herausgegeben von:** © LKN-SH | Nationalparkverwaltung<br>Schlossgarten 1 | 25832 Tönning<br>Tel: 04861 9620-0

E-Mail: nationalpark@lkn.landsh.de www.nationalpark-wattenmeer.de | www.weltnaturerbe-wattenmeer.de

Fotos & Abbildungen: siehe Innenseite

gedruckt auf 100 % Recyclingpapier Tönning, 10 | 2023

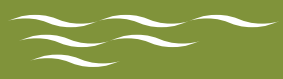

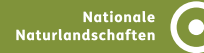

**Das Biosphärenreservat Schleswig-Holsteinisches Wattenmeer und Halligen ist Teil der Nationalen Naturlandschaften (NNL), dem Bündnis der deutschen Nationalparke, Naturparke, Biosphärenreservate und Wildnisgebiete. www.nationale-naturlandschaften.de**